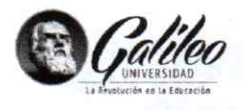

Carta de aprobación Proyecto de Seminario de Especialidad

Datos del Alumno (a):

Nombre completo: HAROLDO ENMANUEL LEAL ENRIQUEZ No. de Carné: IDE18012582 Nombre Proyecto: "Sistema para Impartir Clases Hibridas con Automatización de Salones para Modalidad Presencial y Realidad Aumentada para Modalidad Virtual"

Observaciones:

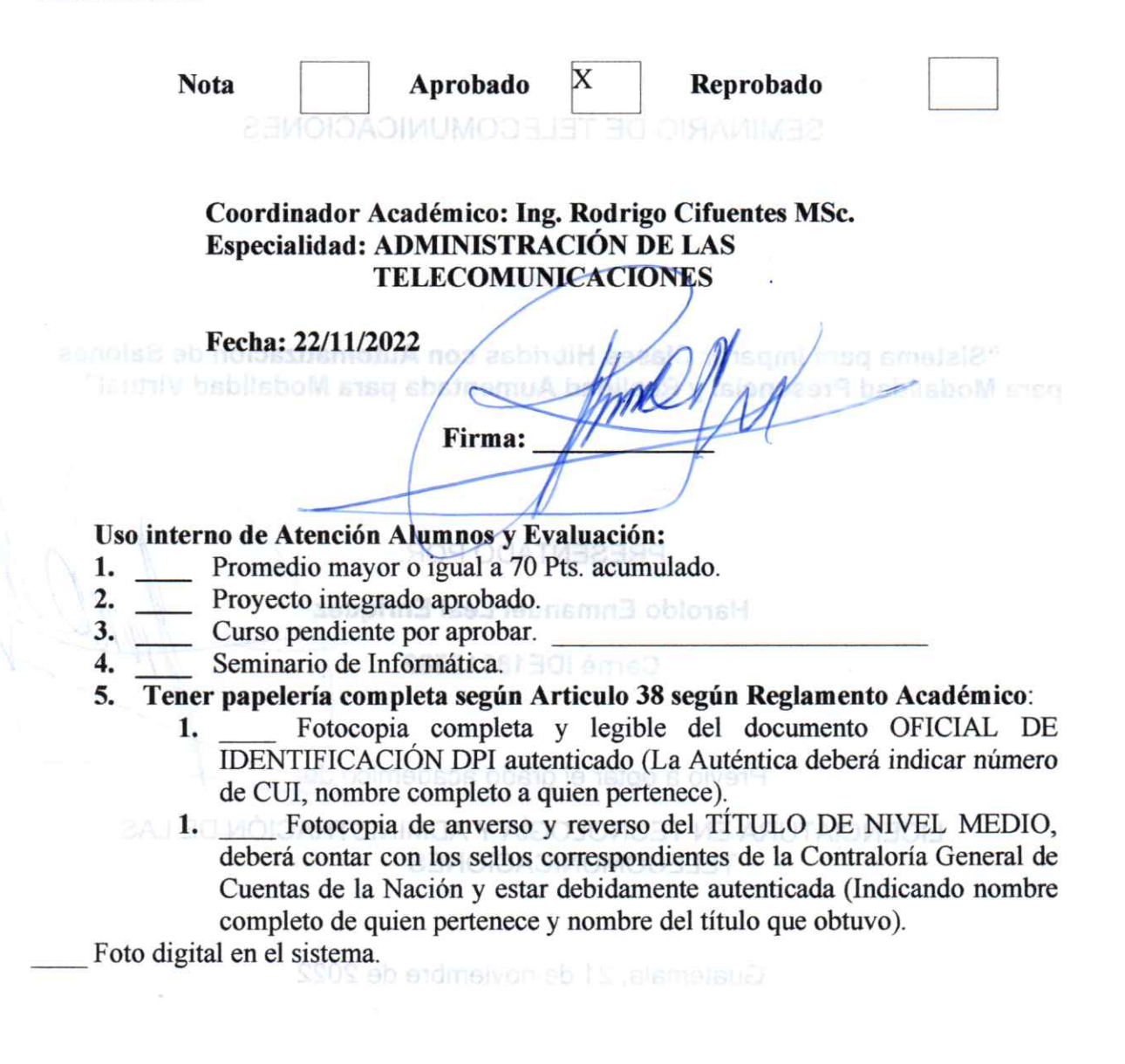

pág. 1

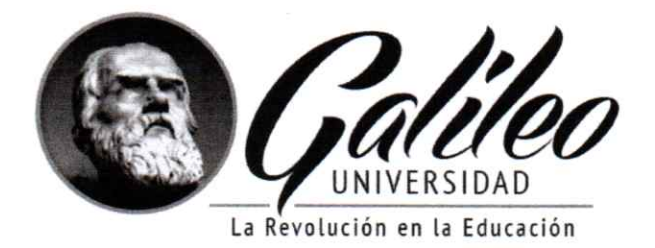

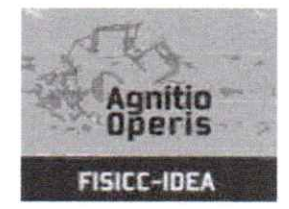

# **UNIVERSIDAD GALILEO FACULTAD DE INGENIERÍA DE SISTEMAS, INFORMÁTICA** Y CIENCIAS DE LA COMPUTACIÓN **INSTITUTO DE EDUCACIÓN ABIERTA FISICC-IDEA**

# SEMINARIO DE TELECOMUNICACIONES

"Sistema para Impartir Clases Híbridas con Automatización de Salones para Modalidad Presencial y Realidad Aumentada para Modalidad Virtual"

PRESENTADO POR:

**Haroldo Enmanuel Leal Enriquez** 

**Carné IDE18012582** 

Previo a optar el grado académico de:

LICENCIATURA EN TECNOLOGÍA Y ADMINISTRACIÓN DE LAS **TELECOMUNICACIONES** 

Guatemala, 28 de noviembre de 2022

#### **Introducción**

En el presente documento se realiza una propuesta para mejorar la forma de impartir clases, se plantea una propuesta para poder crear una modalidad híbrida; en esta modalidad se encuentran varias ventajas para los alumnos y catedráticos. Se realizaron encuestas a catedráticos y alumnos, los catedráticos indican que es una buena solución porque de esta forma se puede ayudar a las personas que se les complica trasladarse al campus, para medir el conocimiento adquirido de los alumnos es necesario realizar los exámenes de forma presencial; los alumnos indican que es una buena solución para poder recibir las clases que son prácticas y que si se necesita estar en un salón para poder comprenderlas mejor.

A continuación, se detalla y se brinda una breve explicación de cómo integrar ambas modalidades, manteniendo una buena enseñanza educativa. Se muestra un plan de trabajo de integración por fases.

# **Índice**

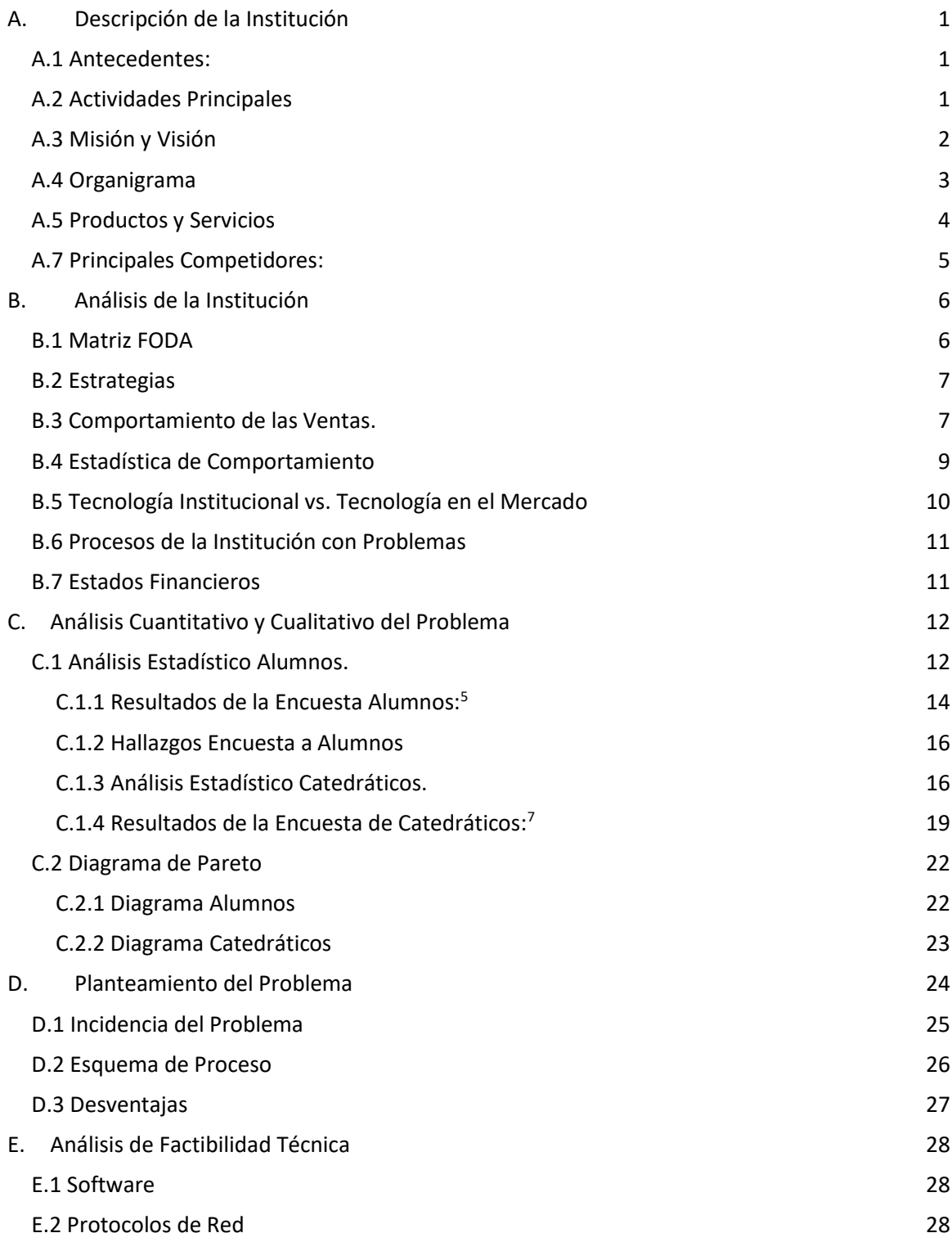

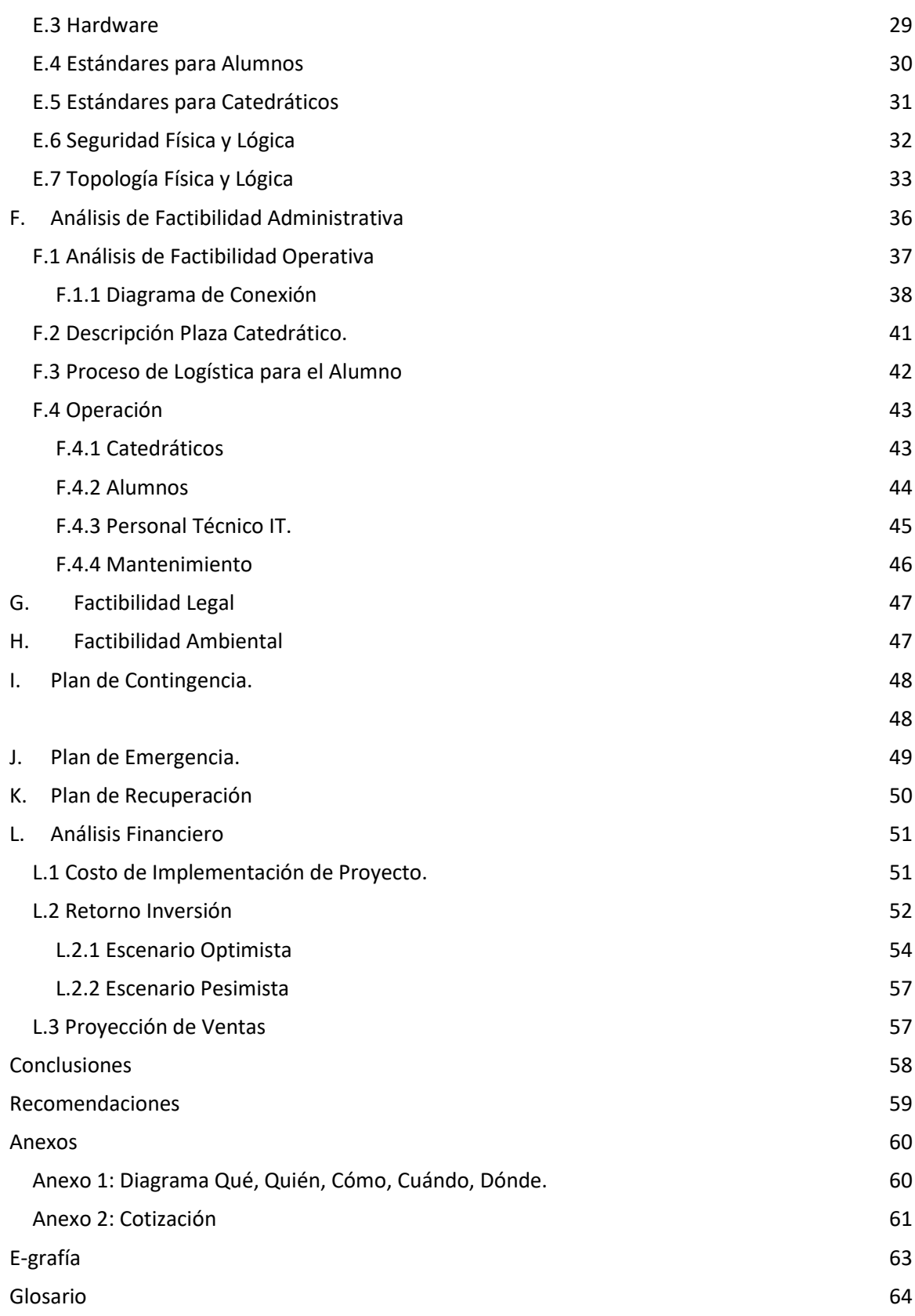

# <span id="page-5-1"></span><span id="page-5-0"></span>**A. Descripción de la Institución**

#### **A.1 Antecedentes:**

La universidad tecnológica de Guatemala tiene sus inicios desde el año de 1977, siendo parte de la universidad Guatemala, como Escuela Universitaria en Ciencias de la Computación (IICC), en el año de 1982 fue publicado el decreto en el que se autorizaba el funcionamiento del instituto como Facultad de Ingeniería de Sistemas, Informática y Ciencias de la Computación (FISICC), el 31 de octubre del año 2000 la Facultad se transformó en Universidad tecnológica de Guatemala, con la aprobación del Consejo de Enseñanza Privada Superior (CEPS). Lo que la convierte en la primera universidad de Guatemala con enfoque tecnológico. La Universidad Tecnológica de Guatemala es una entidad de educación superior, producto de más de 40 años de labor constante de un selecto grupo de profesionales, la cual está encabezada por el doctor Eduardo Suger Cofiño, Fundador y Rector.

Para mantener el apoyo a los guatemaltecos y así lograr el objetivo del lema que mantiene la universidad "Educar es cambiar visiones y transformar vidas" se cuenta con las unidades académicas.

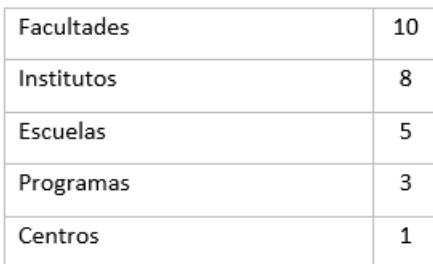

<span id="page-5-2"></span>**Tabla 1 con información adquirida de[: Facultades, Escuelas e Institutos | Universidad Galileo](https://www.galileo.edu/facultades-escuelas-e-institutos/)**

#### **A.2 Actividades Principales**

Enseñanza superior con oferta en los siguientes niveles académicos:

- Técnico Universitario
- Licenciatura
- Maestrías y Doctorados
- Cursos Libres
- Investigación
- Laboratorio

### <span id="page-6-0"></span>**A.3 Misión y Visión**

#### **Misión**

La formación de profesionales con excelencia académica de nivel mundial, un alto espíritu de justicia y valores humanos y éticos, al servicio de nuestra sociedad, al incorporar la ciencia y la tecnología contemporánea. Estamos comprometidos con nuestro país a darle oportunidad de acceder a estudios universitarios a todas las personas sin distingo de raza, condición social, ni localización geográfica.

#### **Visión**

Impulsamos la evolución del pensamiento humano, revolucionando la educación superior.

**Fuente de información: ¿Cuál [es la visión y la misión de la Universidad Galileo? | Universidad Galileo](https://www.galileo.edu/faqs-archivo/faqs-home/%C2%BFcual-es-la-vision-y-la-mision-de-la-universidad-galileo/#:~:text=Visi%C3%B3n%3A%20Impulsamos%20la%20evoluci%C3%B3n%20del,ciencia%20y%20la%20tecnolog%C3%ADa%20contempor%C3%A1nea.)**

<span id="page-7-0"></span>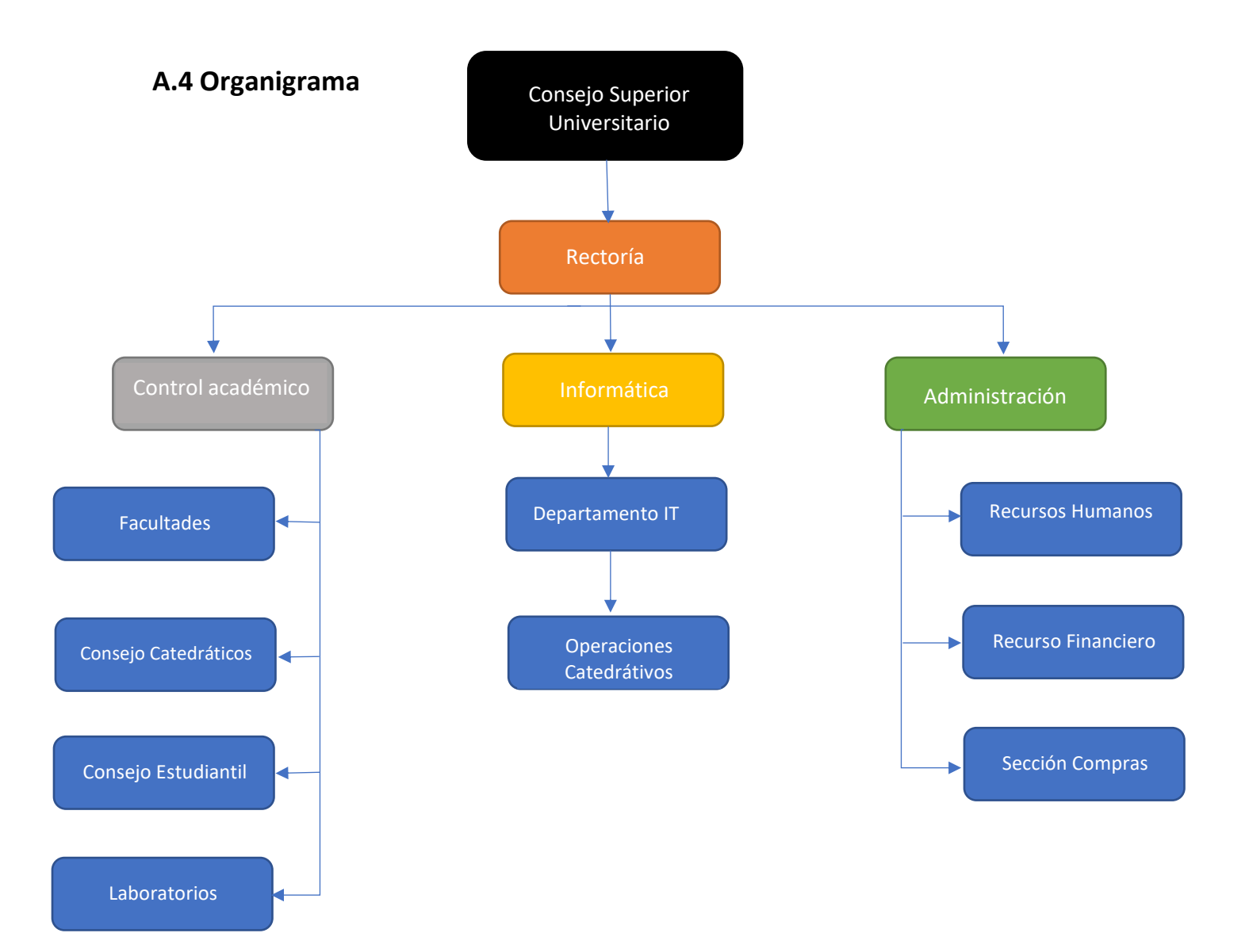

#### **Organigrama: Elaboración propia con Información de Recursos Humanos**

### **A.5 Productos y Servicios**

<span id="page-8-0"></span>La Universidad Tecnológica de Guatemala, como se indicó en el inciso de actividad principal, el servicio primordial con el que cuenta es la Educación Superior en sus 3 niveles: Técnico, Licenciatura y Postgrado.

De igual manera, cuenta con servicios secundarios para la sociedad guatemalteca, como los diplomados, seminarios libres, talleres informativos, Webinar para actualización de información y nuevas tecnologías.

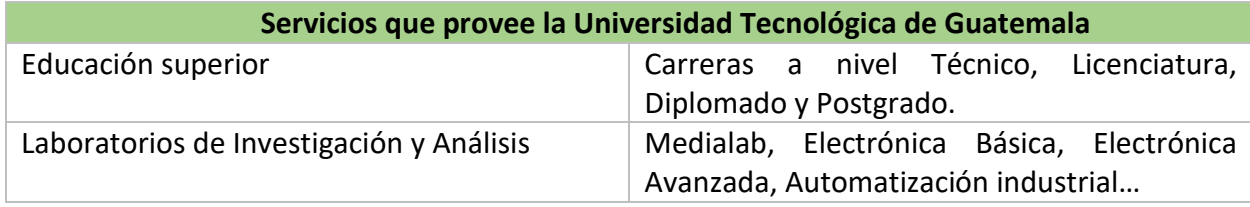

**Tabla 2 con información de:** [Laboratorios | Universidad Galileo](https://www.galileo.edu/servicios/servicios-academicos/laboratorios/)

#### **A.6 Segmento que atiende:**

Según la clasificación por nivel Socioeconómico guatemalteco 2021, en una investigación avalada por la Unión Guatemalteca de Agencias de Publicidad, el segmento de mercado que atiende la Universidad Tecnológica de Guatemala comprende en las literales D1, C1 y C2 de la tabla de ingresos.

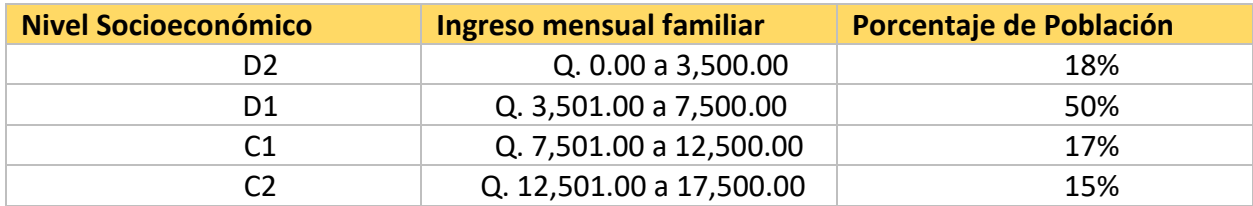

**Tabla 3: Elaboración propia con datos de "El nivel social y económico del Guatemalteco Urbano" por Alejandro Aragón** 

## <span id="page-9-0"></span>**A.7 Principales Competidores:**

Universidades establecidas en Guatemala como lo son:

- San Carlos
- Del Valle
- Rafael Landívar
- Mariano Gálvez
- Del Istmo
- Panamericana
- Francisco Marroquín
- Rural
- Mesoamericana
- San Pablo
- Da Vinci

# <span id="page-10-1"></span><span id="page-10-0"></span>**B. Análisis de la Institución**

### **B.1 Matriz FODA**

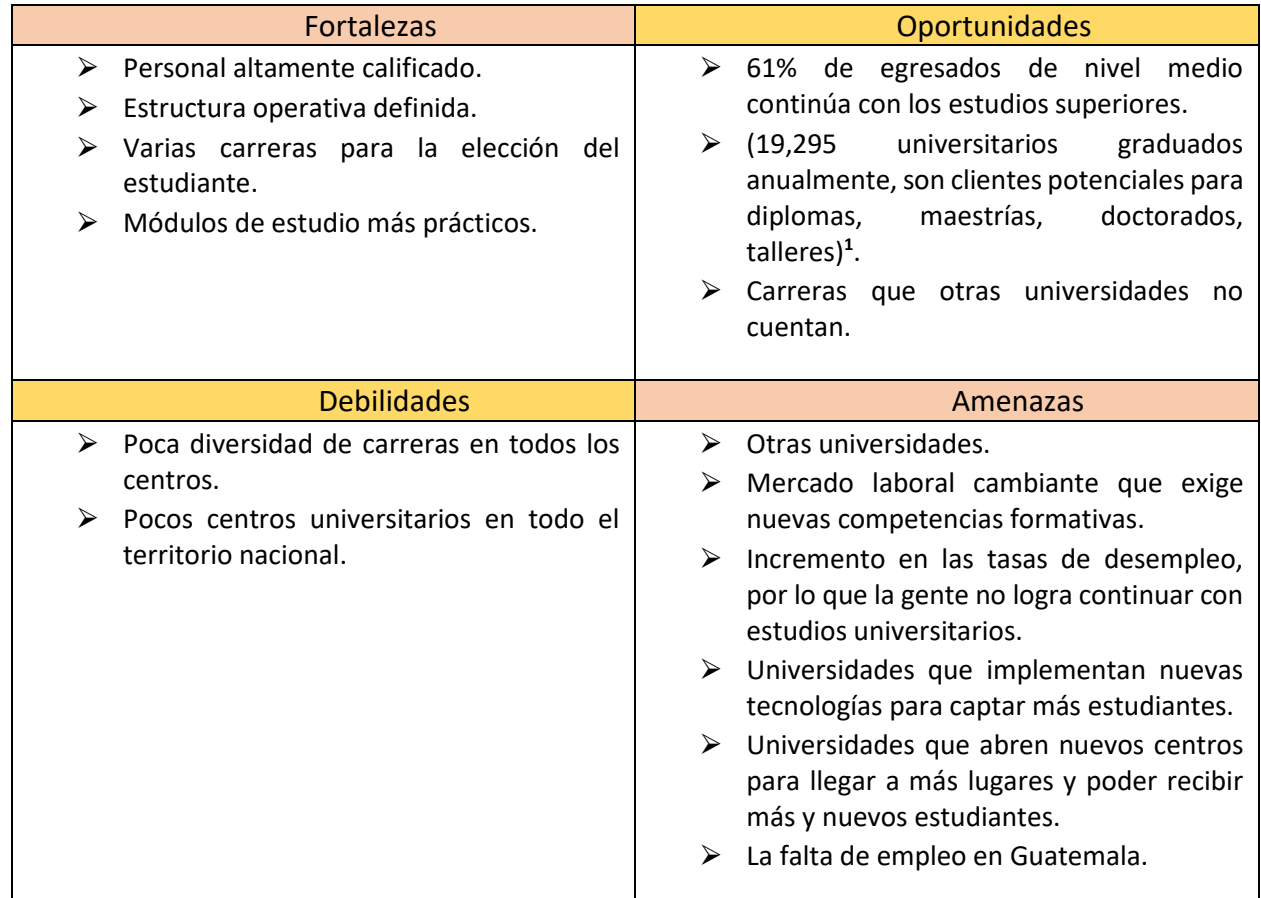

**Tabla 4: Elaboración propia**

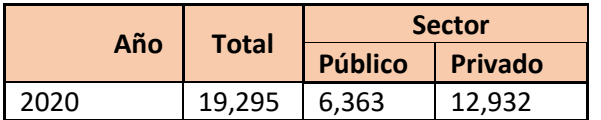

**Tabla 5:Estadísticas de Educación – [Instituto Nacional de Estadística \(ine.gob.gt\)](https://www.ine.gob.gt/ine/estadisticas/bases-de-datos/educacion/)**

La parte principal del proyecto será la implementación de procesos para impartir clases o tutorías de manera híbrida, colocando tecnología en las aulas para los estudiantes que desean asistir de manera presencial, la implementación de realidad aumentada para los estudiantes que desean tomar las clases de forma virtual.

### <span id="page-11-0"></span>**B.2 Estrategias**

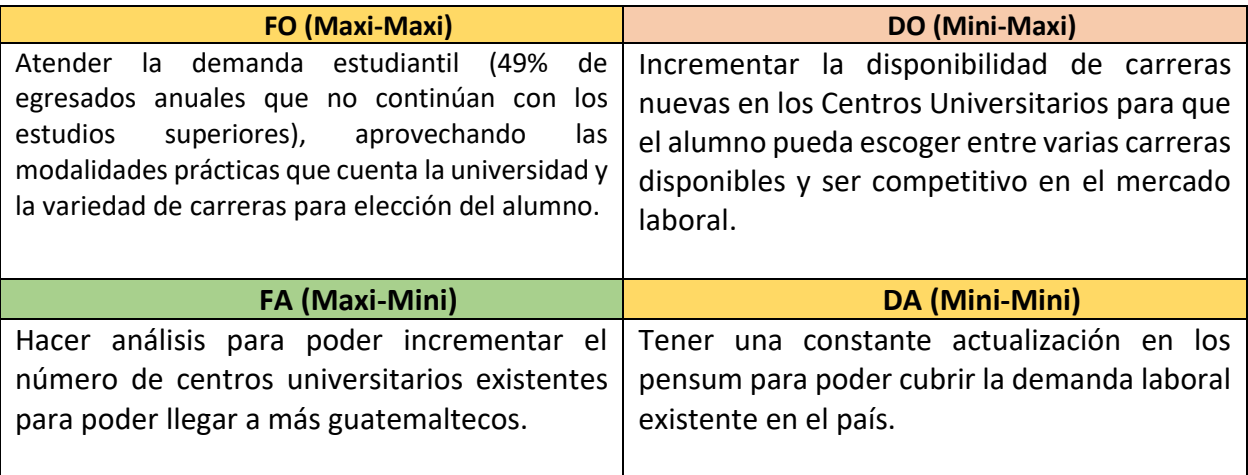

<span id="page-11-1"></span>**Tabla 6: Elaboración propia**

## **B.3 Comportamiento de las Ventas.**

Según estadísticas que el INE**<sup>2</sup>** proporciona, el mercado estudiantil superior es muy cambiante y esto debido a la inestabilidad laboral en la que el país se encuentra.

Se observa en la siguiente gráfica que fue realizada gracias a datos proporcionados por las universidades privadas del país, que en el año 2019 hubo un incremento en las personas que se matricularon a una casa de estudios superior, pero en el año 2020 hubo una disminución del 6%.

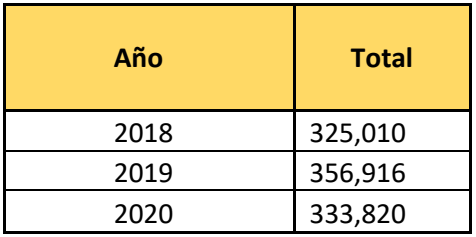

**Tabla 7: Estadísticas de Educación – [Instituto Nacional de Estadística \(ine.gob.gt\)](https://www.ine.gob.gt/ine/estadisticas/bases-de-datos/educacion/)**

Por confidencialidad de la entidad no se tiene acceso a estados financieros por lo que se realizará el ejercicio asignado una cantidad de estudiantes igual para los 12 centros universitarios privados que se encuentran en el territorio guatemalteco, usando de referencia la cantidad de estudiantes matriculados en el año 2020 según el INE.

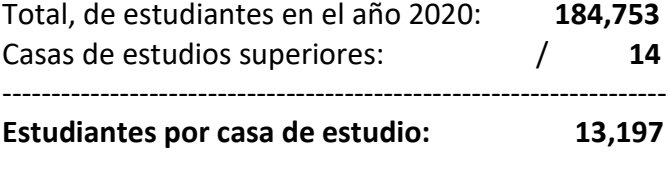

**Datos: Elaboración propia** 

Se utiliza una cantidad de 132 estudiantes que equivale al 1% de estudiantes inscritos en toda la casa de estudios y que estarían inscritos en el 16vo. trimestre de la licenciatura de Telecomunicaciones.

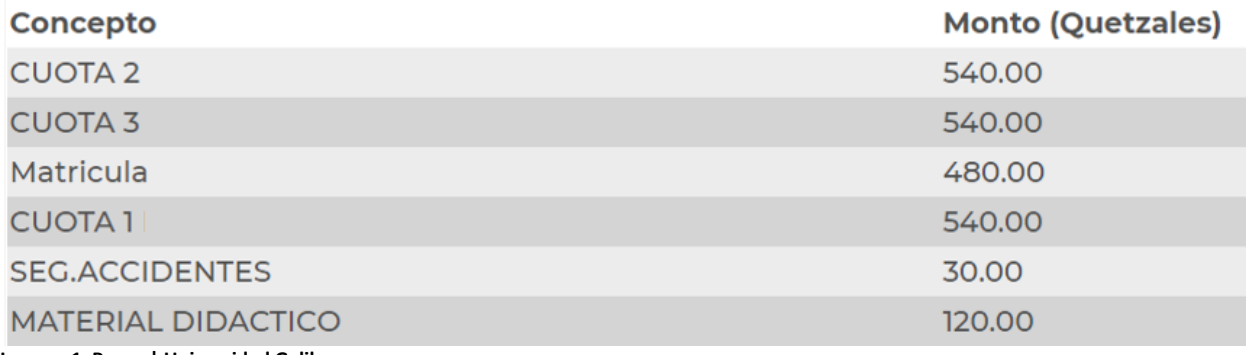

**Imagen 1**: **[Pagos | Universidad Galileo](https://www.galileo.edu/pagos/no-registrados/index)**

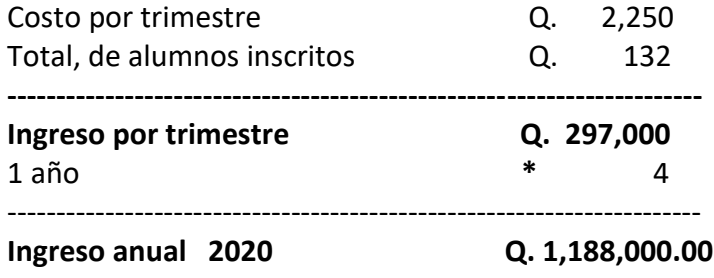

 **Datos por[: Pagos | Universidad Galileo](https://www.galileo.edu/pagos/no-registrados/inicio?carnet=18012582)** 

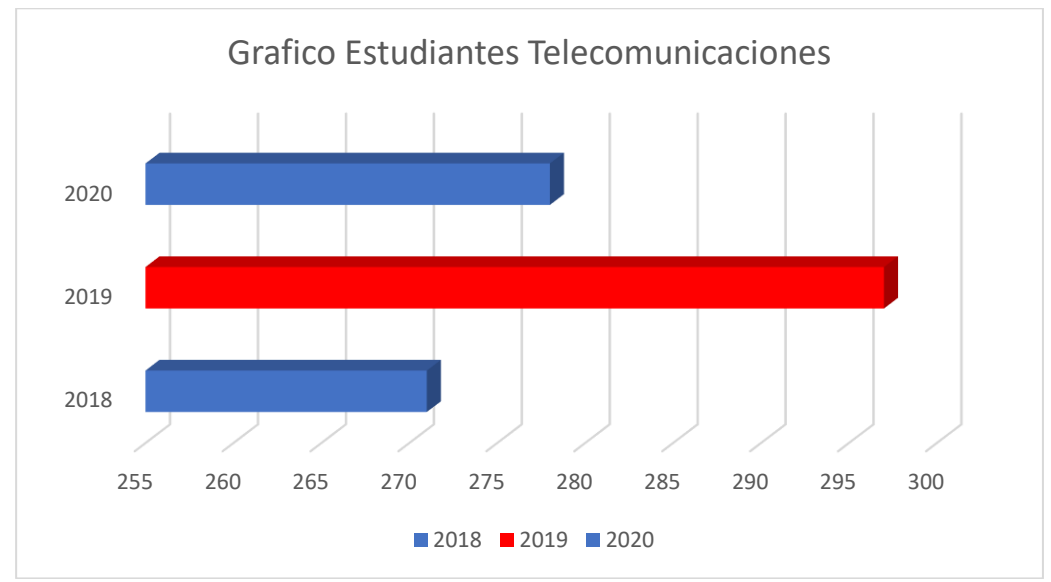

## <span id="page-13-0"></span>**B.4 Estadística de Comportamiento**

**Gráfica 1: Elaboración propia con datos: Estadísticas de Educación – [Instituto Nacional de Estadística \(ine.gob.gt\)](https://www.ine.gob.gt/ine/estadisticas/bases-de-datos/educacion/)**

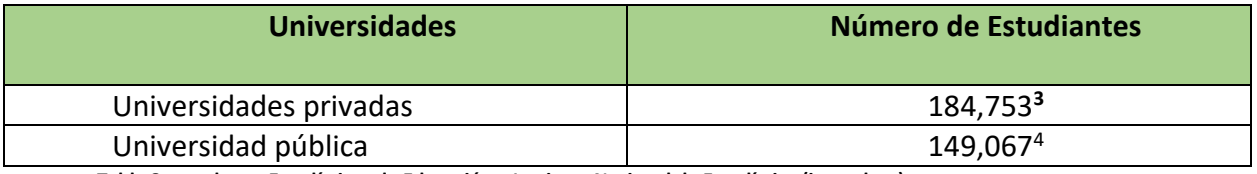

**Tabla 8, con datos: Estadísticas de Educación – [Instituto Nacional de Estadística \(ine.gob.gt\)](https://www.ine.gob.gt/ine/estadisticas/bases-de-datos/educacion/)**

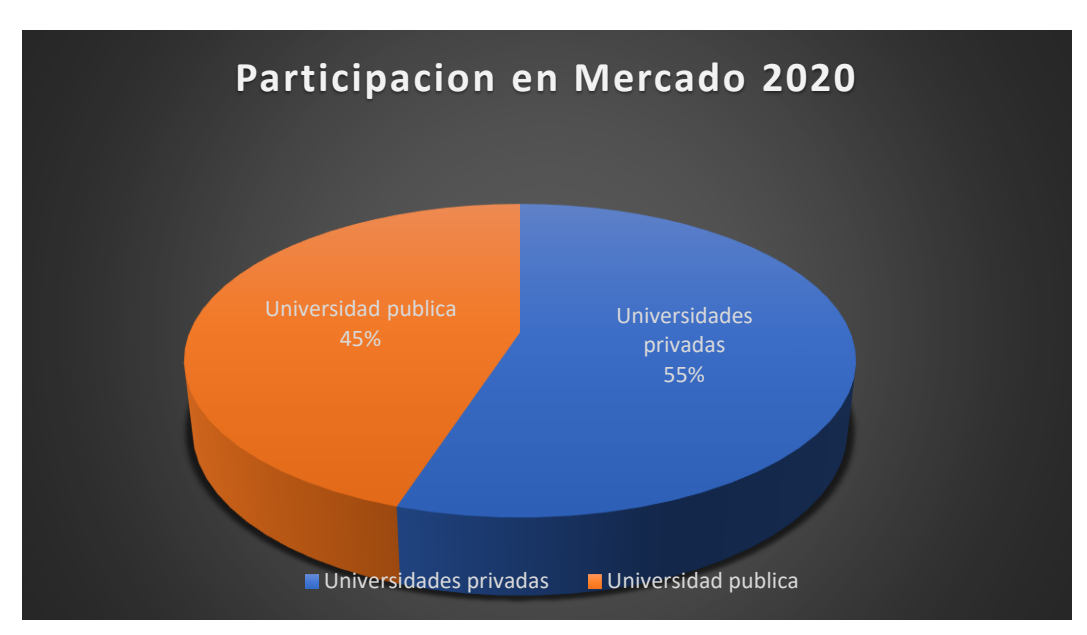

**Gráfica 2, Elaboración con información: Estadísticas de Educación – [Instituto Nacional de Estadística \(ine.gob.gt\)](https://www.ine.gob.gt/ine/estadisticas/bases-de-datos/educacion/)**

# <span id="page-14-0"></span>**B.5 Tecnología Institucional vs. Tecnología en el Mercado**

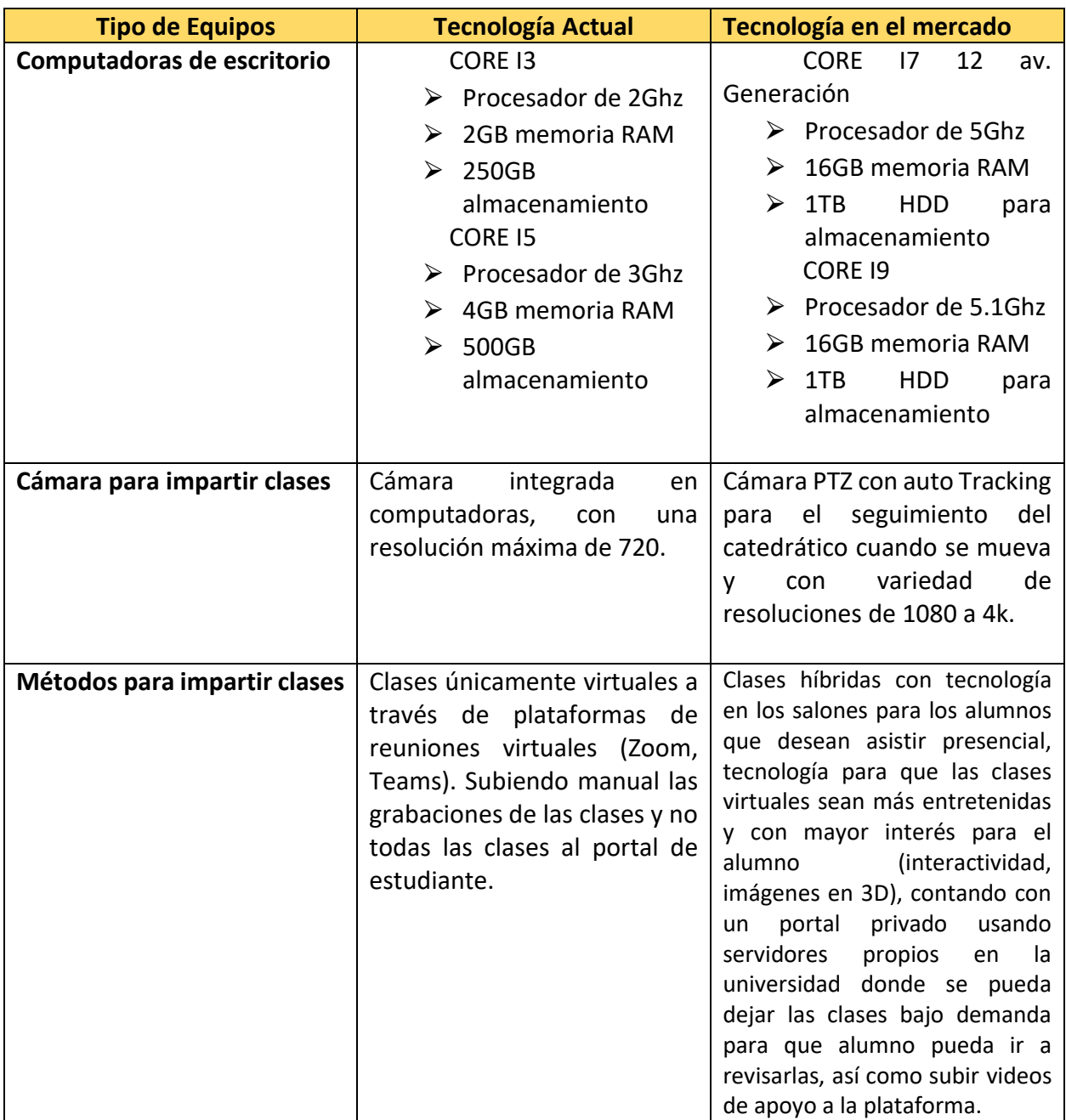

**Tabla 9: Elaboración propia, Referencias[: Intel | Soluciones para Centros de Datos, Internet de las cosas e...,](https://www.intel.la/content/www/xl/es/homepage.html)** [Video Conferencing, Cloud Phone,](https://zoom.us/)  [Webinars, Chat, Virtual Events | Zoom,](https://zoom.us/) [Inicia sesión | Microsoft](https://www.microsoft.com/es-cl/microsoft-teams/log-in) Teams.

## <span id="page-15-0"></span>**B.6 Procesos de la Institución con Problemas**

- Material didáctico no fabricado para impartir clases de manera virtual.
- Falta de herramientas o insumos para impartir clases virtuales.
- Personal no capacitado para impartir clases virtuales.
- Aulas no habilitadas para impartir clases híbridas.

## <span id="page-15-1"></span>**B.7 Estados Financieros**

Por seguridad y privacidad de la institución no se tuvo acceso a la información financiera, por lo que no se pudo agregar al presente documento.

# <span id="page-16-0"></span>**C. Análisis Cuantitativo y Cualitativo del Problema**

### **C.1 Análisis Estadístico Alumnos.**

<span id="page-16-1"></span>Se realizó una encuesta a varios estudiantes de diversas carreras universitarias para consultar sobre las clases virtuales y las posibles problemáticas sobre esta forma de recibir clases. Se realizó la encuesta utilizando la herramienta de Google Forms a un total de 31 de 75 estudiantes inscritos en el 2 trimestre del 2022. En la sede universitaria de Bosques de San Nicolás.

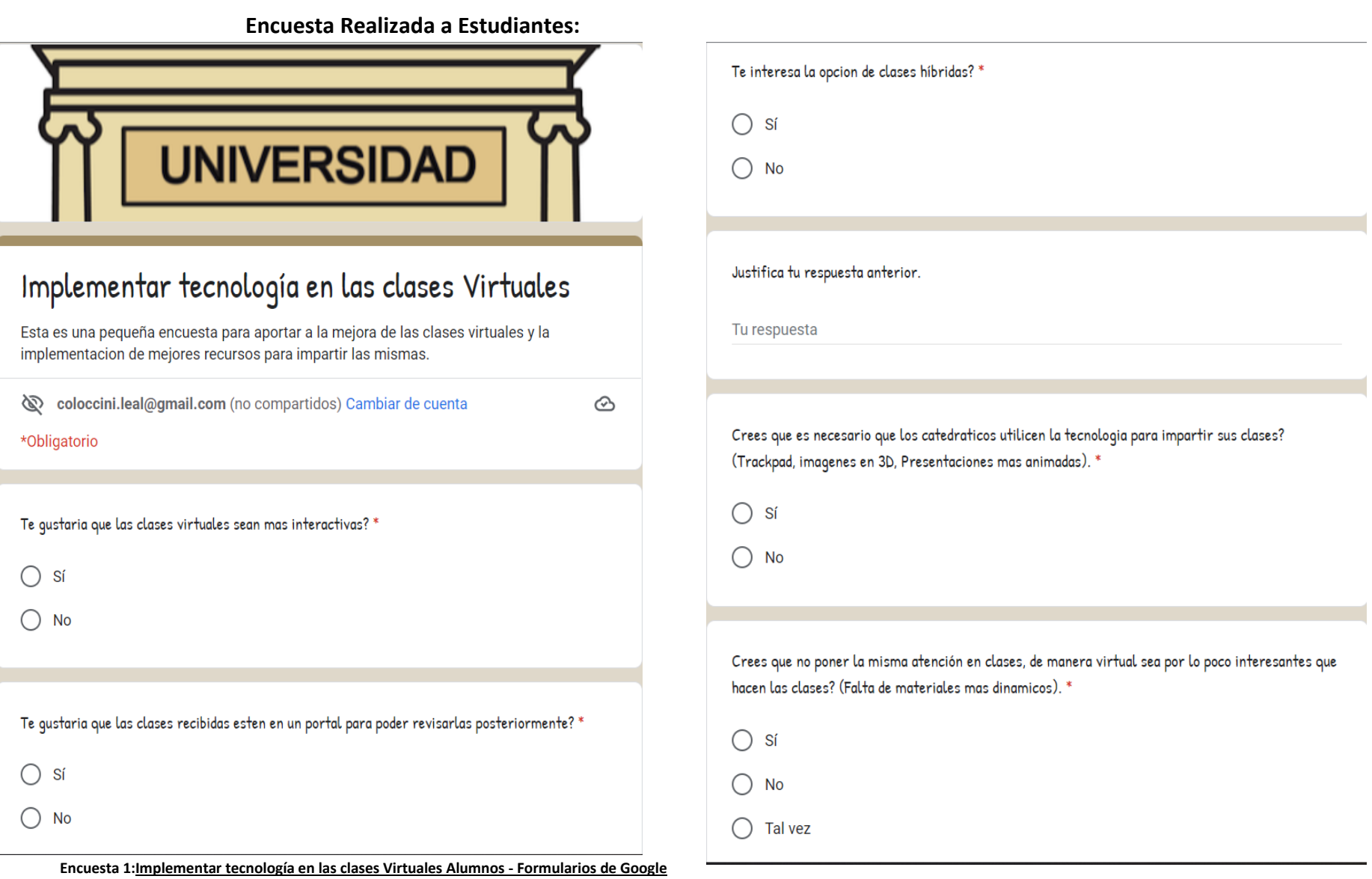

#### <span id="page-18-0"></span>**C.1.1 Resultados de la Encuesta Alumnos:<sup>5</sup>**

Se tiene mucho interés por los alumnos con la modalidad híbrida ya que muchos alumnos no pueden llevar la totalidad de cursos disponibles muchas veces por horarios y con esta modalidad podrían tener más acceso a clases, podrán tener evaluaciones presenciales y clases en las cuales puedan ver los temas prácticos para resolver dudas.

Según las respuestas de la pregunta No.1 de la encuesta. El 96.8% de los estudiantes indican que desean que las clases virtuales sean más interactivas, esto para mantener la atención en la clase y en lo que el catedrático está impartiendo.

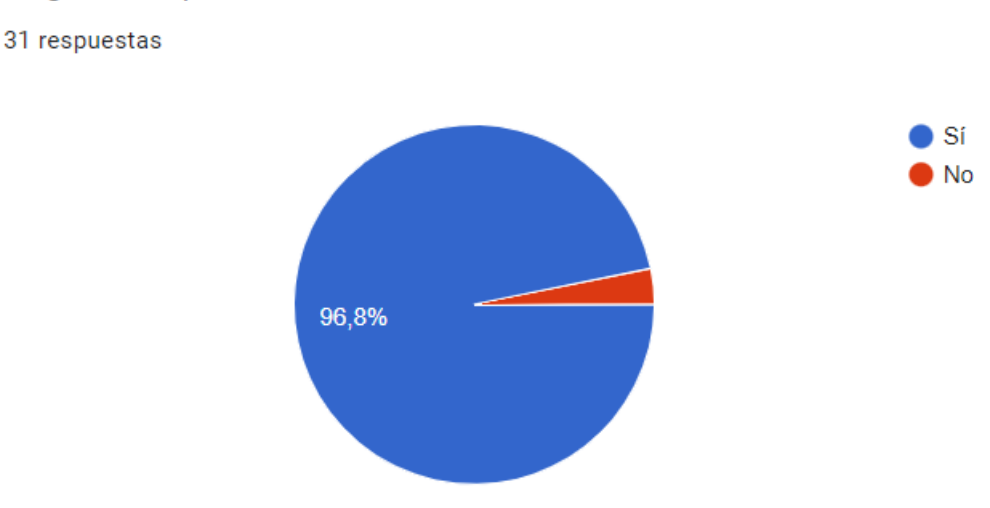

Te gustaria que las clases virtuales sean mas interactivas?

**Gráfica 3[: Implementar tecnología en las clases Virtuales Alumnos -](https://docs.google.com/forms/d/1CoPAF0-0WXvzkq6oXhy9Tc_1VKLLHWx8r0mWAL6eNlU/edit#responses) Formularios de Google**

Según las respuestas de la pregunta No.3 de la encuesta. El 58.1% de los estudiantes indican que les interesa el tener clases de forma híbrida, esto para tener relación con los compañeros, tener la posibilidad de recibir las clases virtuales cuando se tenga un imprevisto y no se pueda asistir de forma presencial.

Te interesa la opcion de clases híbridas?

31 respuestas

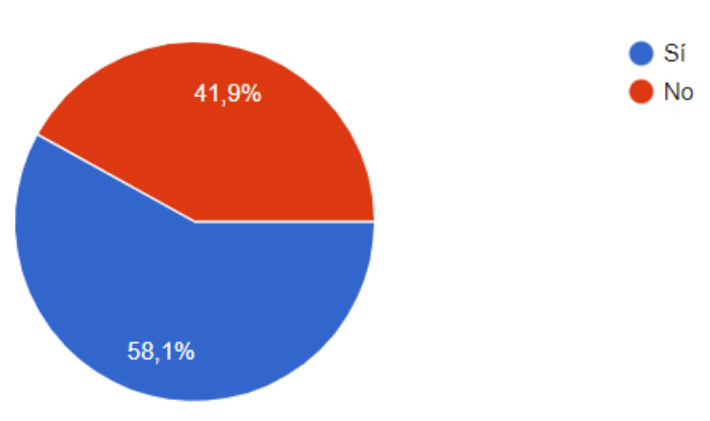

**Gráfica 4[: Implementar tecnología en las clases Virtuales Alumnos -](https://docs.google.com/forms/d/1CoPAF0-0WXvzkq6oXhy9Tc_1VKLLHWx8r0mWAL6eNlU/edit#responses) Formularios de Google**

Según las respuestas de la pregunta No.5 de la encuesta. El 87.1% de los estudiantes indican que es necesario que los catedráticos utilicen las herramientas que la tecnología proporciona para poder impartir clases, esto para así captar la atención de los alumnos y mantener las clases más dinámicas y entretenidas.

Crees que es necesario que los catedraticos utilicen la tecnologia para impartir sus clases? (Trackpad, imagenes en 3D, Presentaciones mas animadas).

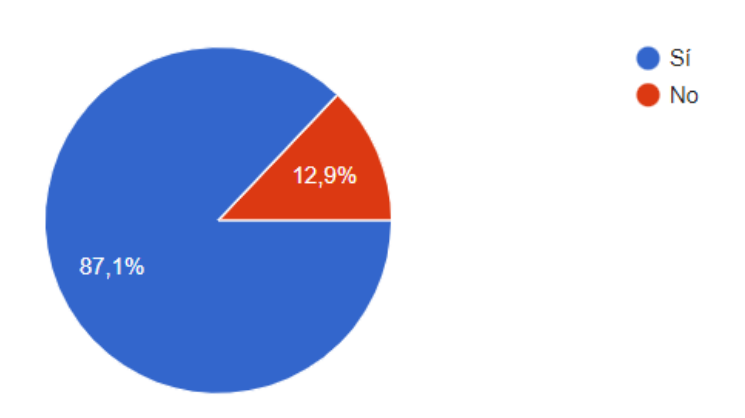

31 respuestas

**Gráfica 5[: Implementar tecnología en las clases Virtuales Alumnos -](https://docs.google.com/forms/d/1CoPAF0-0WXvzkq6oXhy9Tc_1VKLLHWx8r0mWAL6eNlU/edit#responses) Formularios de Google. Referencias:** [Edison: Immersive AR presentations](https://www.brainstorm3d.com/es/products/edison/)  [made easy | Brainstorm \(brainstorm3d.com\),](https://www.brainstorm3d.com/es/products/edison/) [wireless-rechargeable-touchpad-t650.pdf \(logitech.com\).](https://www.logitech.com/assets/46475/wireless-rechargeable-touchpad-t650.pdf)

#### **C.1.2 Hallazgos Encuesta a Alumnos**

<span id="page-20-0"></span>Se encuentra que los estudiantes están de acuerdo con la implementación de tecnología para impartir de mejor manera las clases, para que puedan ser más dinámicas e interactivas, lo estudiantes ven de buena manera las clases híbridas porque les permite no faltar a ninguna clase porque si no pueden llegar de manera presencial pueden optar por conectarse de manera virtual y posterior poder realizar revisiones a las clases desde la plataforma.

#### **C.1.3 Análisis Estadístico Catedráticos.**

<span id="page-20-1"></span>Se realizó una encuesta a varios catedráticos para consultar sobre las clases virtuales y las posibles problemáticas sobre esta forma de impartir clases. Se realizó la encuesta utilizando la herramienta de Google Forms y se realizó a un total de 33 catedráticos de 42 catedráticos de la sede universitaria de Bosques de San Nicolás.

#### **Encuesta Realizada a Catedráticos:<sup>6</sup>**

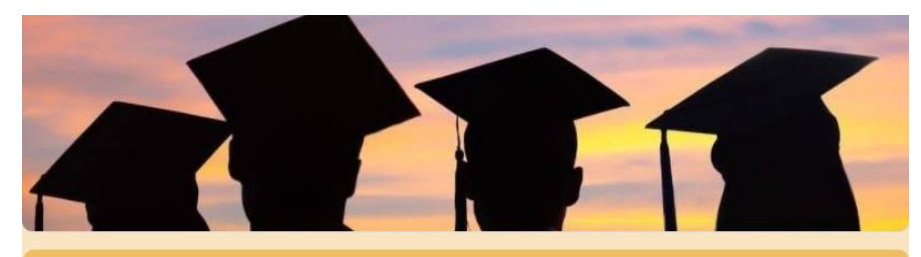

# Implementar tecnología en las clases **Virtuales**

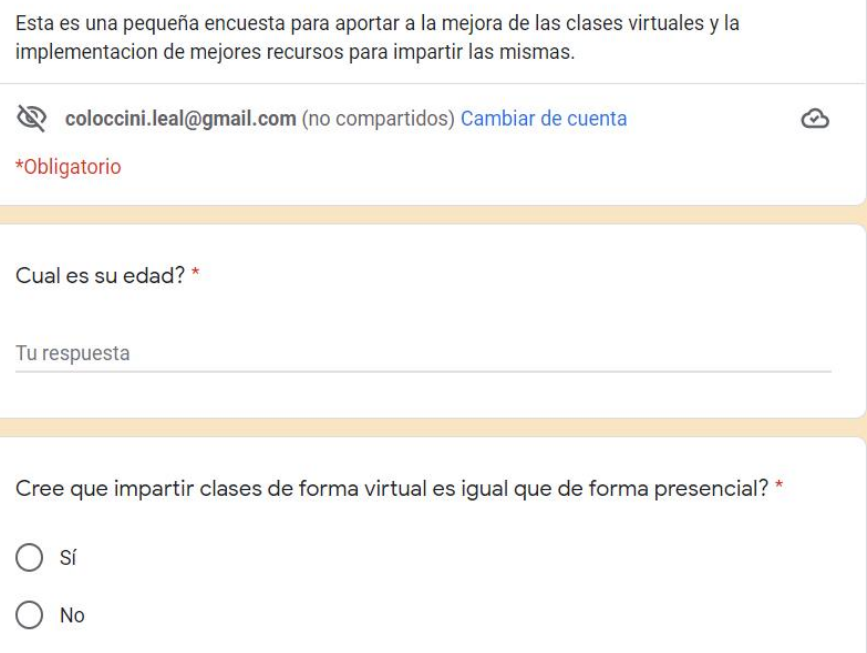

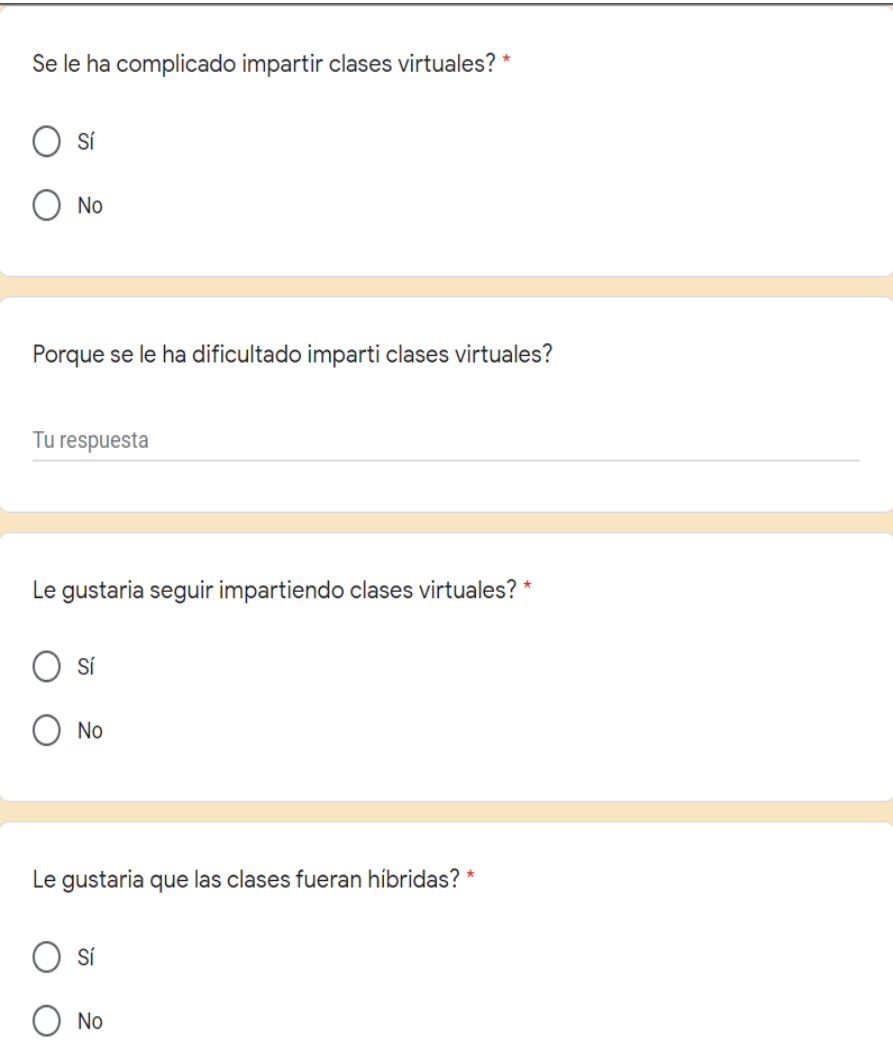

**Encuesta 2 1/[2:Implementar tecnología en las clases Virtuales Catedráticos -](https://docs.google.com/forms/d/1K9lS1FDplcC0Ew68DnTnMvEO8bKCWOPk7QEY3AMNWFM/edit) Formularios de Google**

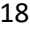

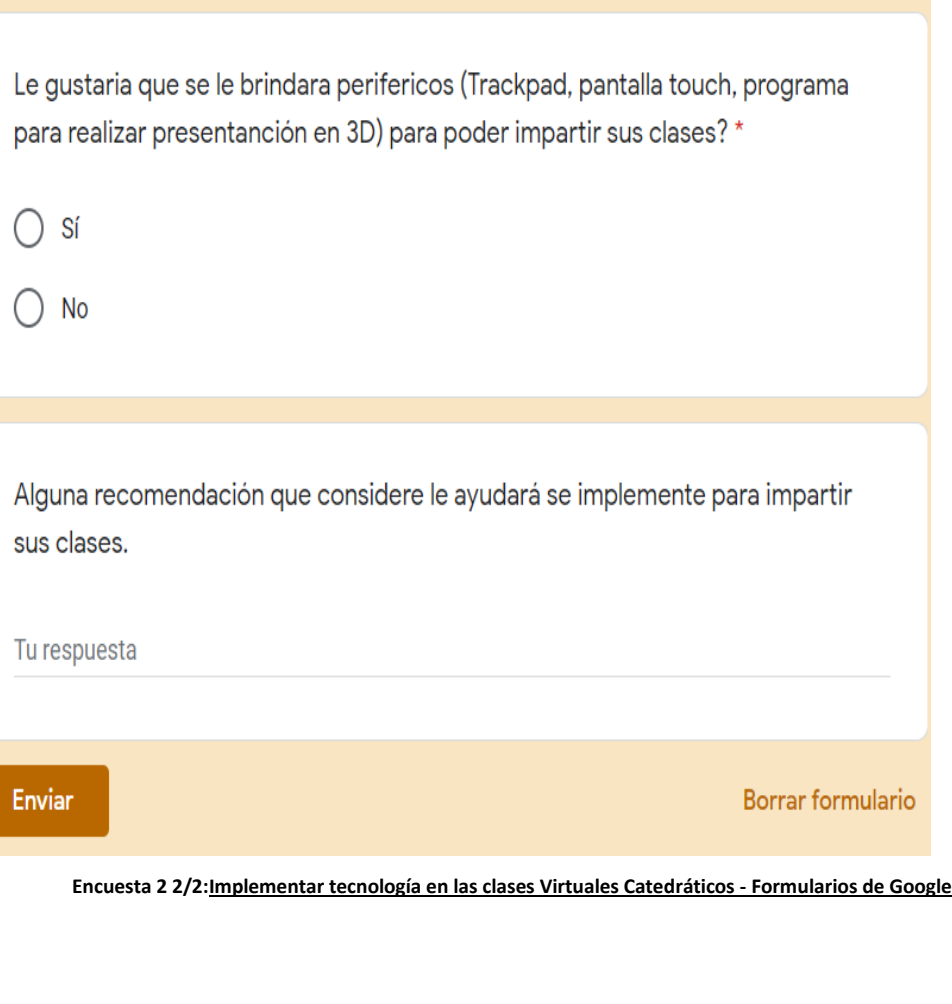

Justifique su respuesta anterior

Tu respuesta

Enviar

#### <span id="page-23-0"></span>**C.1.4 Resultados de la Encuesta de Catedráticos:<sup>7</sup>**

Según la encuesta realizada a varios catedráticos les gustaría que se les brindara periféricos que les facilite el trabajo y con ello les permita impartir clases más dinámicas y lograr capturar más la atención de los alumnos, el promedio de edad de los catedráticos encuestados se encuentra en los 37 años, teniendo un catedrático con 61 años siendo el mayor en contestar la encuesta.

Le gustaria que se le brindara perifericos (Trackpad, pantalla touch, programa para realizar presentanción en 3D) para poder impartir sus clases?

> $\bullet$  Si  $\log$ 100%

33 respuestas

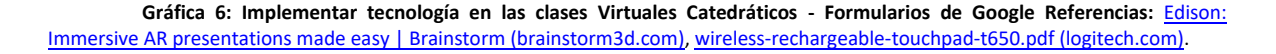

Según las respuestas de la pregunta No.5 de la encuesta. El 57.6% de los catedráticos indican que, si les gustaría impartir clases de manera híbrida, Indicando que de esta forma podría examinar a los alumnos y hacer ver el conocimiento que van adquiriendo y que los alumnos puedan socializar y tener interacción con sus compañeros.

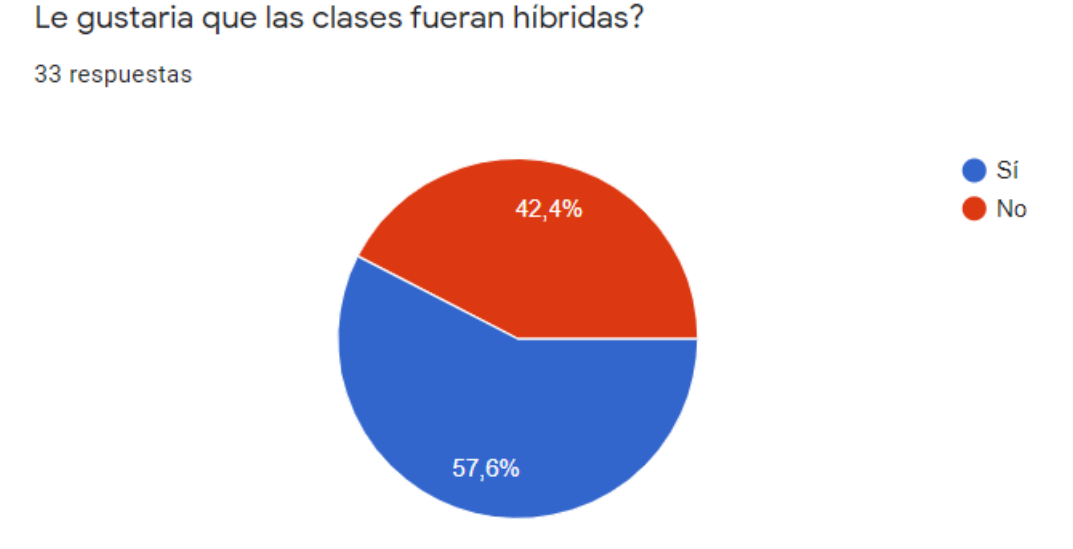

**Gráfica 7[: Implementar tecnología en las clases Virtuales Catedráticos -](https://docs.google.com/forms/d/1K9lS1FDplcC0Ew68DnTnMvEO8bKCWOPk7QEY3AMNWFM/edit#responses) Formularios de Google**

#### Justifique su respuesta anterior

31 respuestas

si porque seria una forma de evaluarle al alumno conocimientos

Por la socialización de los alumnos

Primero por la situación que estamos viviendo se complica regresar a clases presenciales máximo cn los chiquitos y aparte que los papás no quieren que sus hijos se expongan.

Para poder apoyar más a los alumnos

Es necesaria la interacción social entre maestros y alumnos. Nos daría la oportunidad de aclarar dudas y ser más asertivo en instrucciones sobre el trabajo autónomo que deben desarrollar los alumnos.

Pienso que es muy importante la interacción con los alumnos y también pueden aprovechar sus recursos desde casa

Los niños tendrían la misma exposición de presenciales y quizá crearía algún tipo de confusión

Seguridad de los niños

**Complemento gráfico 7[: Implementar tecnología en las clases Virtuales Catedráticos -](https://docs.google.com/forms/d/1K9lS1FDplcC0Ew68DnTnMvEO8bKCWOPk7QEY3AMNWFM/edit#responses) Formularios de Google**

Según las respuestas de la pregunta No.5 de la encuesta. El 63.6% de los catedráticos indican que, si les gustaría seguir impartiendo clases de forma virtual, se podría llevar la educación a lugares que en la actualidad se han olvidado y se les dificulta moverse alguna sede o centro educativo.

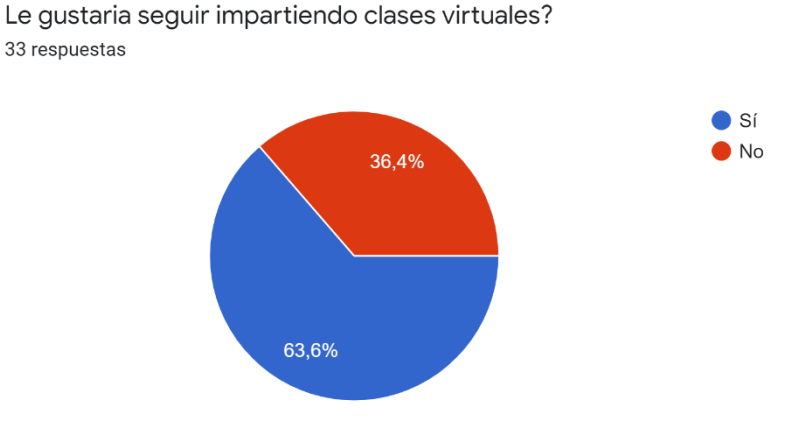

**Gráfica 8[: Implementar tecnología en las clases Virtuales Catedráticos -](https://docs.google.com/forms/d/1K9lS1FDplcC0Ew68DnTnMvEO8bKCWOPk7QEY3AMNWFM/edit#responses) Formularios de Google**

Alguna recomendación que considere le ayudará se implemente para impartir sus clases. 24 respuestas

Tener mejor equip, implementar diversas plataformas y capacitaciones para el uso de las mismas.

Que todos los alumnos tenga. Computadoras

una computadora actualizada y capacidad alto de internet

Apoyo de los padres de familia

Juegos educativos

Capacitaciones de manejo de aplicaciones para desarrollar destrezas cognitivas en los alumnos.

Tomi

Innovación

Ser más dinámicos, tener diferentes estrategias para no perder la atención del estudiante

**Complemento gráfico 8[: Implementar tecnología en las clases Virtuales Catedráticos -](https://docs.google.com/forms/d/1K9lS1FDplcC0Ew68DnTnMvEO8bKCWOPk7QEY3AMNWFM/edit#responses) Formularios de Google**

#### **C.1.5 Hallazgos Encuesta a Catedráticos**

Se encuentra que los catedráticos necesitan herramientas para poder adaptar de mejor manera el material didáctico físico a una forma virtual y poder realizar sus tutorías más dinámicas y poder explicarle de mejor manera al estudiante, que los padres cuenten con herramientas para que los estudiantes no tengan inconvenientes durante las tutorías.

# <span id="page-26-1"></span><span id="page-26-0"></span>**C.2 Diagrama de Pareto**

#### **C.2.1 Diagrama Alumnos**

Diagrama realizado con información obtenida de resultados de encuesta realizada a alumnos de diversas carreras universitarias.

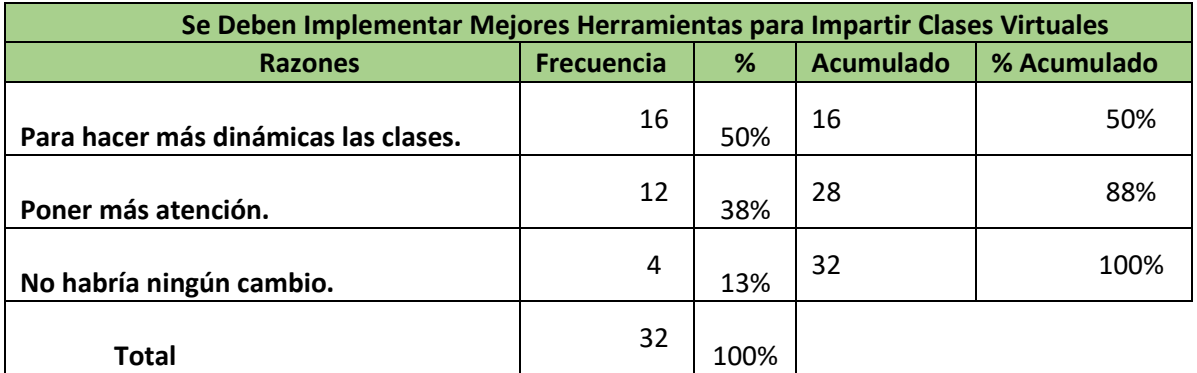

**Tabla 10 con Información[: Implementar tecnología en las clases Virtuales Alumnos -](https://docs.google.com/forms/d/1CoPAF0-0WXvzkq6oXhy9Tc_1VKLLHWx8r0mWAL6eNlU/edit#responses) Formularios de Google**

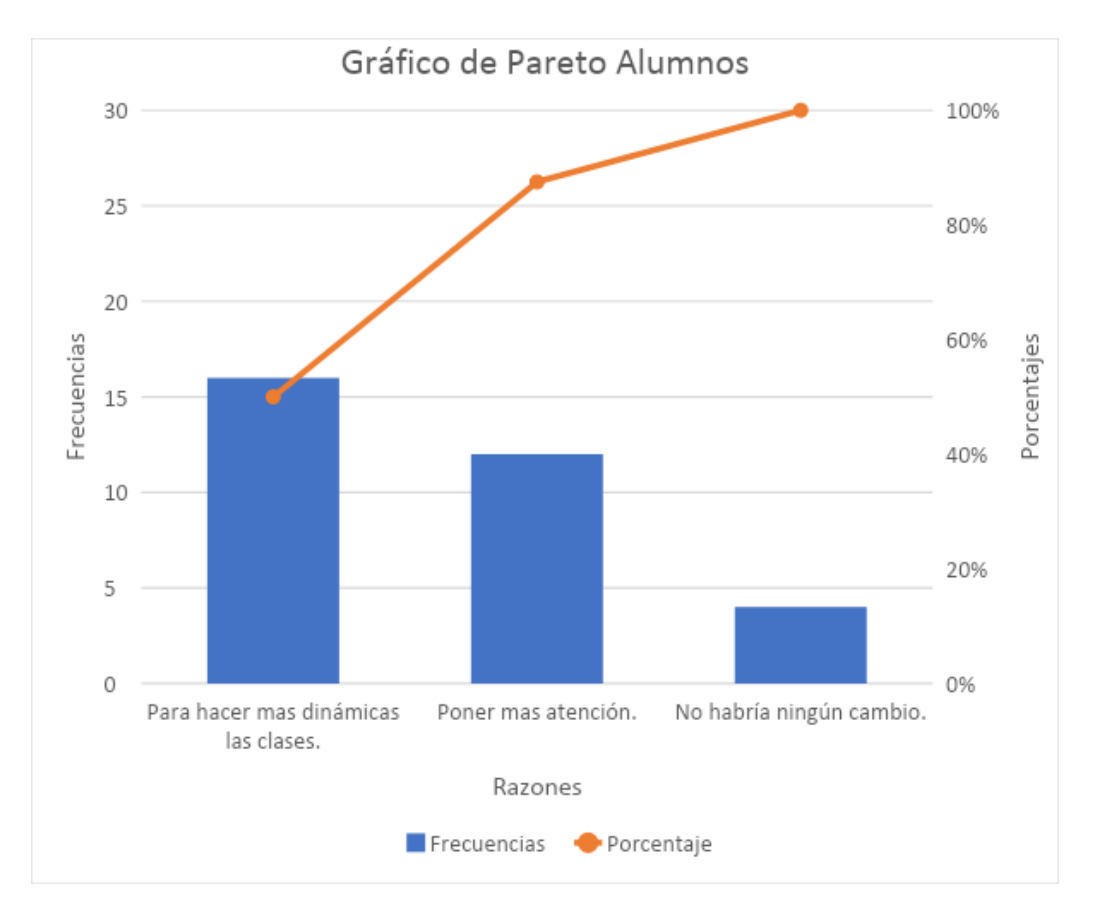

**Gráfica 9 con Información[: Implementar tecnología en las clases Virtuales Alumnos -](https://docs.google.com/forms/d/1CoPAF0-0WXvzkq6oXhy9Tc_1VKLLHWx8r0mWAL6eNlU/edit#responses) Formularios de Google**

#### **C.2.2 Diagrama Catedráticos**

<span id="page-27-0"></span>Diagrama realizado con información obtenida de resultado por encuesta realizada a catedráticos.

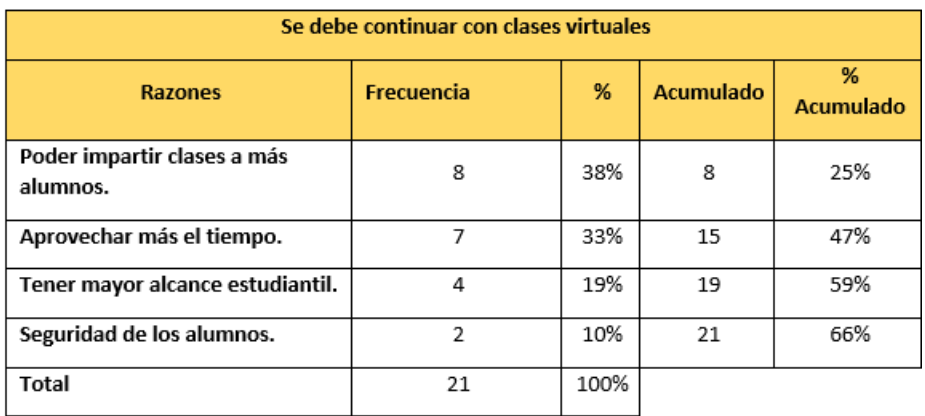

**Tabla 11 con Información[: Implementar tecnología en las clases Virtuales Catedráticos -](https://docs.google.com/forms/d/1K9lS1FDplcC0Ew68DnTnMvEO8bKCWOPk7QEY3AMNWFM/edit#responses) Formularios de Google**

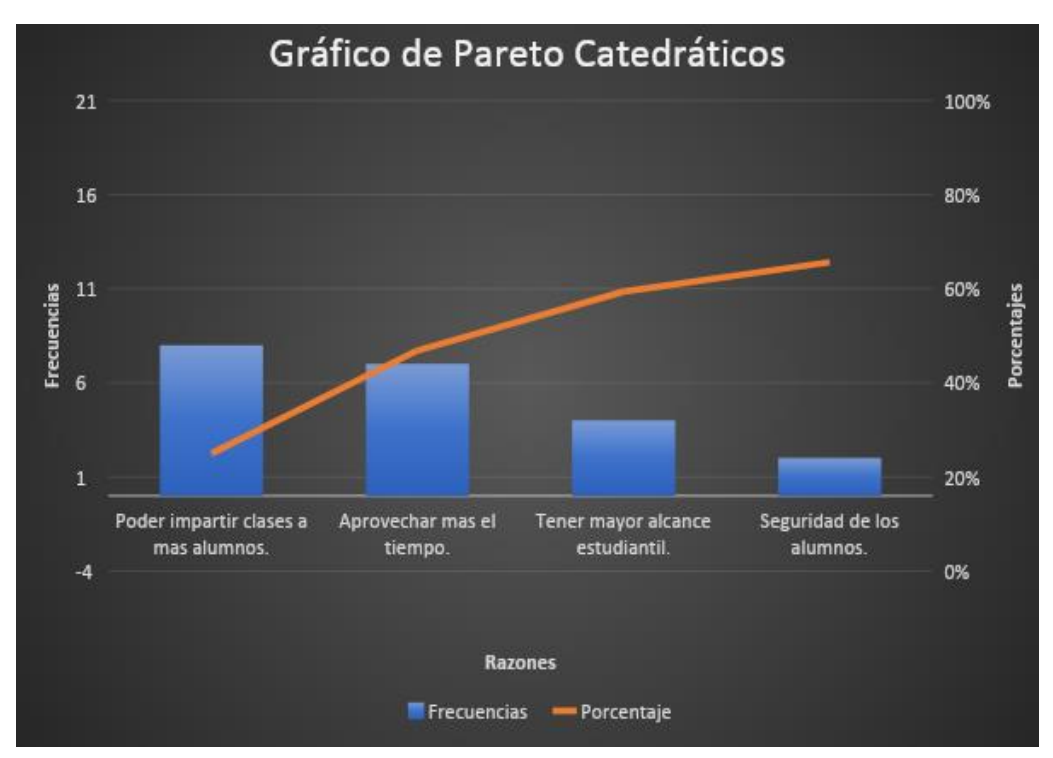

**Gráfica 10 con Información[: Implementar tecnología en las clases Virtuales Catedráticos -](https://docs.google.com/forms/d/1K9lS1FDplcC0Ew68DnTnMvEO8bKCWOPk7QEY3AMNWFM/edit#responses) Formularios de Google**

# <span id="page-28-0"></span>**D. Planteamiento del Problema**

Con la información recolectada por medio de las encuestas realizadas, se encuentra que existen varios problemas para los alumnos al recibir clases de forma virtual, como lo son la falta de materiales dinámicos en las presentaciones de los catedráticos, la falta de herramientas para poder tener una mejor experiencia en las clases virtuales, espacios de comunicación con los alumnos para poder tener mayor interacción.

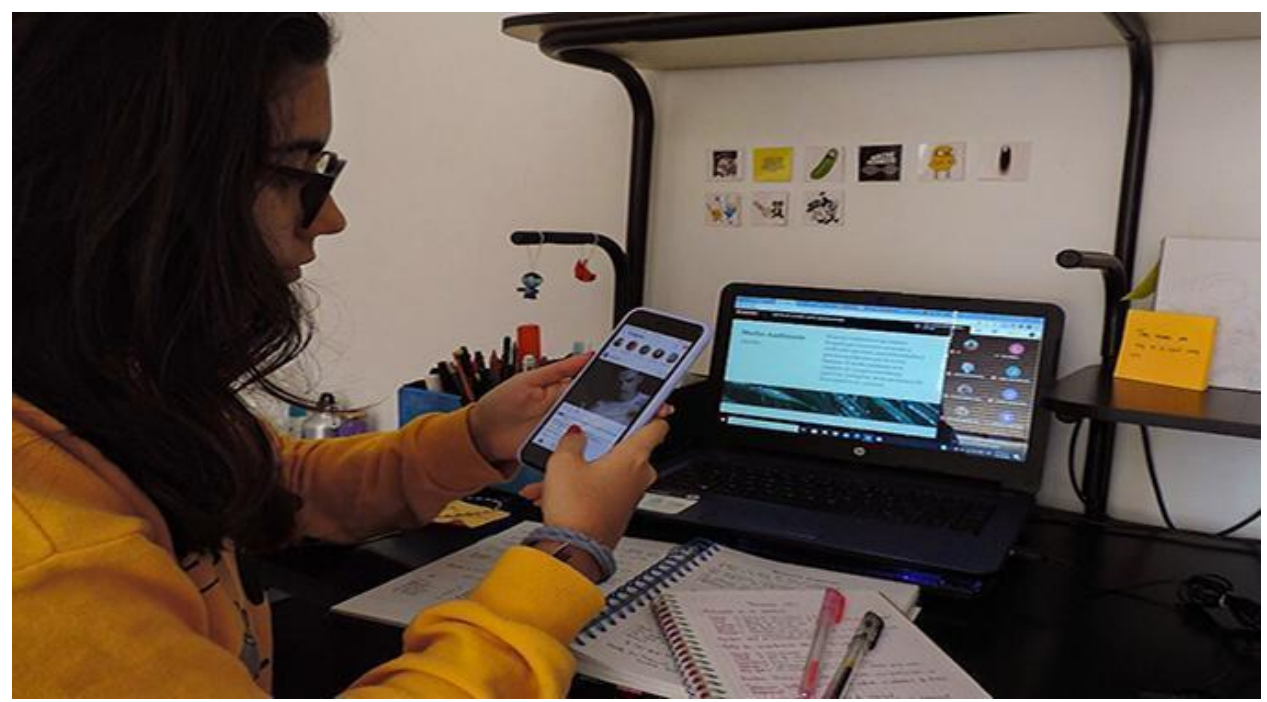

**Imagen 2[: Clases virtuales: el problema de concentración en los estudiantes y algunos consejos](https://medialab.unmsm.edu.pe/chiqaqnews/clases-virtuales-el-problema-de-concentracion-en-los-estudiantes-y-algunos-consejos/) – Chiqaq News (unmsm.edu.pe)**

Como se aprecia en la imagen se observa que la alumna no tiene interés por recibir las clases, la presentación de su catedrático es un texto largo y sin algún tipo de animación o imagen que pueda llamar la atención por lo que el estudiante busca entretenerse. En la actualidad todas las personas cuentan con smartphone y se tiene acceso a muchas plataformas donde se encuentra contenido dinámico, alegre, que capte la atención de los usuarios. La alumna en la imagen está en una red social prestando completa atención en lugar de recibir su clase.

Otro punto para resaltar de las presentaciones con texto es que el alumno sabe que al finalizar la clase tendrá acceso a esa presentación y luego podrá leerla con calma.

### <span id="page-29-0"></span>**D.1 Incidencia del Problema**

Cómo incidencia del problema se tiene las bajas notas que muchos alumnos tienen en sus exámenes virtuales, esto porque la mayoría no presta atención a la clase o está en simultáneo realizando otras actividades que lo distraen, otro punto en la incidencia del problema es que los alumnos abren varias pestañas en las cuales tiene información que los ayuda a resolver sus exámenes y no se logra tener un correcto resultado del aprendizaje de los alumnos.

La educación no estaba preparada para tener modalidad virtual, todo el material de apoyo y contenido es creado para trabajos y ejercicios de forma presencial y los catedráticos al ver que la modalidad cambio siguen utilizando ese mismo contenido para impartir las clases virtuales es por ello por lo que las presentaciones no son animadas, no son dinámicas por lo que el alumno no presenta interés, no participa en clases.

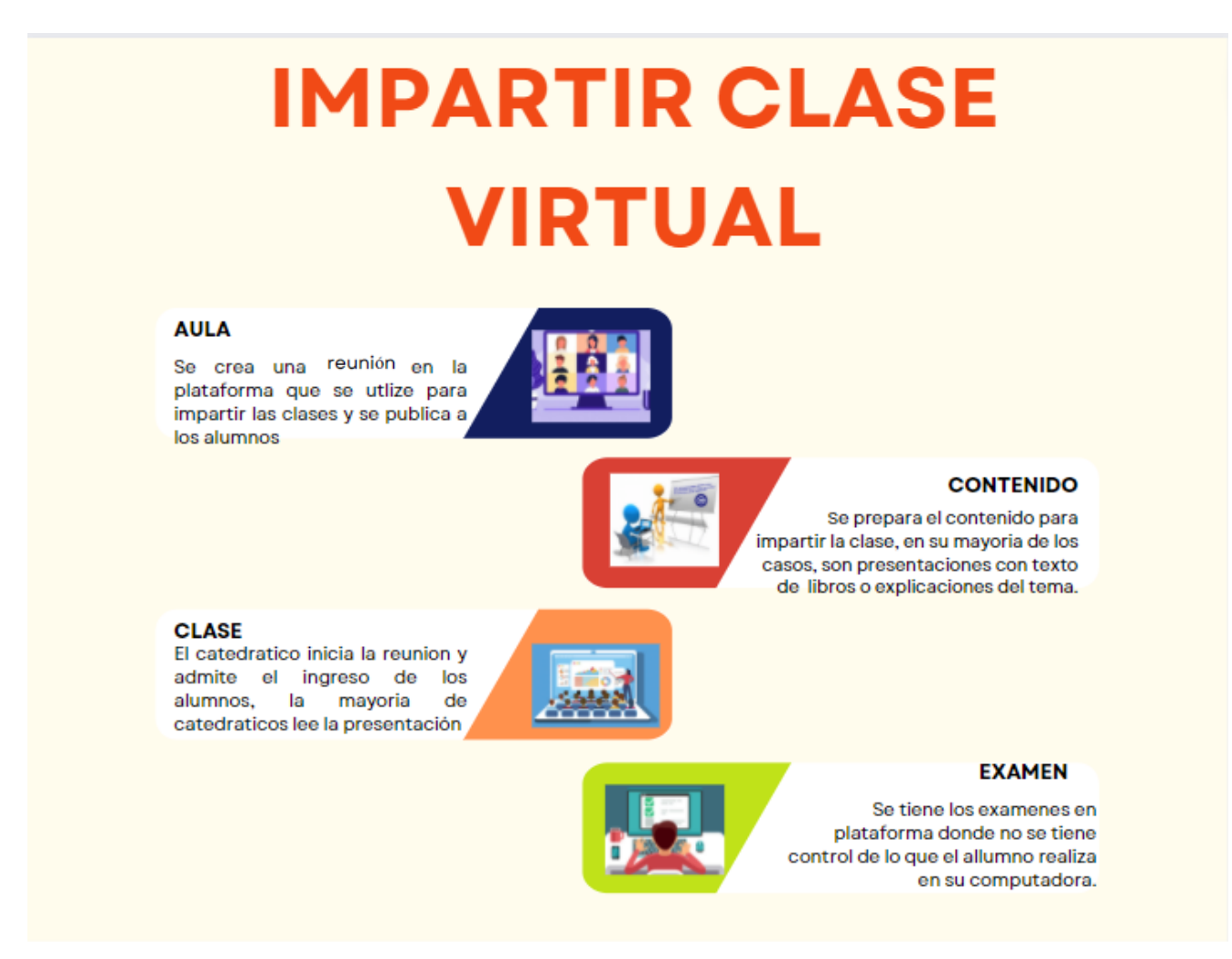

**Diagrama 1: Elaboración propia, con imágenes de [Cream and Colorfull Simple Modern Swot Analyst Graph -](https://www.canva.com/design/DAE4kKc4QH0/XV3eSSFwXMOqiyBIk9x7Ig/edit) Presentación (4:3) (canva.com)**

<span id="page-30-0"></span>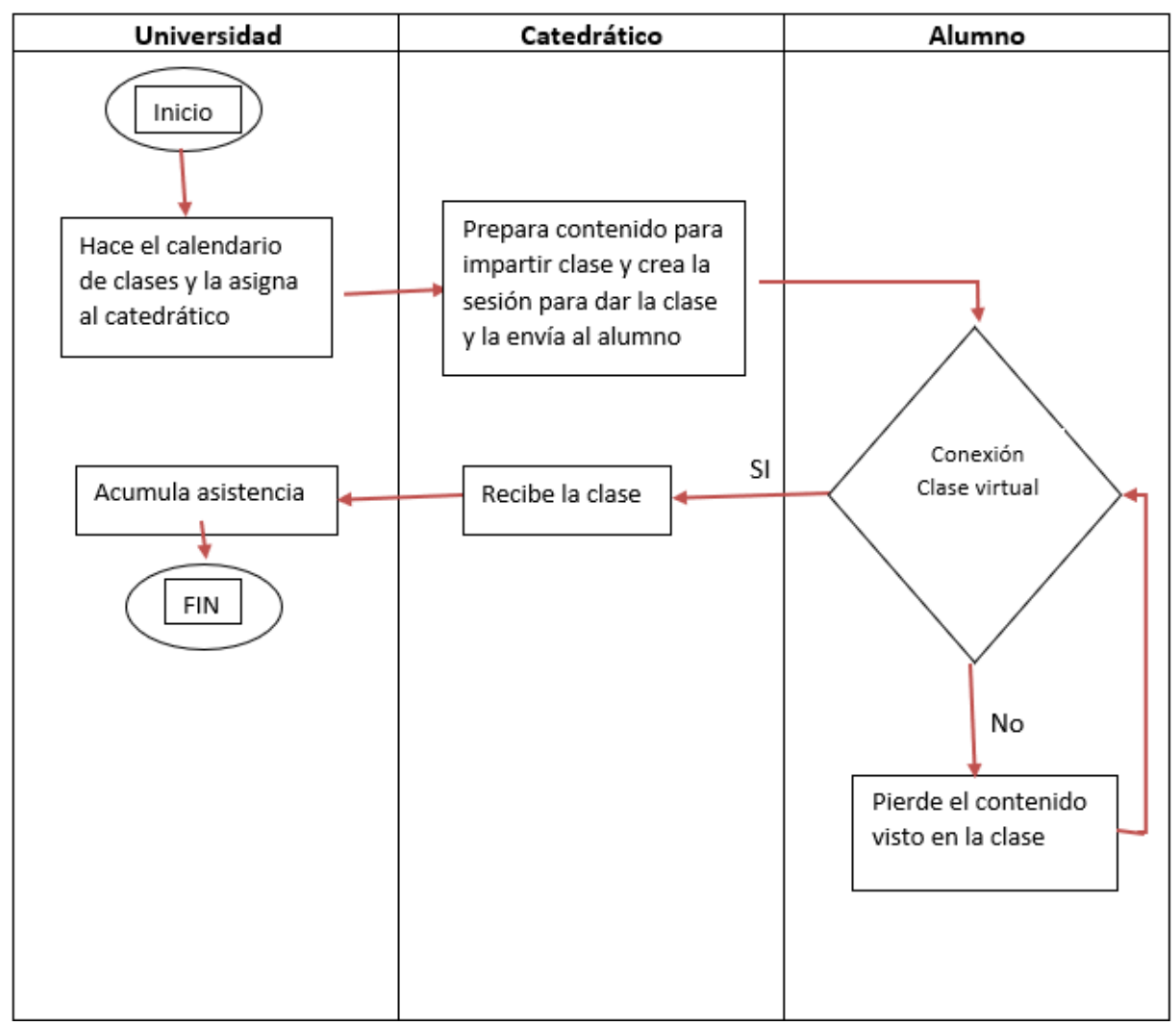

**Diagrama 2, procesos: Elaboración Propia** 

#### **D.3 Desventajas**

<span id="page-31-0"></span>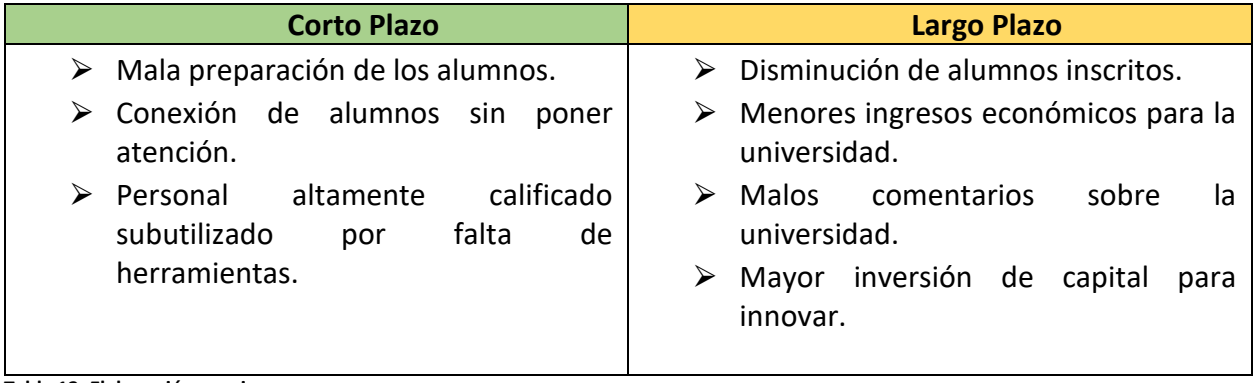

**Tabla 12: Elaboración propia.** 

Económicamente se tiene muchas desventajas, al no realizar mejoras o innovaciones en el método actual de impartir clases. Esto porque la competencia observará las necesidades y con el tiempo realizará la innovación y mejoras a su método de impartir clases y esto hará que el porcentaje de alumnos que se encuentran en la casa de estudios disminuyan por lo que los ingresos económicos se verán afectados y la inversión que se tenga que realizar forzosamente sea más difícil de costear debido a la poca afluencia estudiantil que se tenga.

# <span id="page-32-0"></span>**E. Análisis de Factibilidad Técnica**

#### **E.1 Software**

<span id="page-32-1"></span>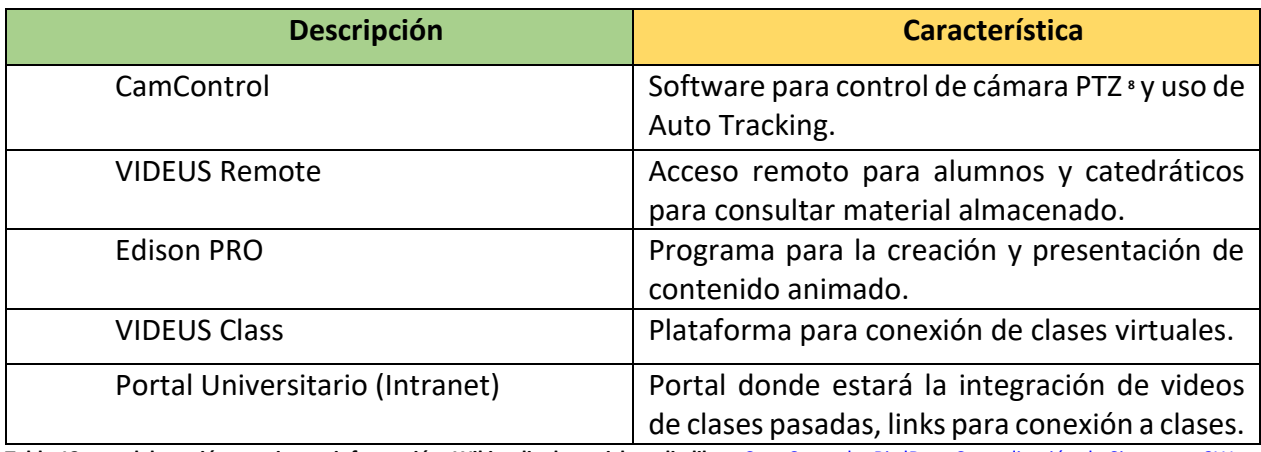

**Tabla 13 con elaboración propia con información: [Wikipedia, la enciclopedia libre,](https://es.wikipedia.org/wiki/Wikipedia:Portada)** [Cam Control](https://birddog.tv/camcontrol-overview/) – BirdDog, [Centralización de Sistemas -](https://3way.com.ar/centralizacion-de-sistemas/) 3Way [Solutions,](https://3way.com.ar/centralizacion-de-sistemas/) [Edison: Immersive AR presentations made easy | Brainstorm \(brainstorm3d.com\).](https://www.brainstorm3d.com/es/products/edison/)

#### <span id="page-32-2"></span>**E.2 Protocolos de Red**

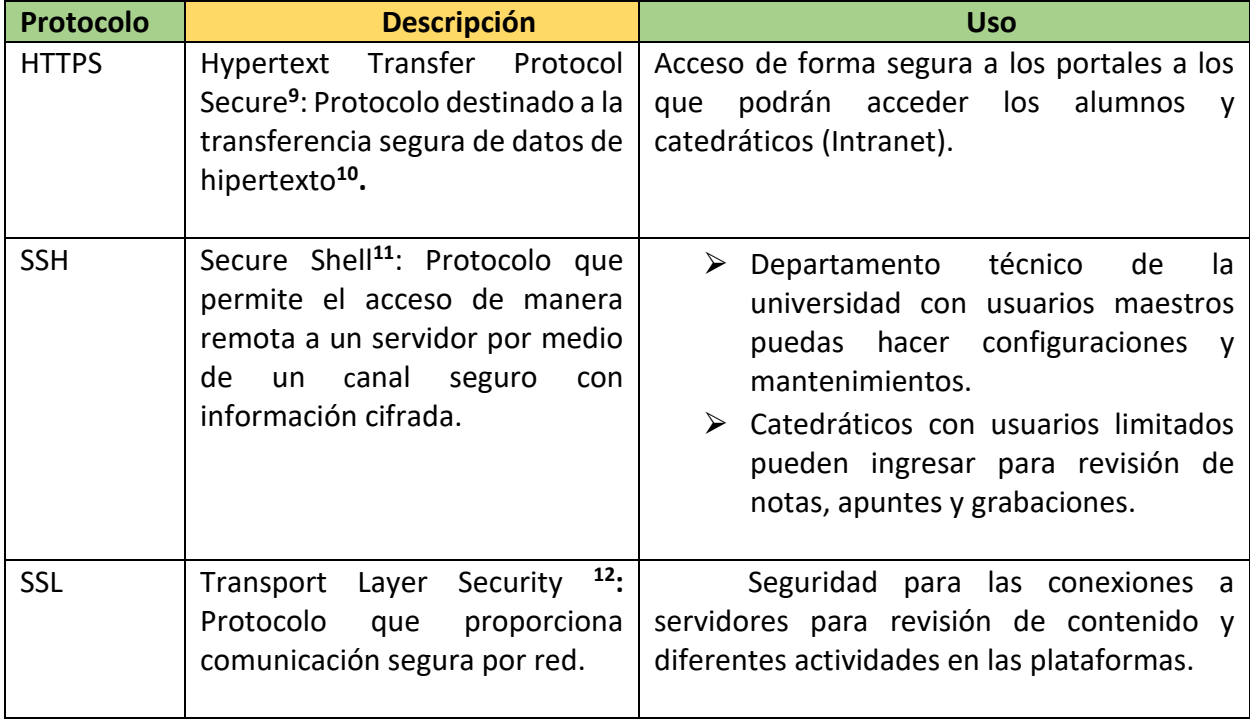

**Tabla 14 con elaboración propia con información[: Wikipedia, la enciclopedia libre](https://es.wikipedia.org/wiki/Wikipedia:Portada)**

**<sup>8</sup> PTZ es un acrónimo de** *pan-tilt[-zoom,](https://es.wikipedia.org/wiki/Zum) se refiere a los movimientos en Horizontal y Vertical en una cámara.*

**<sup>9</sup> Información obtenida[: Discusión: Protocolo seguro de transferencia de hipertexto -](https://es.wikipedia.org/wiki/Discusi%C3%B3n:Protocolo_seguro_de_transferencia_de_hipertexto) Wikipedia, la enciclopedia libre**

**<sup>10</sup> Es texto que contiene enlaces a otros textos, Hipertexto - [Wikipedia, la enciclopedia libre](https://es.wikipedia.org/wiki/Hipertexto)**

**<sup>11</sup> Información obtenida: Secure Shell - [Wikipedia, la enciclopedia libre](https://es.wikipedia.org/wiki/Secure_Shell)**

**<sup>12</sup> Información obtenida[: Seguridad de la capa de transporte -](https://es.wikipedia.org/wiki/Seguridad_de_la_capa_de_transporte) Wikipedia, la enciclopedia libre**

# <span id="page-33-0"></span>**E.3 Hardware**

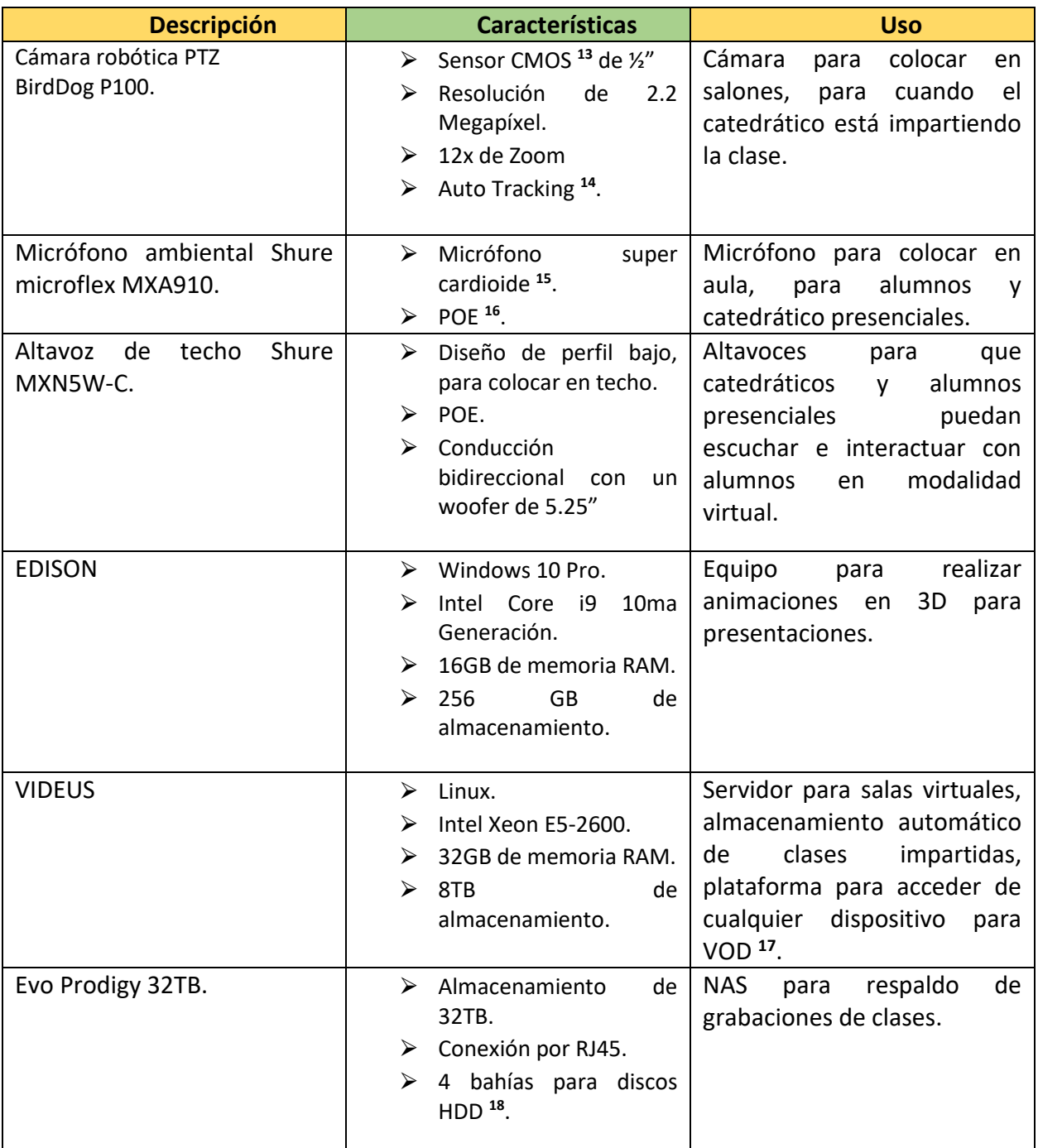

**Tabla 15 con elaboración propia con información[: Wikipedia, la enciclopedia libre,](https://es.wikipedia.org/wiki/Wikipedia:Portada)** P100 – [BirdDog,](https://birddog.tv/p100-overview/) MXA910 - [Ceiling Array Microphone -](https://www.shure.com/en-MEA/products/microphones/mxa910?variant=MXA910AL-60CM) Shure [Middle East and Africa,](https://www.shure.com/en-MEA/products/microphones/mxa910?variant=MXA910AL-60CM) MXN5W-C - [Altavoz en red -](https://www.shure.com/es-MX/productos/altavoces/mxn5?variant=MXN5W-C) Shure México, [Edison: Immersive AR presentations made easy | Brainstorm](https://www.brainstorm3d.com/es/products/edison/)  [\(brainstorm3d.com\),](https://www.brainstorm3d.com/es/products/edison/) [Centralización de Sistemas -](https://3way.com.ar/centralizacion-de-sistemas/) 3Way Solutions[, EVO Shared Storage Server SAN+NAS -](https://www.studionetworksolutions.com/evo/#prodigy-desktop) SNS (Studio Network Solutions).

**<sup>13</sup>un sensor de píxeles activos que detecta la luz basada en tecnología CMOS, tecnología que nos permite almacenar datos con poco consumo energético.**

**<sup>14</sup>sistema de seguimiento automático a persona seleccionada.**

- **<sup>15</sup> micrófono unidireccional con apertura amplia para captar audio en varias direcciones.**
- **<sup>16</sup> protocolo de red que permite él envió de energía, datos, sobre cable de red UTP.**

**<sup>17</sup> abreviatura de Video sobre demanda. (para ver videos cuando y donde se desee).**

**<sup>18</sup> disco duro rígido**

### **E.4 Estándares para Alumnos**

<span id="page-34-0"></span>Clases presenciales y virtuales en simultáneo, el alumno virtual tendrá interacción con los alumnos y catedráticos que se encuentran presencial y de igual manera el alumno presencial tendrá interacción con el alumno virtual. Se tendrá contenido más interactivo para brindar mayor calidad educacional.

Los alumnos tendrán opción a conexión de forma remota a través del portal de estudiantes que la universidad cuenta para poder acceder a varias gestiones, una de ellas, el acceso de manera instantánea a revisión del video de las clases o si dentro de la clase le surge alguna duda de lo ya explicado poder repetir el momento que desea revisar.

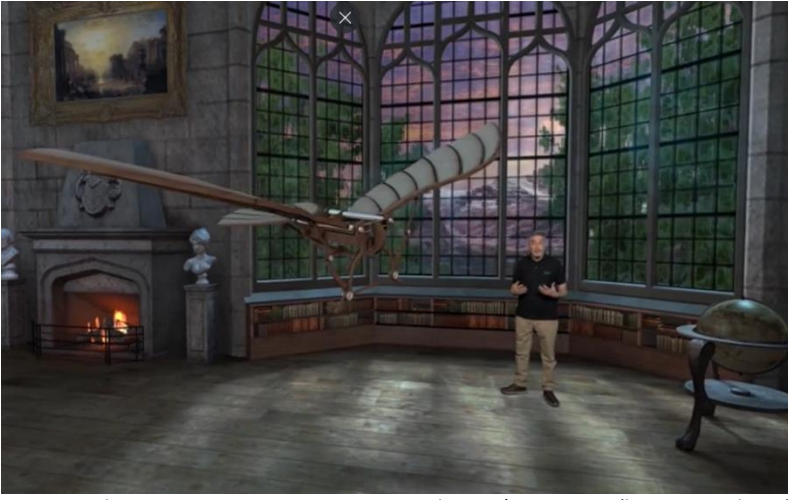

**Imagen 3** [Edison: Immersive AR presentations made easy | Brainstorm \(brainstorm3d.com\)](https://www.brainstorm3d.com/products/edison/)

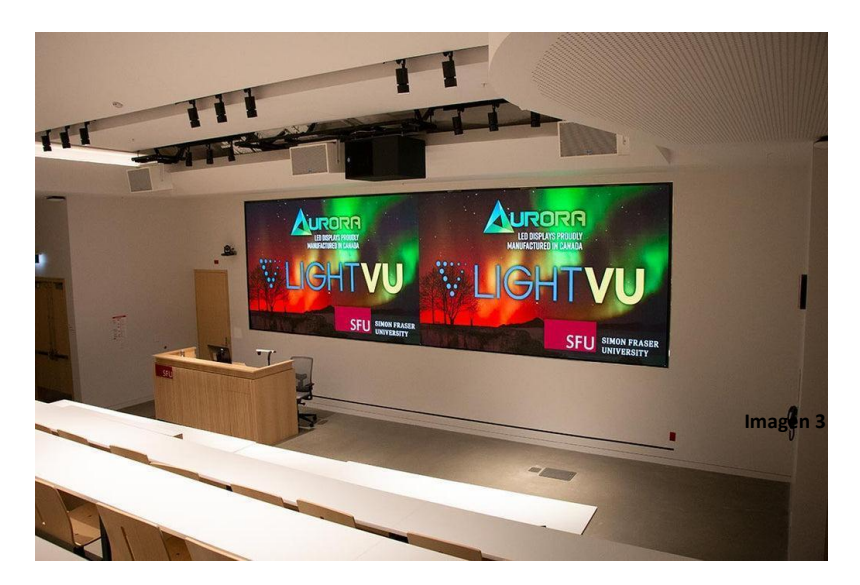

**Imagen 4** [Reinventar el aprendizaje](https://atelsa.com/blogs/news/reinventar-el-aprendizaje) — Atelsa

### <span id="page-35-0"></span>**E.5 Estándares para Catedráticos**

Tener mejor control de los alumnos al momento de la conexión virtual, gracias a los monitores que estarán colocados para tener al alumno virtual a la vista, Crear contenidos más interactivos y dinámicos para captar más la atención del estudiante.

Que al momento de hacer los exámenes o comprobaciones se puedan tener mejor control, poder colocar parámetros en los cuales los estudiantes no puedan minimizar o cambiar de pestaña en el navegador o hacer clic fuera de la pestaña en donde se está realizando el examen. Poder compartir contenido de forma más práctica.

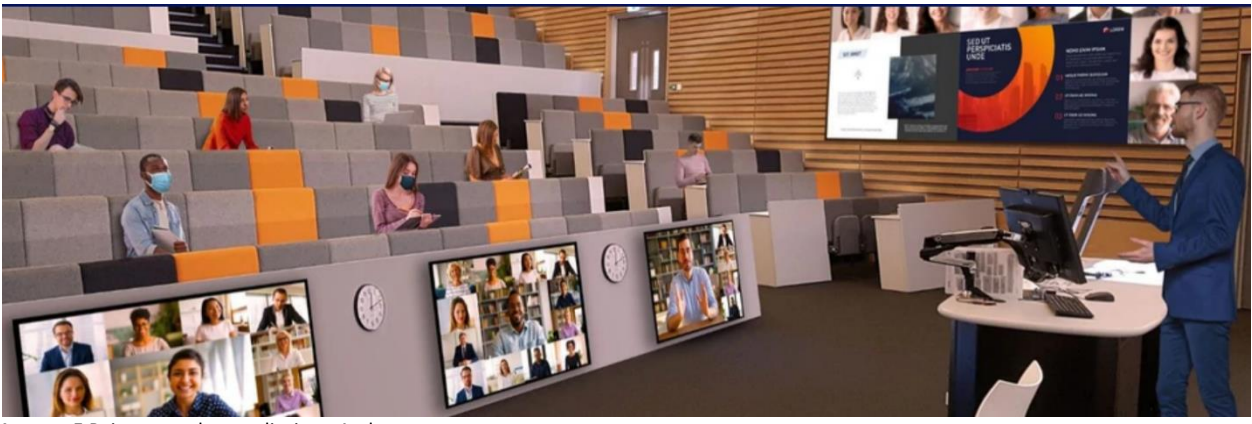

**Imagen 5** [Reinventar el aprendizaje](https://atelsa.com/blogs/news/reinventar-el-aprendizaje) — Atelsa

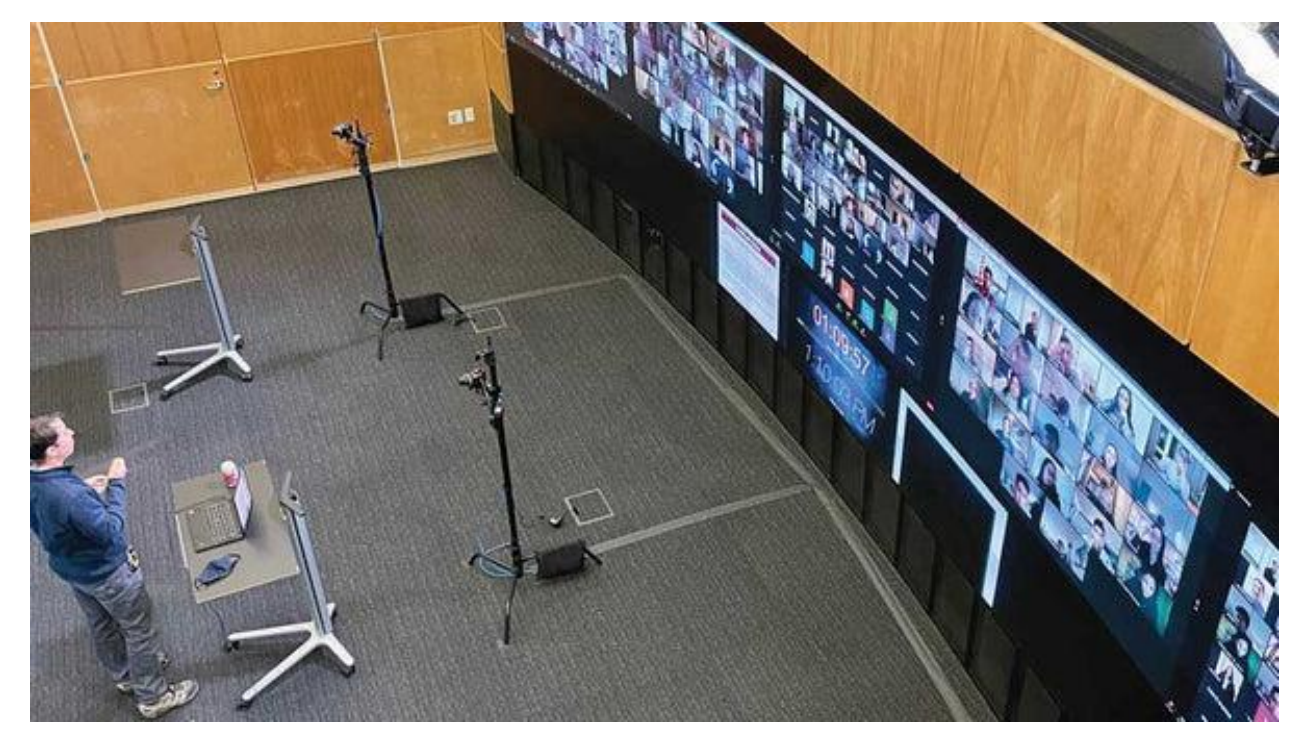

**Imagen 6** [Reinventar el aprendizaje](https://atelsa.com/blogs/news/reinventar-el-aprendizaje) — Atelsa

# <span id="page-36-0"></span>**E.6 Seguridad Física y Lógica**

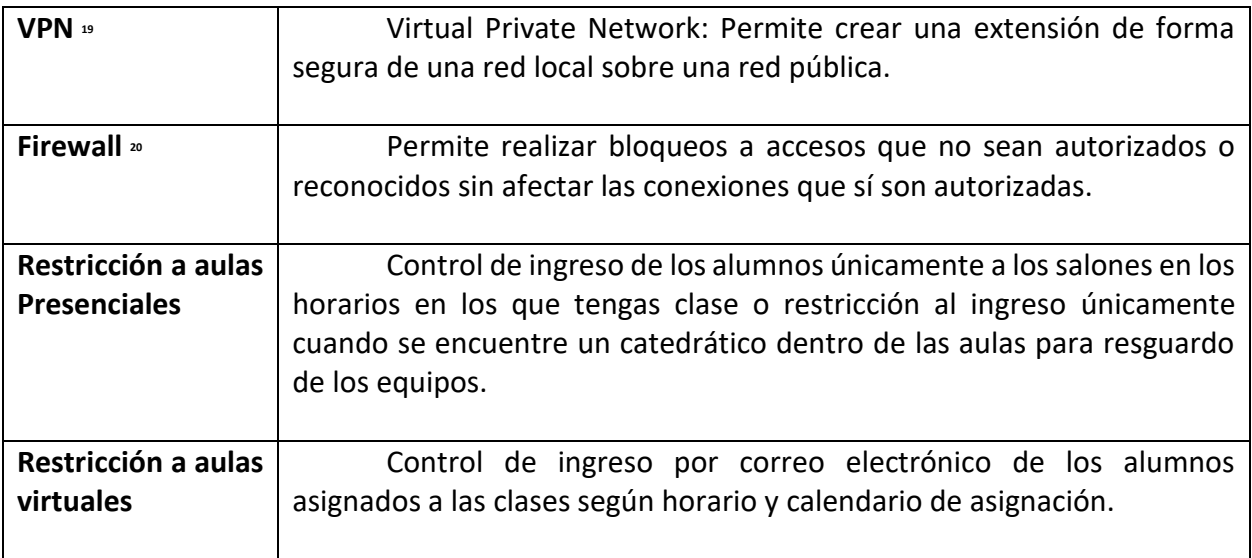

**Tabla 16 con elaboración propia con información[: Wikipedia, la enciclopedia libre](https://es.wikipedia.org/wiki/Wikipedia:Portada)**

**<sup>19</sup>** Red privada virtual - [Wikipedia, la enciclopedia libre](https://es.wikipedia.org/wiki/Red_privada_virtual)

**<sup>20</sup>** Cortafuegos (informática) - [Wikipedia, la enciclopedia libre](https://es.wikipedia.org/wiki/Cortafuegos_(inform%C3%A1tica))

#### <span id="page-37-0"></span>**E.7 Topología Física y Lógica**

El funcionamiento de las clases virtuales estará integrado por un micrófono de techo para mantener la estética de las aulas y a su vez sea funcional para que los alumnos como el catedrático puedan ser escuchados por los alumnos que están en forma virtual, como también se colocará un altavoz para que los alumnos y catedrático en el aula presencial puedan escuchar a los alumnos que se encuentran virtual, se tendrán monitores en los cuales aparecerán las imágenes de los alumnos virtuales y en las pantallas de los alumnos virtuales se observará al catedrático por medio de una cámara PTZ con opción a tener auto seguimiento para que todos los movimientos que realicen los catedráticos no se salga de la toma de la cámara. Todos estos periféricos están conectados a una computadora en la cual se podrán crear y presentar las clases de forma animada y en 3D.

Todas las aulas estarán centralizadas en el data center de la universidad en la cual automática e instantáneamente se almacenarán las clases impartidas para que los alumnos puedan acceder a sus revisiones en el momento que lo deseen y desde cualquier tipo de dispositivo son sus credenciales.

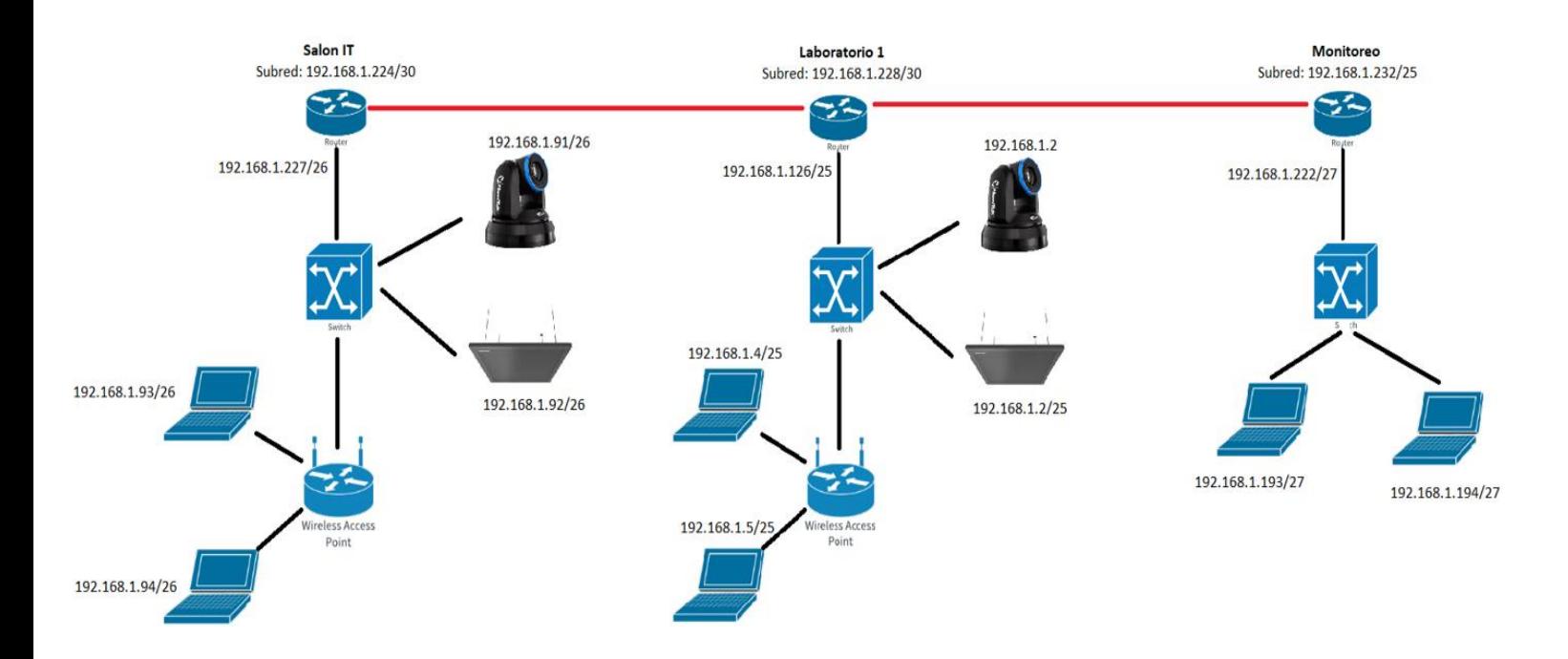

Diagrama 3: Topología lógica en distribución y conexión de equipos. Elaboración propia con imágenes tomadas de NewTek | Software Driven [Video Production Technology,](https://www.newtek.com/) Cisco Packet Tracer - [Networking Simulation Tool \(netacad.com\)](https://www.netacad.com/es/courses/packet-tracer)

**<sup>20</sup>** Cortafuegos (informática) - [Wikipedia, la enciclopedia libre](https://es.wikipedia.org/wiki/Cortafuegos_(inform%C3%A1tica))

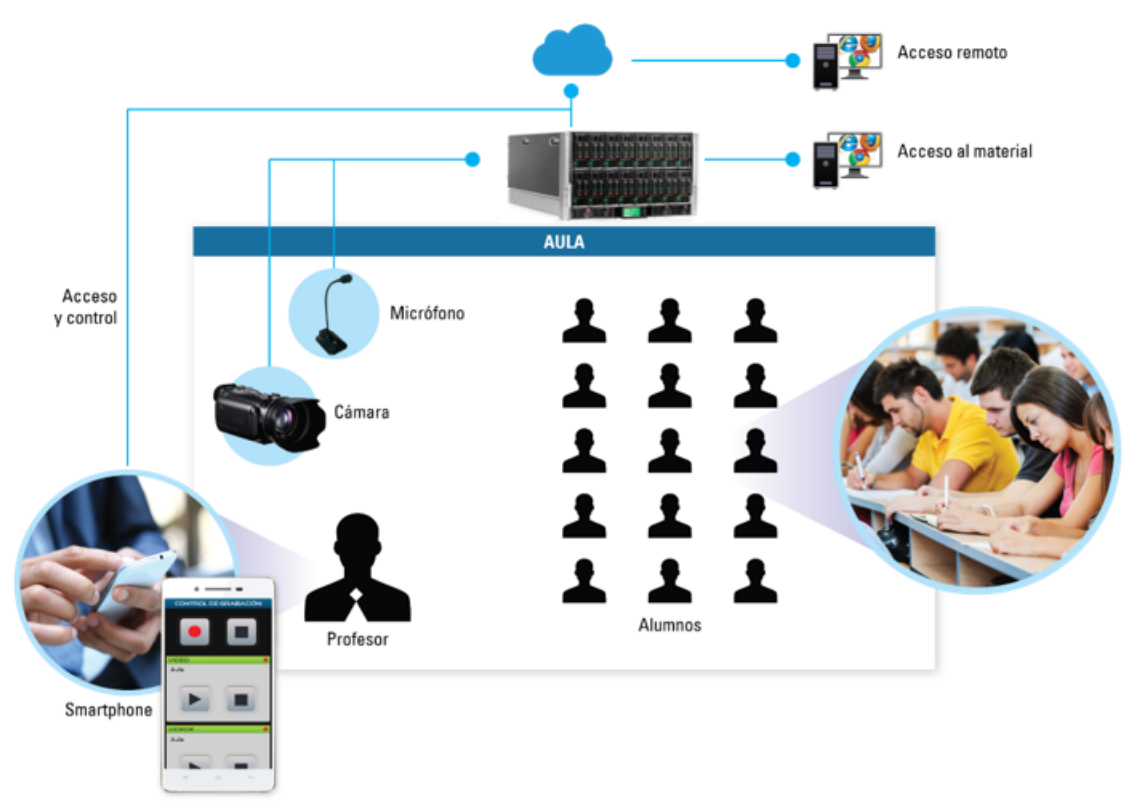

**Diagrama 4[: Centralización de Sistemas -](https://3way.com.ar/centralizacion-de-sistemas/) 3Way Solutions**

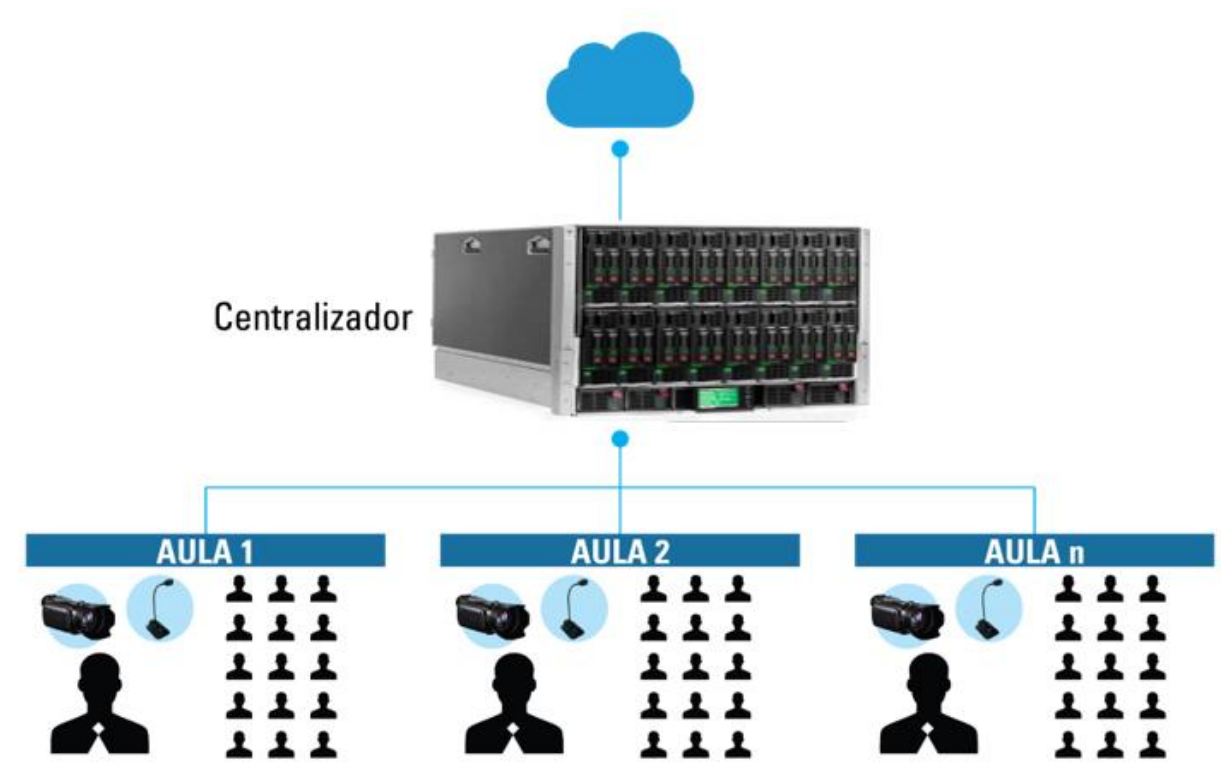

**Diagrama 5[: Centralización de Sistemas -](https://3way.com.ar/centralizacion-de-sistemas/) 3Way Solutions**

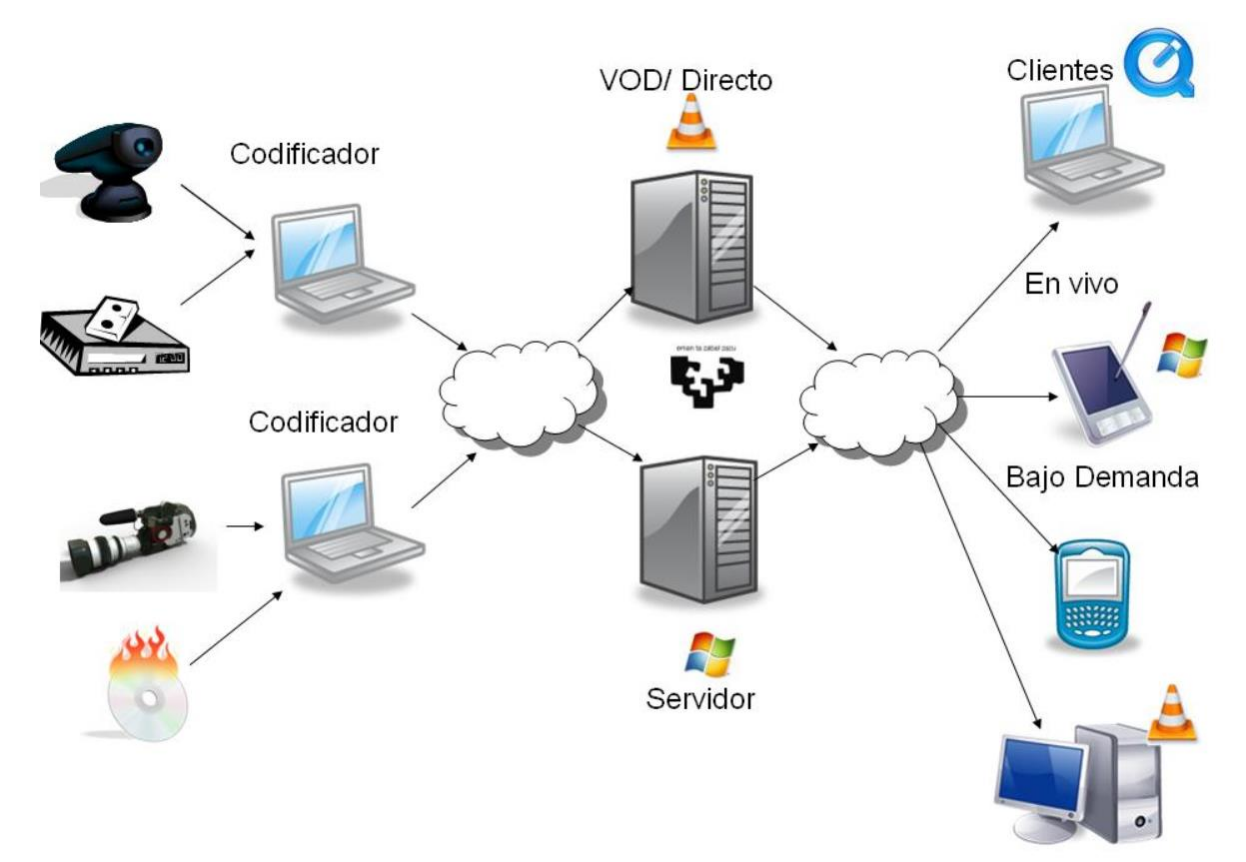

**Diagrama 6:** [Streaming \(v-espino.com\)](http://www.v-espino.com/~chema/smr2/practicas/p70.html)

# **F. Análisis de Factibilidad Administrativa**

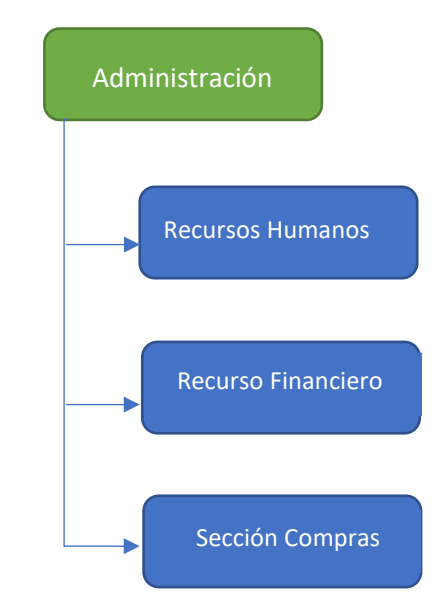

<span id="page-40-0"></span> **Diagrama 7: División administrativa de Universidad Tecnológica de Guatemala. Elaboración propia con información de Recursos Humanos**

El diagrama anterior muestra la división de recursos humanos, quienes evaluarán la viabilidad del proyecto con la división de recursos financieros, Recursos humanos será el encargado de capacitar a los catedráticos para que puedan realizar la conexión a los salones virtuales y que se tenga clases en modalidad híbrida. El departamento de redes será el encargado de que los equipos se mantengan en correcto funcionamiento y brindar soporte a los catedráticos si los equipos presentan inconvenientes. Los primeros días de clases para garantizar el acompañamiento a los catedráticos para que puedan capacitarse por complemento en el uso de los equipos estarán acompañados por el personal de IT de la universidad, se realizarán análisis de viabilidad para analizar si es necesario que se cuente con más personal de IT, para así dar acompañamiento a todas las aulas y garantizar el perfecto funcionamiento.

#### **F.1 Análisis de Factibilidad Operativa**

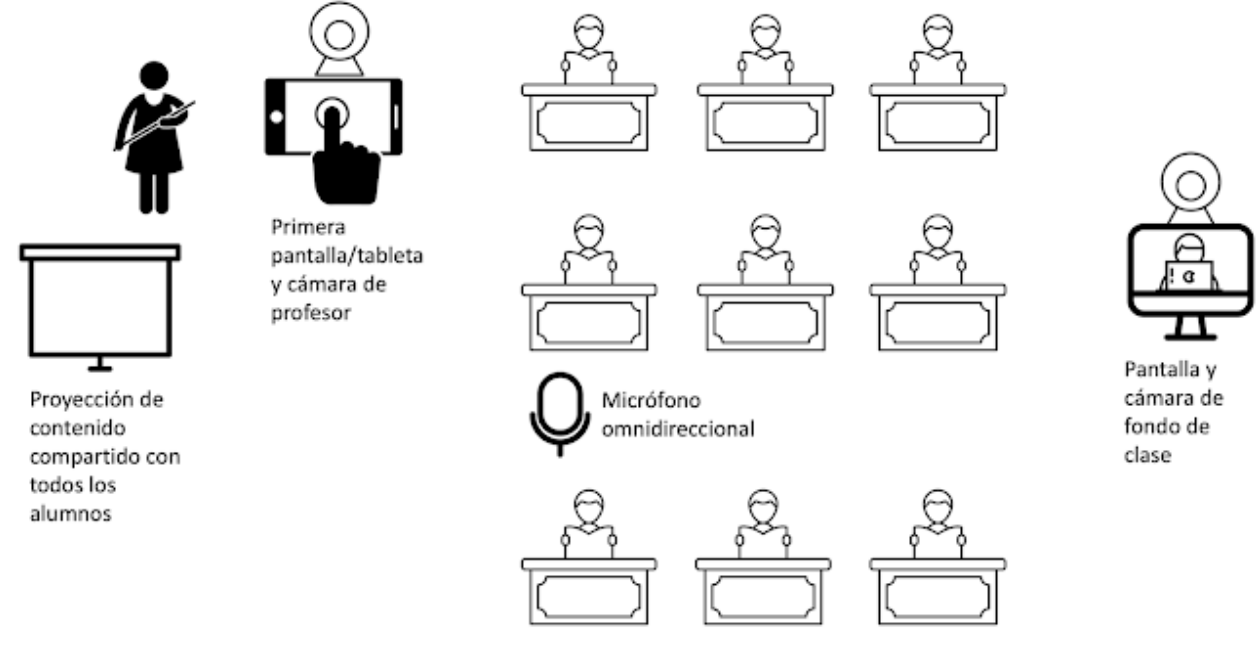

 **Diagrama 8[: Headphones & Microphones | beyerdynamic](https://global.beyerdynamic.com/?fbclid=IwAR1eklXO1k968GekcS8DhYqw-1hqfP2WbCKI0i7Zt0iXlFuB622Ffw59qMU)**

<span id="page-41-0"></span>Como se muestra en el diagrama 8, los alumnos que se encuentren recibiendo sus clases de manera virtual observan al catedrático y lo que esté explicando en las pizarras interactivas, podrán escuchar al catedrático y a los alumnos que se encuentren de manera presencial. El catedrático tendrá opción a compartir contenido desde cualquier dispositivo inteligente, esto se realizará con el protocolo de comunicación NDI**<sup>21</sup> .**

Modelo de la implementación "Sistema para impartir clases híbridas con automatización de salones para modalidad presencial y realidad aumentada para modalidad virtual".

#### **F.1.1 Diagrama de Conexión**

<span id="page-42-0"></span>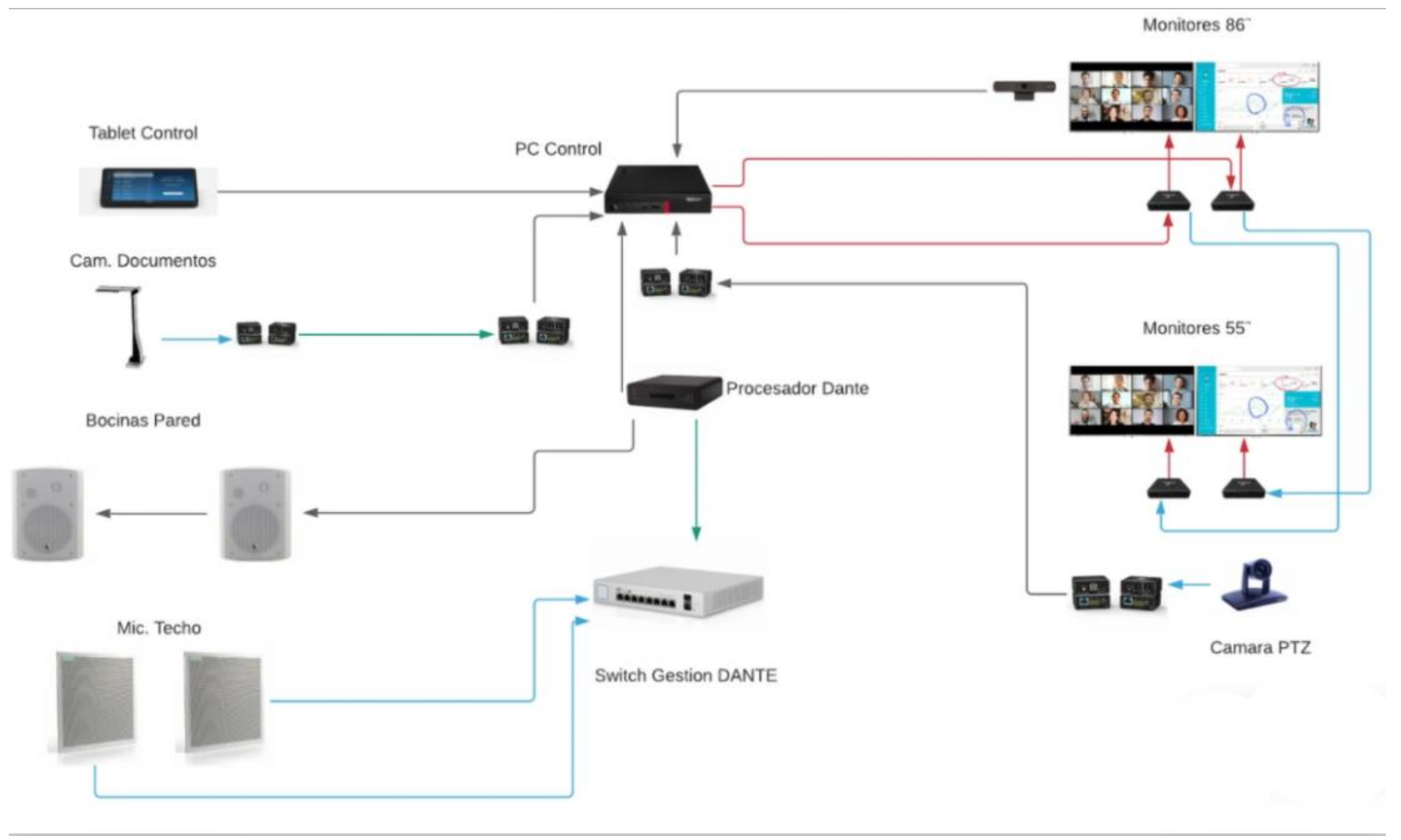

**Diagrama 9[: Aulas Hibridas](https://atelsa.com/collections/educacion/products/aulas-hibridas) — Atelsa**

38

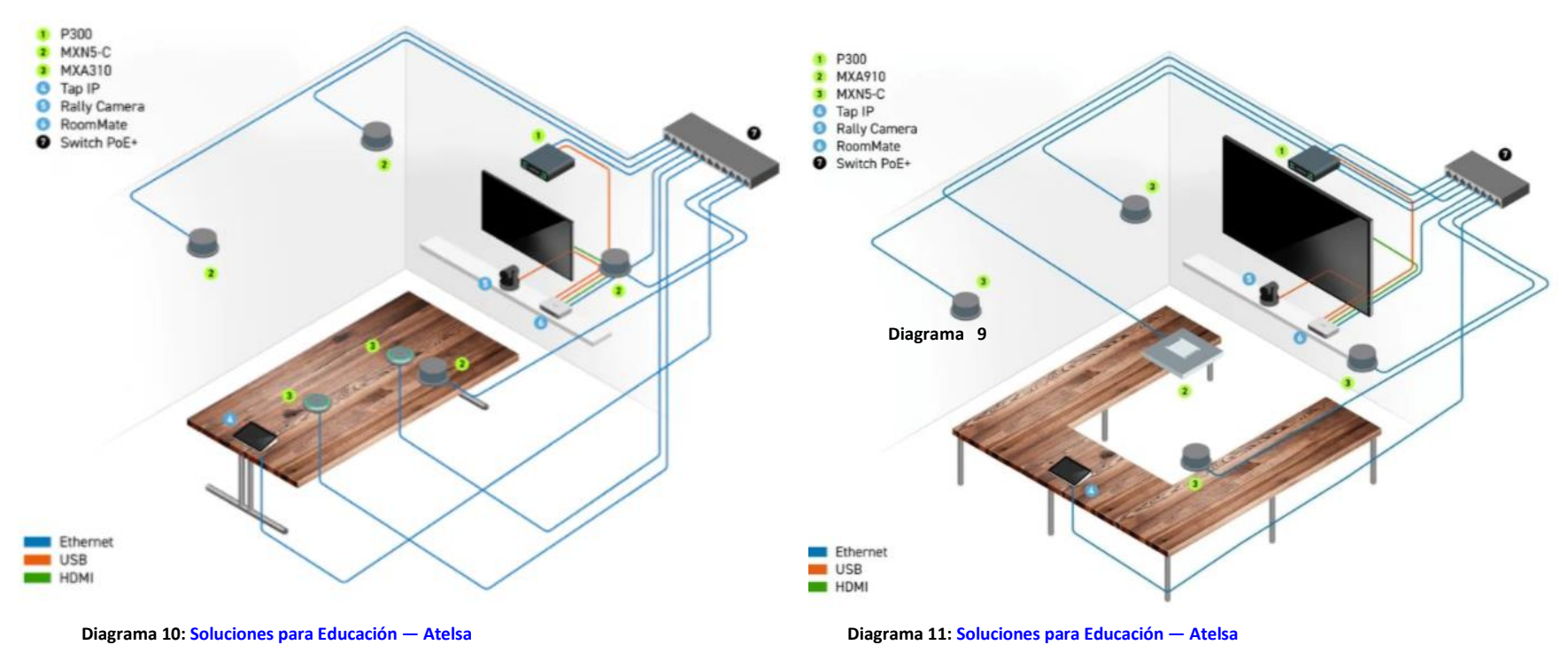

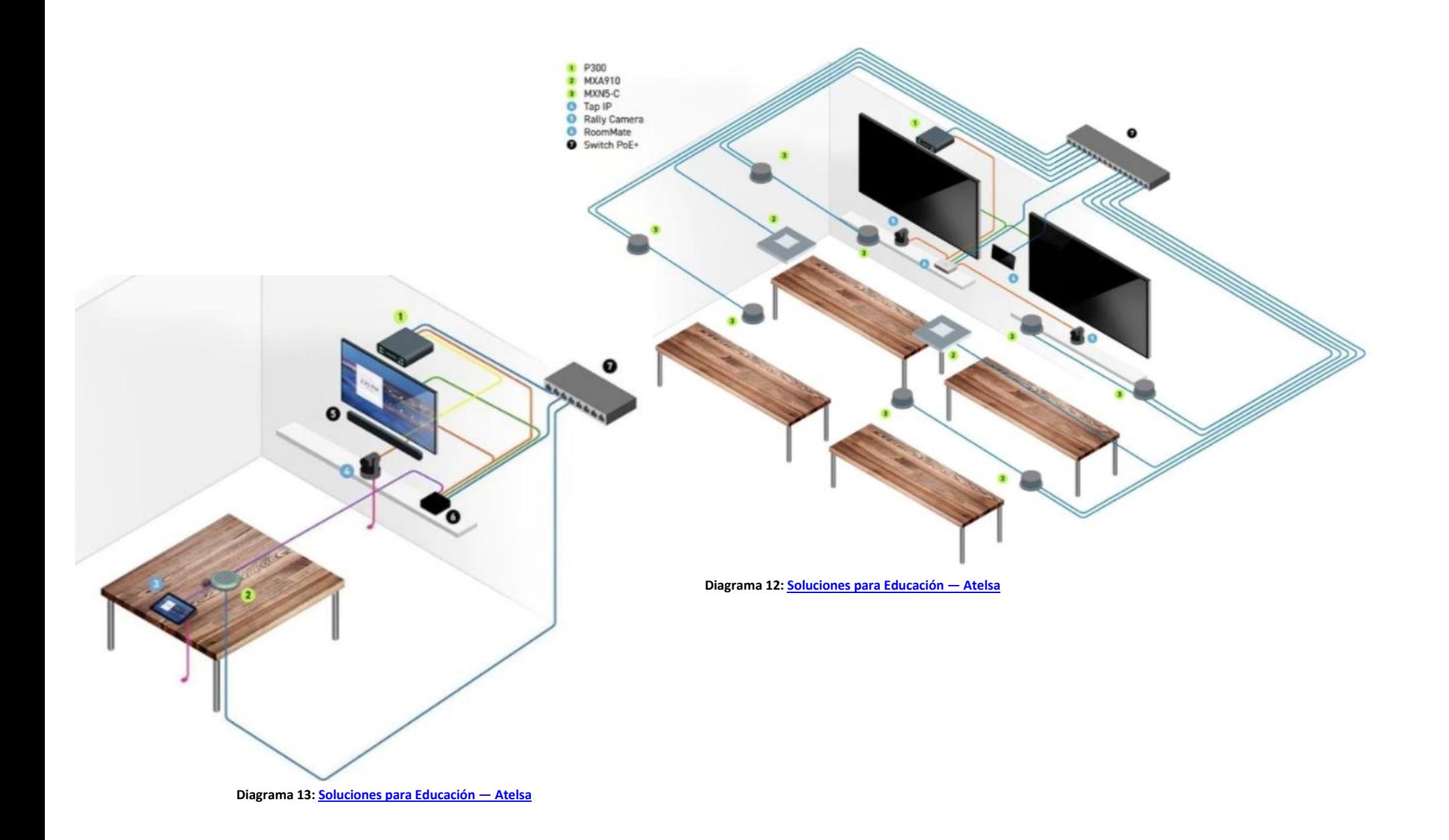

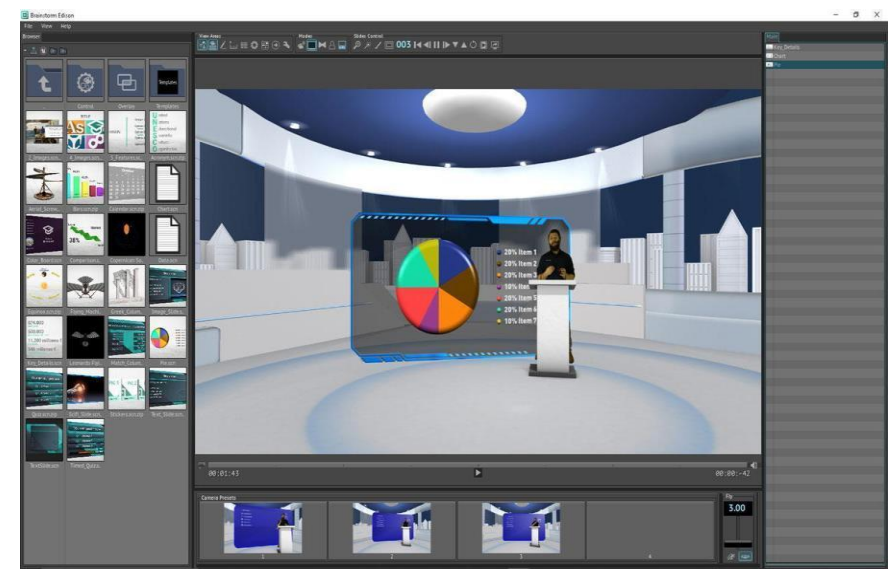

Los catedráticos tendrán acceso a una plataforma desde la cual podrán realizar la elaboración del contenido que desean proyectar e impartir clases a los alumnos de una manera dinámica y entretenida para captar la atención de los alumnos, en esta plataforma podrán realizar presentaciones con el dinamismo de que ellos se encuentren en un

### <span id="page-45-0"></span>**F.2 Descripción Plaza Catedrático.**

**Imagen 7[: Brainstorm facilita la creación de eventos de RV y aumentada con Edison PRO \(digitalavmagazine.com\)](https://www.digitalavmagazine.com/2021/05/26/brainstorm-facilita-creacion-eventos-rv-y-aumentada-edison-pro/)**

escenario virtual y así poder agregar un efecto visual más llamativo e interesante, podrán tener interacción con los alumnos sin importar si se encuentran en el salón de clases presencial o de forma virtual, ya que contará con monitoreo, audio e interacción con los alumnos.

La plaza del catedrático se modificará a como en la actualidad esta descrita, a preparar, impartir clases de manera presencial y con el sistema de educación tradicional. Las nuevas plazas tendrán atribuciones virtuales y tendrá que preparar e impartir las clases de manera hibrida, con contenido virtual y de forma no tradicional.

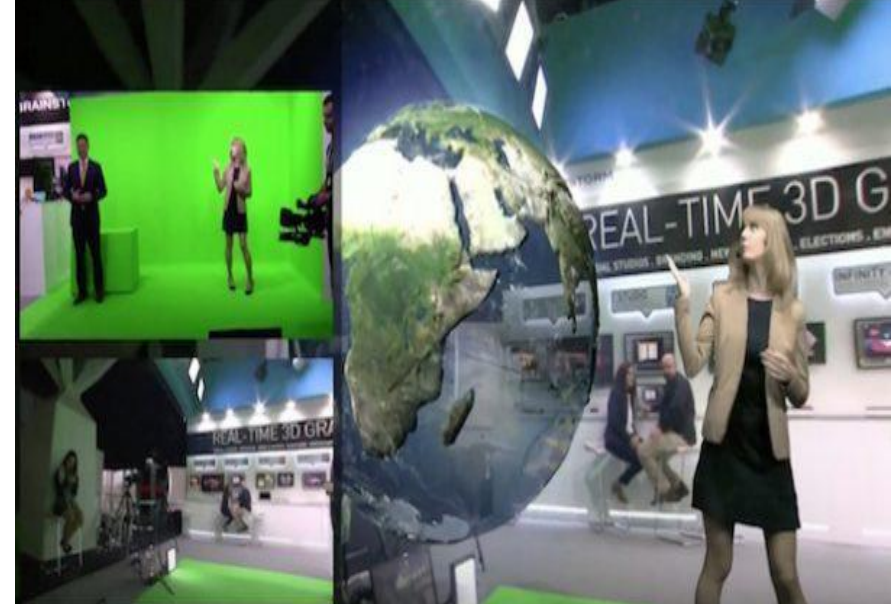

**Imagen 8[: Brainstorm facilita la creación de eventos de RV y aumentada con Edison PRO \(digitalavmagazine.com\)](https://www.digitalavmagazine.com/2021/05/26/brainstorm-facilita-creacion-eventos-rv-y-aumentada-edison-pro/)**

### <span id="page-46-0"></span>**F.3 Proceso de Logística para el Alumno**

Los alumnos podrán escoger entre asistir al salón de clases regularmente o bien poder hacerlo de forma virtual, ya que contarán con tecnología en las aulas que les permitirá recibir sus clases de forma virtual como si se encontraran en el salón de clases, podrán interactuar con los alumnos que se encuentra el salón presencial y con el catedrático.

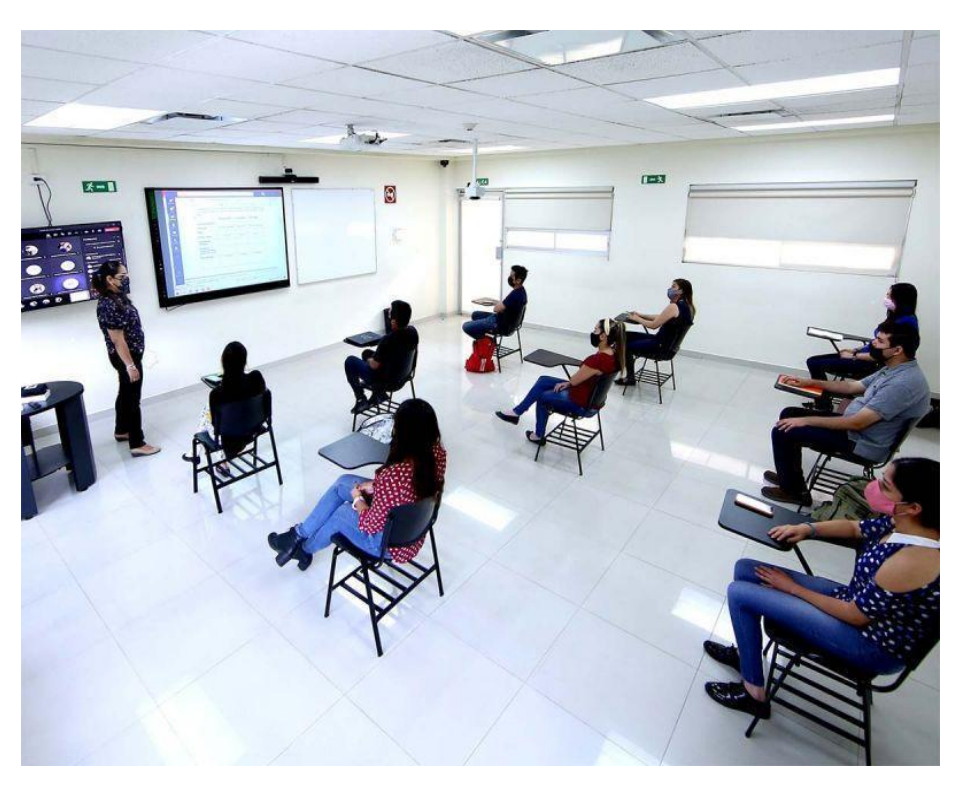

Como se observa en la imagen los alumnos podrán tener interacción con los alumnos virtuales con el apoyo de uno de los monitores que se encontraría al frente del aula y con el otro monitor podrán observar el material de apoyo del catedrático, los alumnos que se encuentran virtual podrán observar al catedrático y el material de apoyo con el que impartir la clase.

**Imagen 9[. Universidad Autónoma de Nuevo León \(UANL\) regresa a clase presenciales el lunes; así será la vuelta a las aulas \(excelsior.com.mx\)](https://www.excelsior.com.mx/nacional/uanl-regresa-a-clases-presenciales-el-proximo-lunes/1473865)**

Los alumnos podrán acceder desde cualquier dispositivo inteligente a la plataforma de la universidad y tendrán acceso a revisar los materiales que los catedráticos utilizan para impartir las clases como podrán acceder a la grabación de las clases que tengan dudas o que no pudieron recibir. Esta plataforma se irá actualizando de forma automática e instantánea por lo que podrán estar en clase poder repetir alguna parte en la que hayan tenido duda.

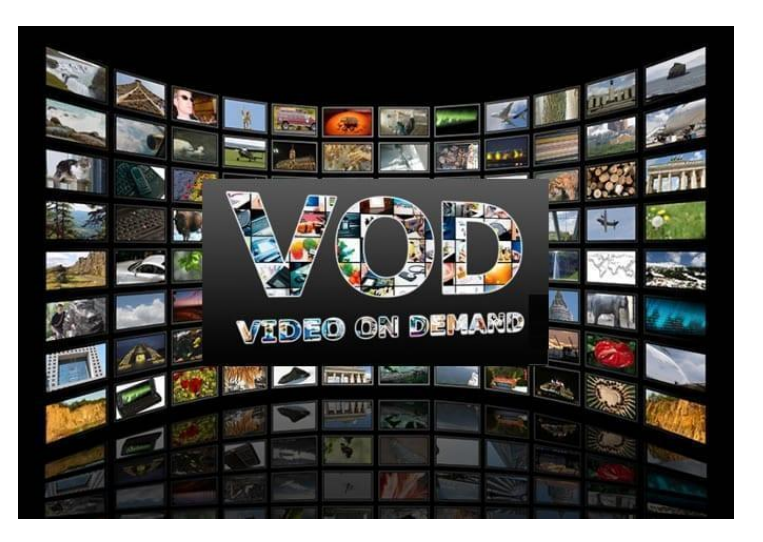

 **Imagen 10[. vod universidades -](https://www.google.com/search?q=vod+universidades+&tbm=isch&ved=2ahUKEwi02InT8qr2AhWdEt8KHYkBASsQ2-cCegQIABAA&oq=vod+universidades+&gs_lcp=CgNpbWcQAzoHCCMQ7wMQJzoHCAAQsQMQQzoECAAQQzoFCAAQgAQ6BAgAEB46BggAEAgQHjoECAAQGFDWAVigIWDWIWgBcAB4AIABnAGIAe8LkgEEMTMuM5gBAKABAaoBC2d3cy13aXotaW1nwAEB&sclient=img&ei=cDQhYrTgAZ2l_AaJg4TYAg&bih=746&biw=1536#imgrc=uwffQDwQrVn0DM) Búsqueda de Google**

## <span id="page-47-1"></span><span id="page-47-0"></span>**F.4 Operación**

#### **F.4.1 Catedráticos**

Para la operación del equipo se maneja una serie de inducciones en varias fases y por grupos dependiendo el alcance que se le quiera dar al personal, Se tendría una serie de capacitaciones para los catedráticos de cómo crear el contenido, de cómo importar y exportar las configuraciones y proyectos que se deseen crear, se le daría una inducción técnica con términos y posibles fallas o inconvenientes que se vayan a enfrentar en el uso del equipo.

#### **Diagrama de Gantt Operación Catedráticos.**

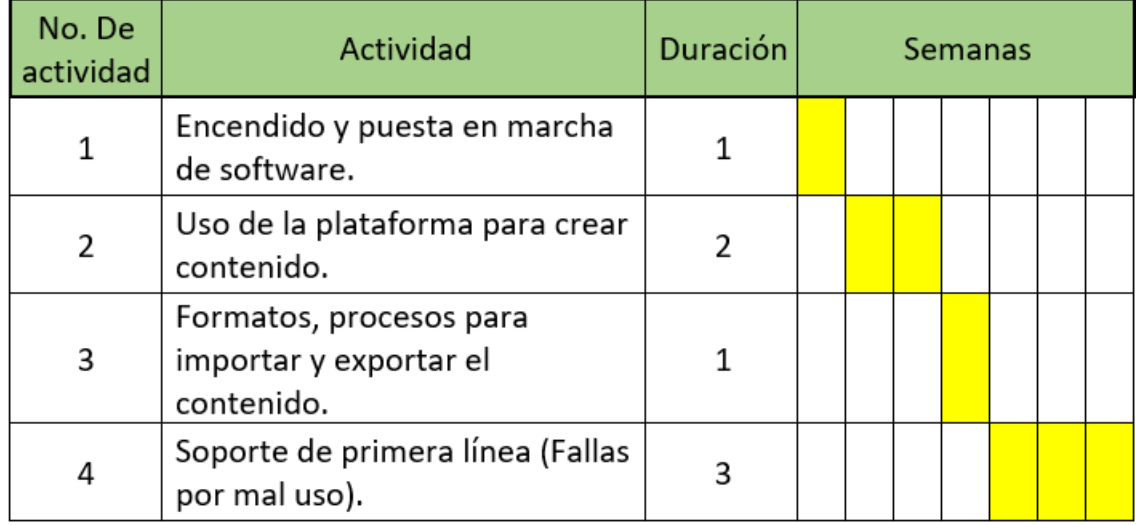

**Tabla 17, Elaboración propia**

Con la inducción a los catedráticos se podrá hacer una prueba piloto para realizar pruebas del flujo de trabajo y la forma óptima para realizar los procesos, se realizará pruebas para que el personal técnico no esté saturado los primeros días de funcionamiento real por fallas de mal uso.

#### **F.4.2 Alumnos**

<span id="page-48-0"></span>Se proporcionará a los alumnos un video en donde se informará que se contará con modalidad híbrida, se les expondrá las ventajas y nuevas opciones que se implementarán, se implementara la nueva plataforma en conjunto con las pruebas piloto que se realizarán con los catedráticos. Para que los alumnos puedan realizar pruebas de uso y manejo de la plataforma.

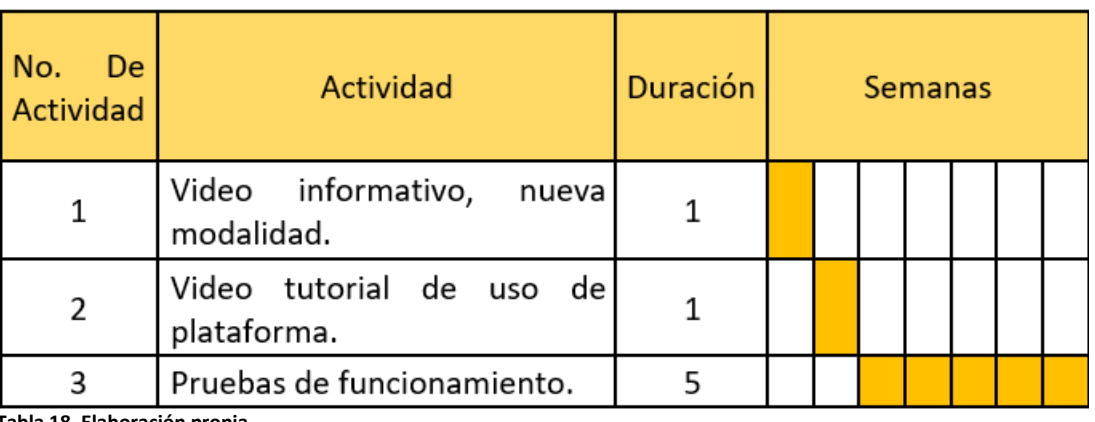

#### **Diagrama de Gantt Operación Alumnos**

**Tabla 18, Elaboración propia**

Realizando pruebas en simultáneo con los catedráticos se obtendrá una retroalimentación para que ambos usuarios puedan realizar las mejoras a la plataforma para lograr el perfecto funcionamiento.

#### **F.4.3 Personal Técnico IT.**

<span id="page-49-0"></span>Para mantener el correcto funcionamiento de los equipos y las plataformas se debe de capacitar como soporte de primera línea al personal IT de la universidad para que puedan estar preparados para solventar cualquier inconveniente que les pueda surgir a catedráticos y/o alumnos, deberán de adquirir un conocimiento amplio para el uso y la configuración de los equipos que se implementarán. Se realizarán varias fases de inducción al personal técnico, se tendrán sesiones mostrando el diagrama de conexión para que puedan saber el uso lógico de la implementación, así como determinar el lugar de las fallas reportadas en cuanto a mal funcionamiento o conectividad de los equipos, se realizará una inducción de uso y configuración técnica de las plataformas para poder realizar ajustes y cambios en el sistema.

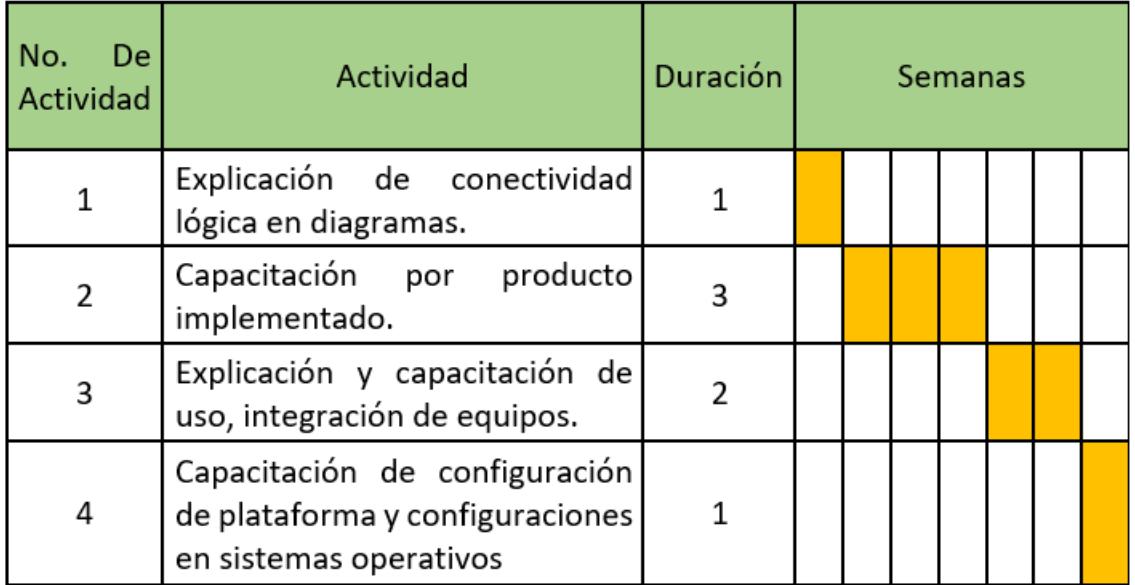

#### **Diagrama de Gantt Operación Técnicos**

**Tabla 19. Elaboración propia** 

#### **F.4.4 Mantenimiento**

<span id="page-50-0"></span>El proyecto cuenta con plan de mantenimiento por el proveedor, Los equipos contarán con garantía, soporte remoto 24/7 y soporte en sitio en horario laboral por 24 meses, durante este tiempo el personal de IT podrá capacitarse con el personal técnico calificado por el proveedor para posterior al término de garantía de los equipos el personal de la universidad pueda realizar el mantenimiento preventivo de los equipos y pueda poder realizar diagnósticos del equipo, así como poder realizar un mantenimiento correctivo de primera línea.

#### **Diagrama de Gantt Plan de Mantenimiento.**

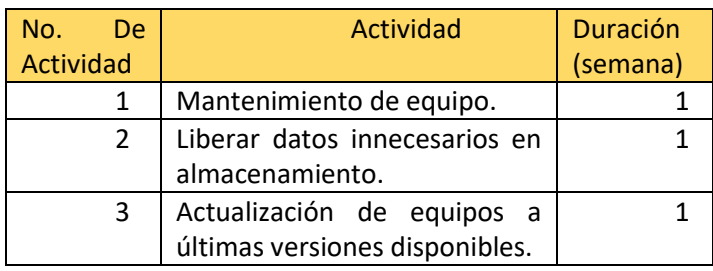

**Tabla 20 Elaboración propia** 

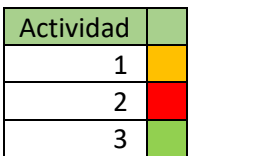

**Tabla 21. Elaboración propia** 

El diagrama de Gantt se representa por una semana por mes durante los 24 meses que se contará con plan de soporte, las actividades se realizarán durante el mismo día o dentro de la misma semana.

# <span id="page-51-0"></span>**G. Factibilidad Legal**

Los equipos que se implementaran en el proyecto "Sistema para impartir clases híbridas con automatización de salones para modalidad presencial y realidad aumentada" cuentan con normas y estándares legales mundiales para su distribución y uso en cualquier parte del mundo, cumpliendo en con las normas que el estado guatemalteco requiere para el uso de radiofrecuencias en el país. Al ser sistemas de telecomunicaciones.

ARTÍCULO 1. CAMPO DE APLICACIÓN Se reglamenta la explotación y operación de sistemas que utilicen ondas radioeléctricas en conexión con satélites dentro del territorio nacional y en conexión con el exterior, tomando siempre en cuenta los aspectos técnicos y jurídicos asociados a tales sistemas.

Los proveedores y usuarios de facilidades satelitales que presten sus servicios dentro del territorio de Guatemala lo harán en régimen de libre y leal competencia, debiendo con ello fomentar la eficiencia, calidad de los servicios y el desarrollo tecnológico de las redes. Queda prohibido incurrir en actos contrarios a la libre competencia o prácticas discriminatorias y desleales.

Artículo tomado de [Leyes y Reglamentos](https://sit.gob.gt/gerencia-juridica/leyes-y-reglamentos/) – SIT para la implementación del sistema de clases híbridas, la implementación de equipos no contará con conexión satelitales por lo que no existen leyes que regulen el uso de frecuencias de baja potencia, las interconexiones del sistema será por cables de red UTP a través de su conector RJ45, existirán sistemas que emiten ondas y recibirán ondas como lo son los altavoces y los micrófonos, el sistema de clases virtuales será a través de internet.

### <span id="page-51-1"></span>**H. Factibilidad Ambiental**

El impacto ambiental de las telecomunicaciones es el efecto que produce la transmisión de información a distancia en el medio ambiente. Si se consideran las telecomunicaciones como todas las formas de comunicación a distancia, abarcan la radio, telegrafía, televisión, telefonía y la transmisión de datos entre computadoras. Su impacto ambiental se observa en varios aspectos, como la generación de residuos sólidos, el incremento de los niveles de ruido, los cambios en el uso del suelo, el impacto visual y el daño al patrimonio cultural.

Artículo tomado de [Impacto ambiental de las telecomunicaciones -](https://es.wikipedia.org/wiki/Impacto_ambiental_de_las_telecomunicaciones) Wikipedia, la [enciclopedia libre](https://es.wikipedia.org/wiki/Impacto_ambiental_de_las_telecomunicaciones) en las cuales indica que toda forma de radiación, telefonía o radiodifusión si genera un impacto ambiental, la forma en que los alumnos podrán acceder a las plataformas de la universidad es por medio de internet equipos móviles, esto genera y hace parte de la contaminación.

**I. Plan de Contingencia.** 

<span id="page-52-0"></span>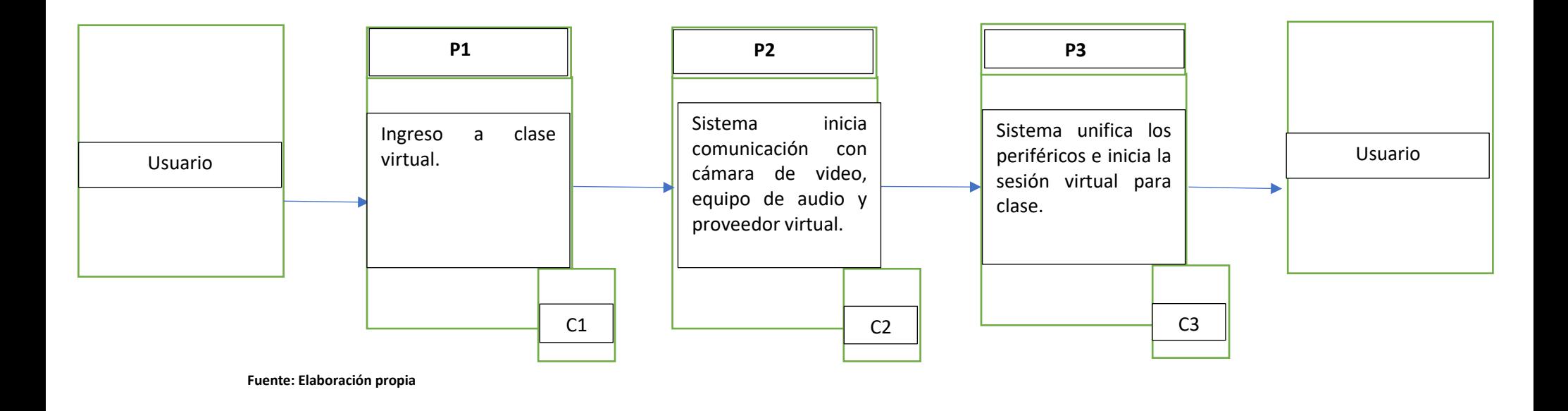

<span id="page-52-1"></span>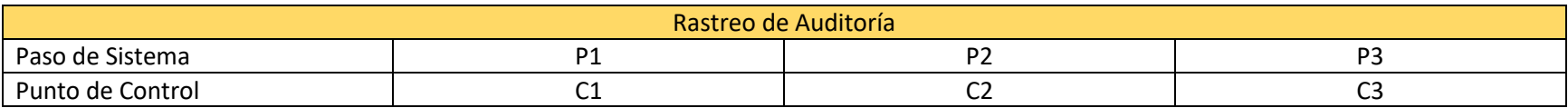

**Fuente: Elaboración propia**

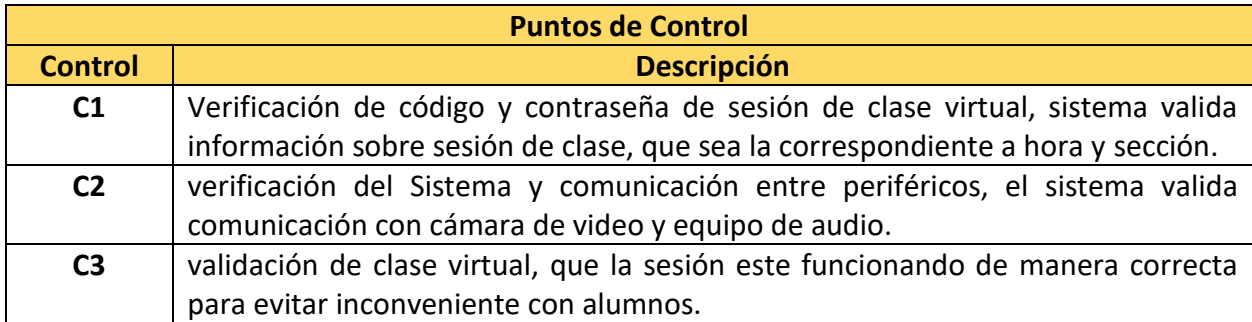

**Fuente: Elaboración propia**

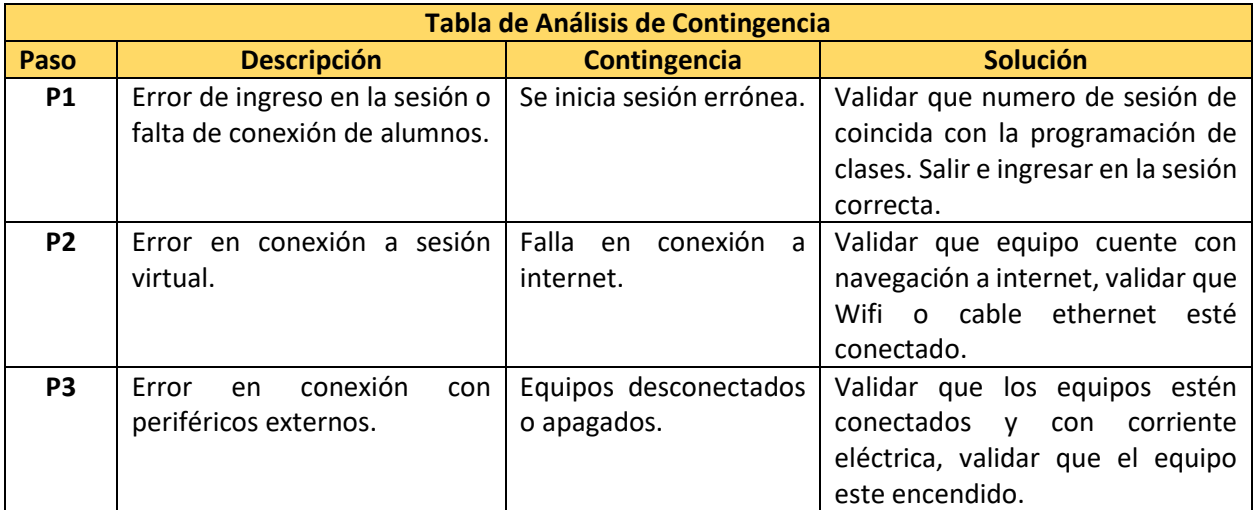

**Fuente: Elaboración propia**

# <span id="page-53-0"></span>**J. Plan de Emergencia.**

Como plan de emergencia se contarán con salones de uso común o de conferencias que estarán equipados para poder impartir clases como en los salones de clases. Esto se realizará para tener respaldo del plan de contingencia. El catedrático al ingresar con sus credenciales en el sistema automáticamente estará en el aula virtual programada para impartir su clase.

# <span id="page-54-0"></span>**K. Plan de Recuperación**

Como plan de recuperación en la información de los usuarios, información de clases, grabación de clases se contará con sistema de almacenamiento centralizado el cual contará con un sistema de auto almacenamiento en dos puntos diferentes, de esta manera se contará con un respaldo de las grabaciones y bases de datos para el uso correcto de las plataformas y el funcionamiento correcto de las aulas.

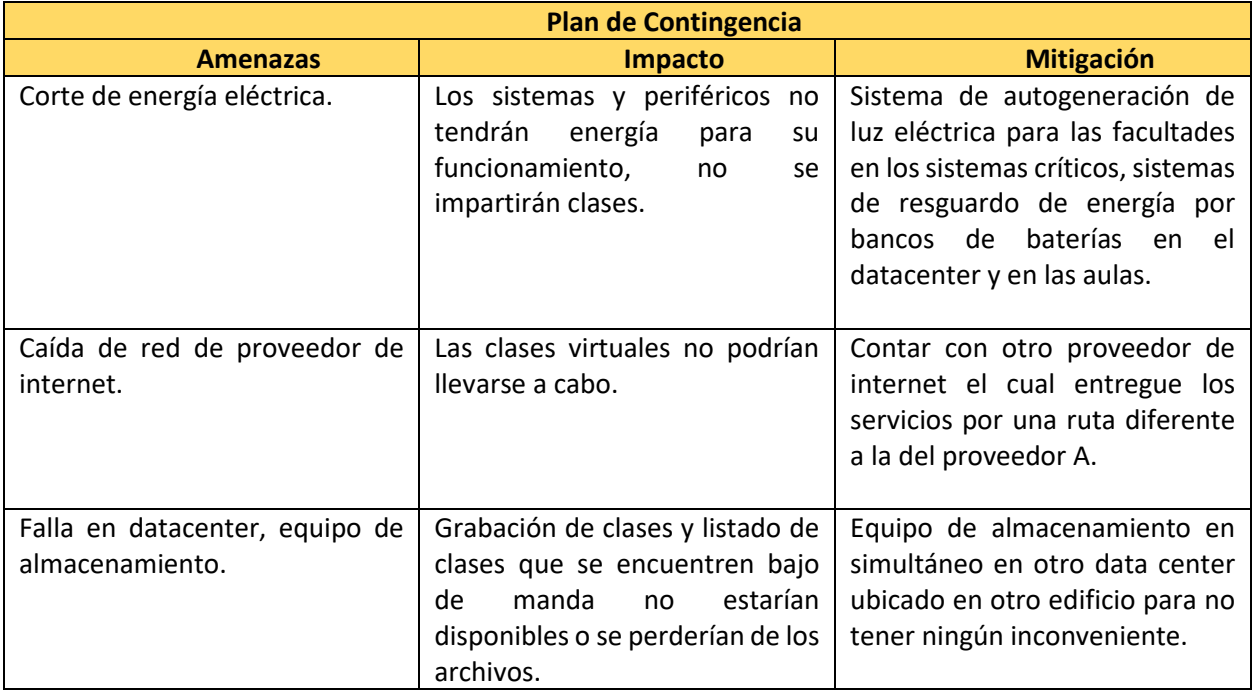

**Tabla 22. Elaboración propia** 

# <span id="page-55-1"></span><span id="page-55-0"></span>**L. Análisis Financiero**

#### **L.1 Costo de Implementación de Proyecto.**

En el siguiente cuadro se detallarán los costos de la implementación del proyecto "Sistema para impartir clases híbridas con automatización de salones para modalidad presencial y realidad aumentada". Para realizar el ejercicio de la implementación se asignan 4 aulas para la carrera de Telecomunicaciones de la Universidad Tecnológica de Guatemala.

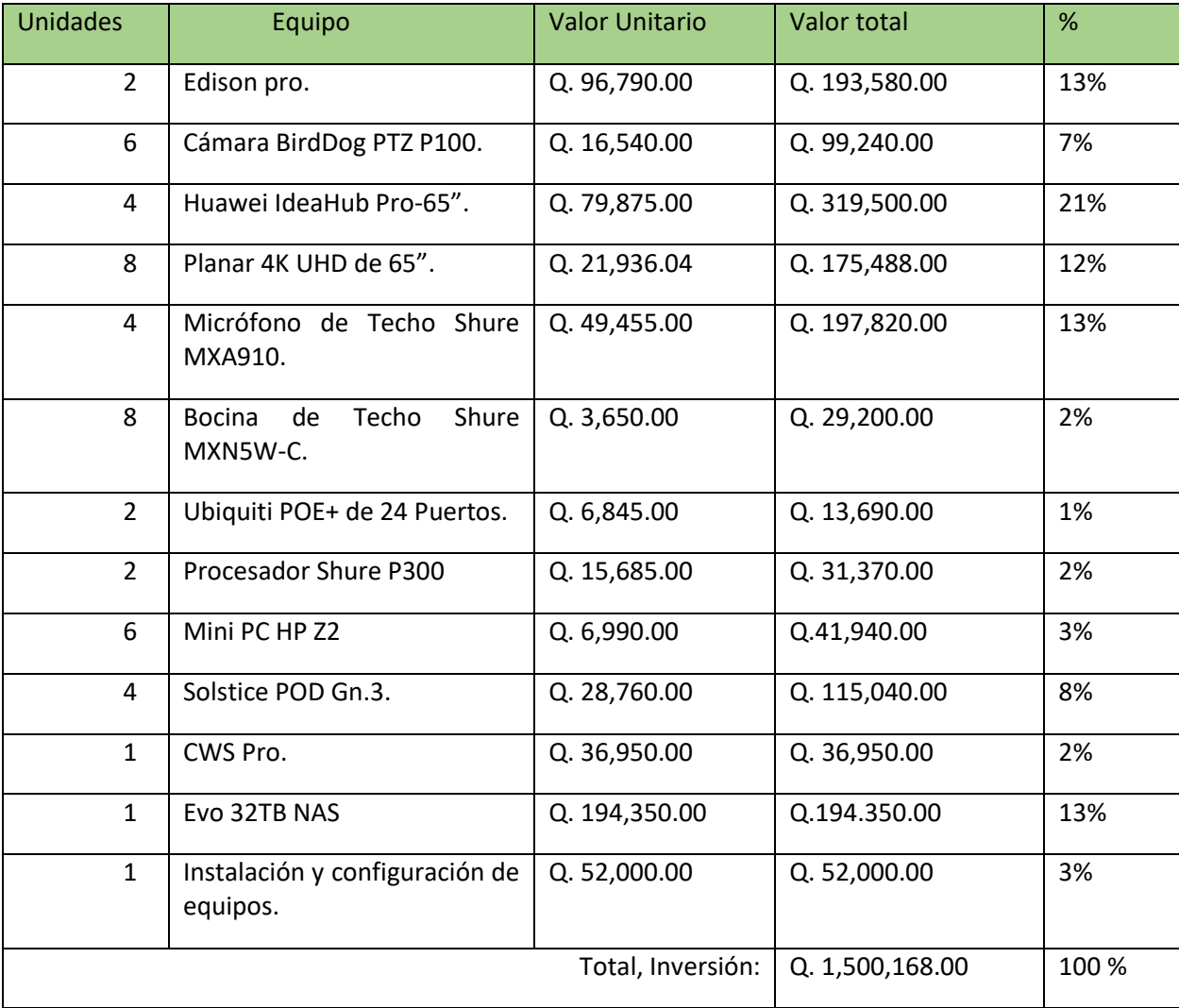

**Tabla 23. Elaboración propia con datos de Cotización enviada por empresa Atelsa, la cual se adjunta en los anexos. [Wikipedia, la enciclopedia](https://es.wikipedia.org/wiki/Wikipedia:Portada)  [libre,](https://es.wikipedia.org/wiki/Wikipedia:Portada)** P100 – [BirdDog,](https://birddog.tv/p100-overview/) MXA910 - Ceiling Array Microphone - [Shure Middle East and Africa,](https://www.shure.com/en-MEA/products/microphones/mxa910?variant=MXA910AL-60CM) MXN5W-C - [Altavoz en red -](https://www.shure.com/es-MX/productos/altavoces/mxn5?variant=MXN5W-C) Shure México[, Edison:](https://www.brainstorm3d.com/es/products/edison/)  [Immersive AR presentations made easy | Brainstorm \(brainstorm3d.com\),](https://www.brainstorm3d.com/es/products/edison/) [Centralización de Sistemas -](https://3way.com.ar/centralizacion-de-sistemas/) 3Way Solutions, EVO Shared Storage Server SAN+NAS - [SNS \(Studio Network Solutions\),](https://www.studionetworksolutions.com/evo/#prodigy-desktop) Las mejores [laptops de alto rendimiento y calidad superior de HP | HP® América Central.](https://www.hp.com/lamerica_nsc_cnt_amer-es/laptops/premium-high-performance-laptops.html#tab=trabajar)

#### **L.2 Retorno Inversión**

<span id="page-56-0"></span>Para el retorno de inversión se realiza una proyección para que la inversión sea cubierta en un plazo máximo de 5 años, se realizará una proyección asignada un 4% de alumnos a cada trimestre del año de especialidad de la carrera de telecomunicaciones. Se realizará un promedio de costo de la especialidad en Telecomunicaciones por Q. 1,960.00 por trimestre.

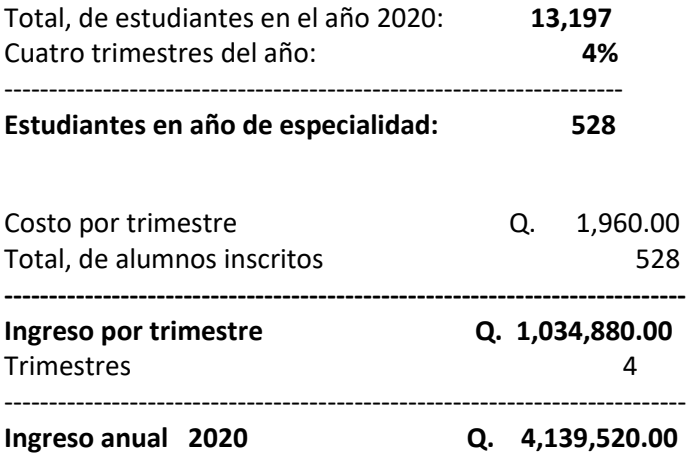

La universidad anualmente recibe 4 millones ciento treinta y nueve mil quinientos veinte quetzales exactos, En una proyección de egresos que se representa en la siguiente tabla:

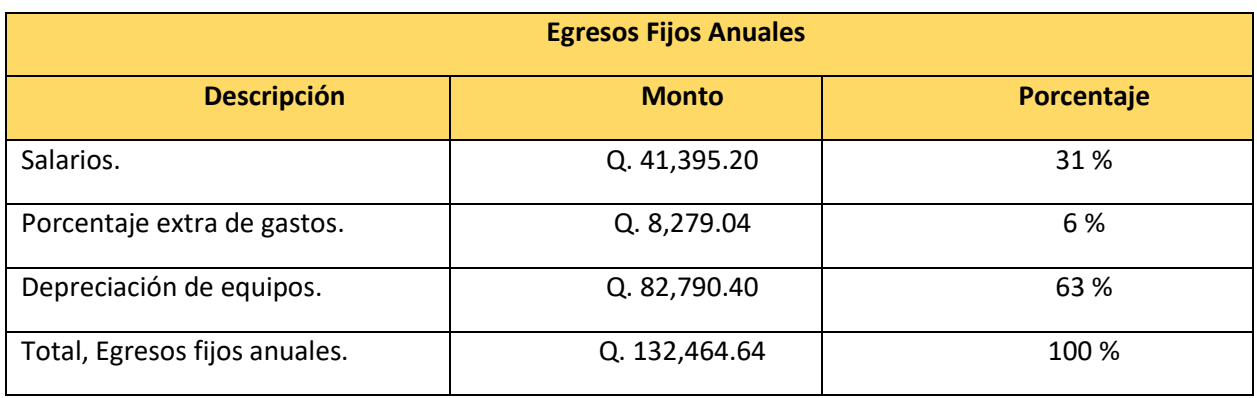

**Tabla 24: Realización propia con datos estimados propios**

Egresos fijos: ciento treinta y dos mil cuatrocientos sesenta y cuatro quetzales con sesenta y cuatro centavos de egresos fijos anuales. Se agrega un 5% extra a los gastos fijos y se asigna un 15% de gastos variables anuales de los ingresos de la universidad Tecnológica de Guatemala.

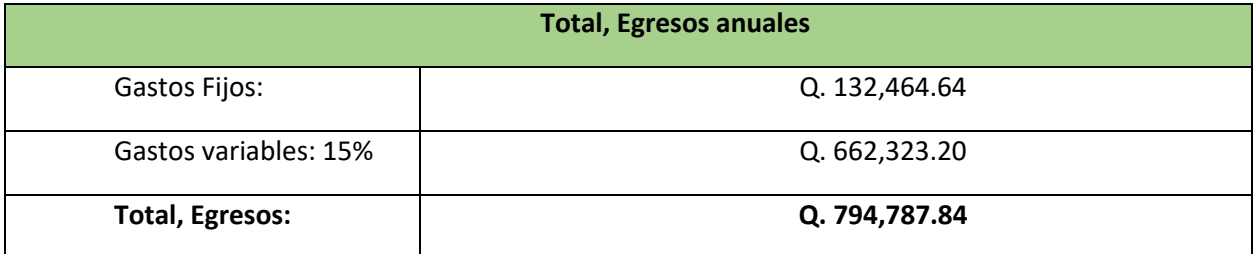

**Tabla 25: Realización propia con datos estimados propios**

La universidad tiene un total de gastos anuales de setecientos noventa y cuatro mil setecientos ochenta y siete Quetzales con ochenta y cuatro centavos.

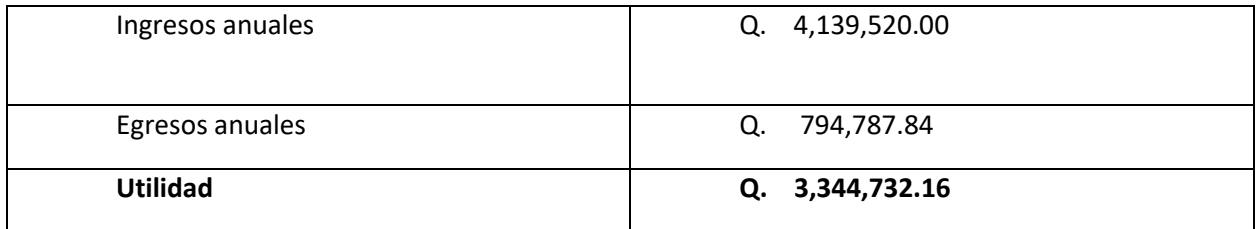

**Tabla 26: Realización propia con datos estimados propios**

La universidad tiene una utilidad anual de tres millones trescientos cuarenta y cuatro mil setecientos treinta y dos quetzales con diez y seis centavos.

El retorno de inversión se proyecta para 5 años, se realiza la siguiente tabla con la estimación de los valores.

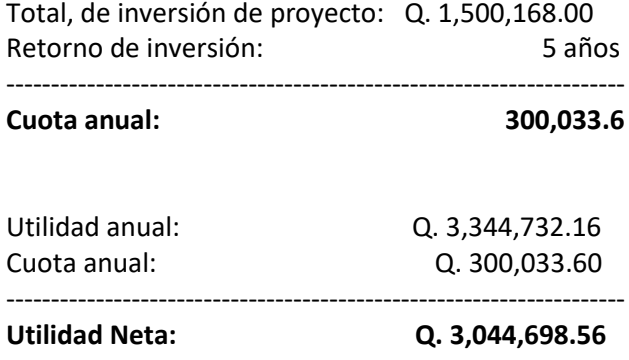

La universidad tendría una utilidad neta de tres millones ciento catorce mil seiscientos noventa y ocho quetzales con cincuenta y seis centavos. Cubriendo la primera cuota de la inversión realizada para la implementación de salones híbridos.

#### **Retorno de Inversión**

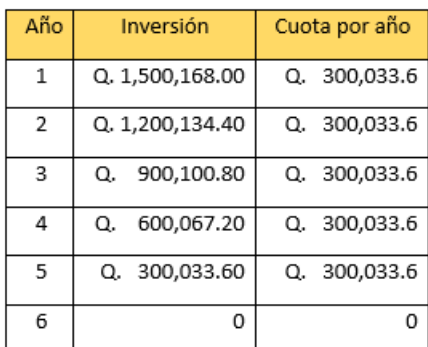

**Tabla 27: Realización propia.**

Asignando de los ingresos anuales una cuota de trescientos mil con treinta y tres quetzales con sesenta centavos, se cubrirá el valor de la inversión total de la implementación de equipos para salones híbridos para la facultad de Telecomunicaciones.

#### **L.2.1 Escenario Optimista**

<span id="page-58-0"></span>Para el escenario optimista se maneja un aumento de alumnos del 3% por año, y se maneja 1.5% de aumento en los egresos anuales.

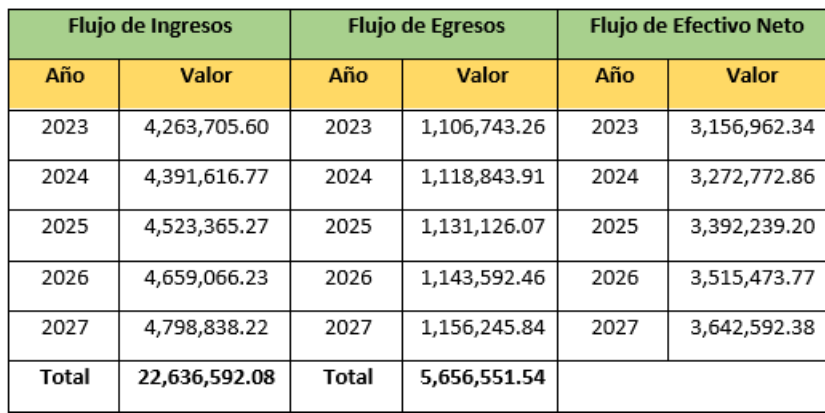

**Tabla 28: Elaboración propia** 

**VAN: Q. 11,286,087.40 TIR: 213%**

#### **Punto de Equilibrio**

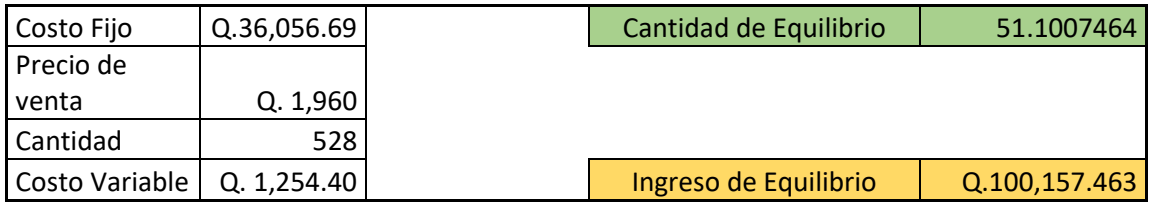

**Tabla 29: Elaboración propia**

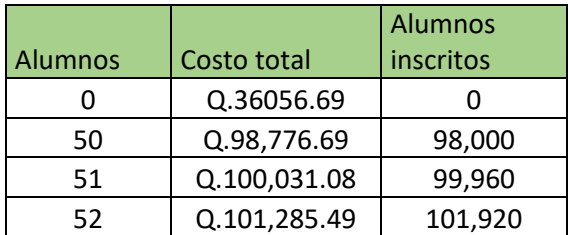

**Tabla 30: Elaboración propia**

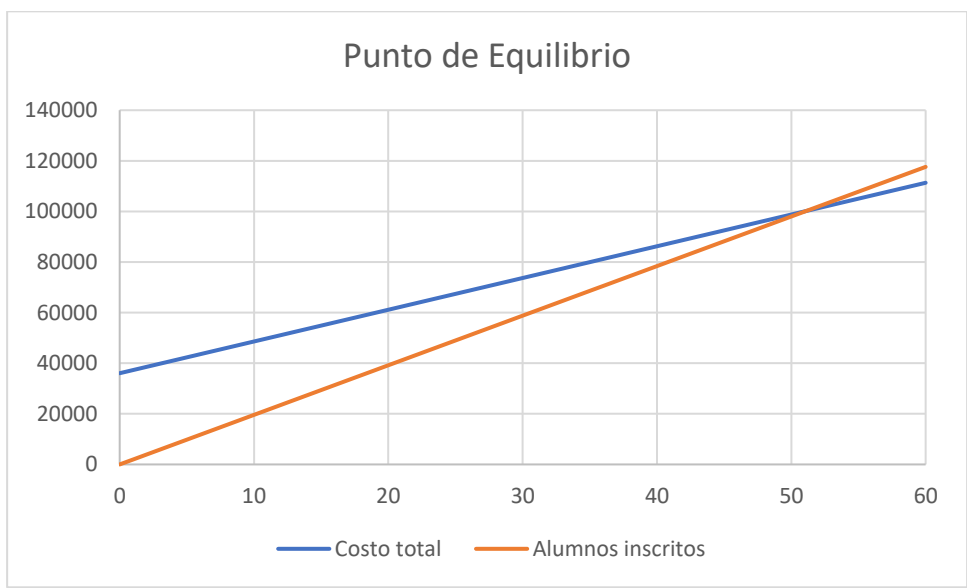

**Gráfica 5 Elaboración propia**

Se diluye el valor de la inversión en los costos fijos para presentar el punto de equilibrio y el mismo se encuentra con 51 alumnos inscritos mensualmente, la universidad tendría un ingreso de cien mil ciento cincuenta y siete quetzales con cuarenta y seis centavos mensuales.

#### **Análisis Costo-Beneficio**

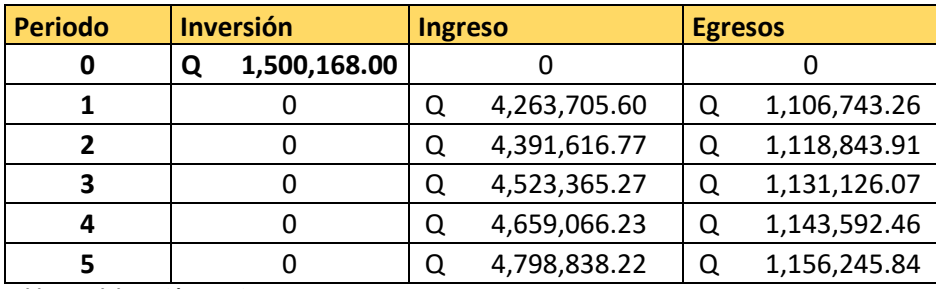

**Tabla 31: Elaboración propia**

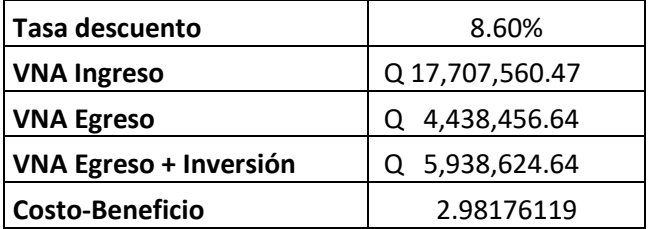

**Tabla 32: Elaboración propia**

Se tiene una relación costo-beneficio mayor a uno por lo que la implementación del proyecto es viable.

#### **L.2.2 Escenario Pesimista**

<span id="page-61-0"></span>Para el escenario pesimista se maneja una disminución de 3% de alumnos por año, y se maneja un 2% de aumento en los egresos anuales.

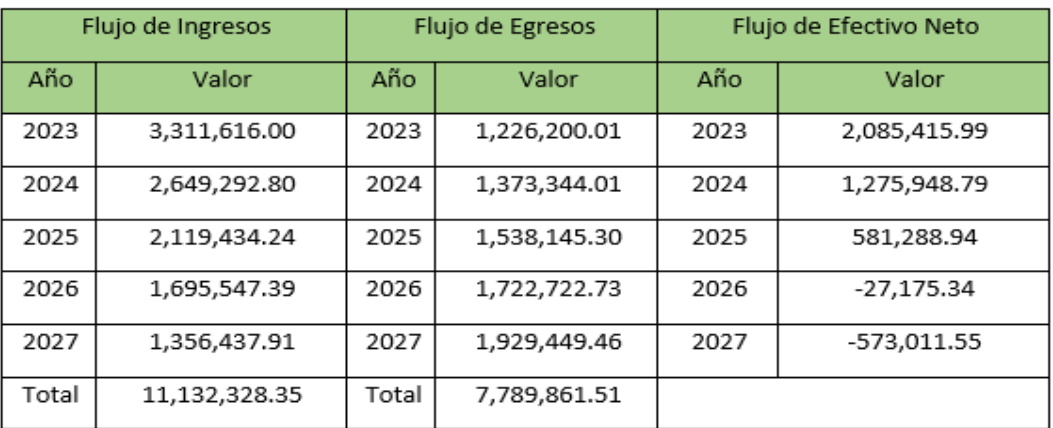

**Tabla 33: Elaboración propia**

#### **VAN: Q. 3,012,710.62 TIR: 91%**

#### **L.3 Proyección de Ventas**

<span id="page-61-1"></span>Se estima que la cantidad de alumnos que se inscriban como nuevo ingreso en la universidad tenga un aumento del 10%, que alumnos que no les gusta la modalidad virtual, pero que por horarios no podían llegar a clases con las implementaciones que realizó la universidad puedan asignarse de nuevo se espera un 5% y que no se retire de la universidad ningún alumno de los que ya se encuentran inscritos, Gráfica muestra valores de alumnos en la carrera de Telecomunicaciones cursando la especialidad.

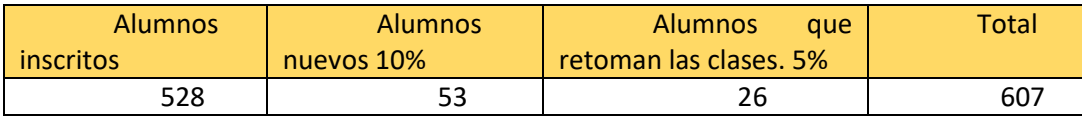

**Tabla 34: Elaboración propia con estimación de datos de alumnos**

Se estima para el primer año un aumento de 79 alumnos que ingresen a la facultad de telecomunicaciones de la universidad Tecnológica de Guatemala.

# **Conclusiones**

- <span id="page-62-0"></span> $\triangleright$  El 96.8% de los estudiantes entrevistados, les gustaría que las clases virtuales sean más interactivas, para poder mejorar la atención en las clases.
- ⮚ El 63.6% de los catedráticos entrevistados, les gustaría continuar impartiendo clases de manera virtual.
- $\triangleright$  El 58.1% de los estudiantes entrevistados, les interesa continuar con la modalidad de clases virtuales.
- ⮚ El 60% de los catedráticos entrevistados, concuerdan que los problemas que implica el impartir clases es la tecnología y los diferentes sistemas operativos que existen en los móviles y computadoras.
- $\triangleright$  El 57.6% de los catedráticos entrevistados indican que, si les gustaría tener modalidad híbrida, ya que podrán evaluar a los alumnos.
- ⮚ El 100% de los catedráticos entrevistados, indican que si les gustarían recibir tecnología para poder impartir sus clases.
- $\triangleright$  Solo el 87.1% de los estudiantes entrevistados, creen que es necesario que los catedráticos implementen tecnología para impartir sus clases.
- ⮚ El 96.8% de los estudiantes entrevistados, les gustaría que las clases sean más interactivas.
- $\triangleright$  Según la entrevista realizada, se concluve que los alumnos desean tener interacción y más dinamismo en las clases para mantener la atención y no buscar distractores.
- $\triangleright$  La implementación de este provecto hará que la universidad continúe con su eslogan, revolucionando la educación superior.
- $\triangleright$  Al implementar este proyecto, la universidad tendrá una mejor manera de impartir clases, conseguirá captar nuevos alumnos e incentivar a los alumnos que la modalidad virtual los hicieron no continuar porque no les gustaba.

# **Recomendaciones**

- <span id="page-63-0"></span>⮚ La implementación del presente proyecto, para continuar con la revolución de la educación superior.
- ⮚ Tener una buena planeación en sus fases para que no se vea afectado el correcto funcionamiento de los equipos, no afectar los cursos actuales y tener una buena integración.
- ⮚ Continuar con la innovación de la tecnología que día con día va variando.
- $\triangleright$  Se recomienda seguir el plan de mantenimiento y servicio de los equipos para así mantener el tiempo de vida óptimo de los equipos y evitar el daño de estos.
- ⮚ Replicar esta implementación para todas las facultades del campus central, como a los centros educativos.

# <span id="page-64-0"></span>**Anexos**

# **Anexo 1: Diagrama Qué, Quién, Cómo, Cuándo, Dónde.**

<span id="page-64-1"></span>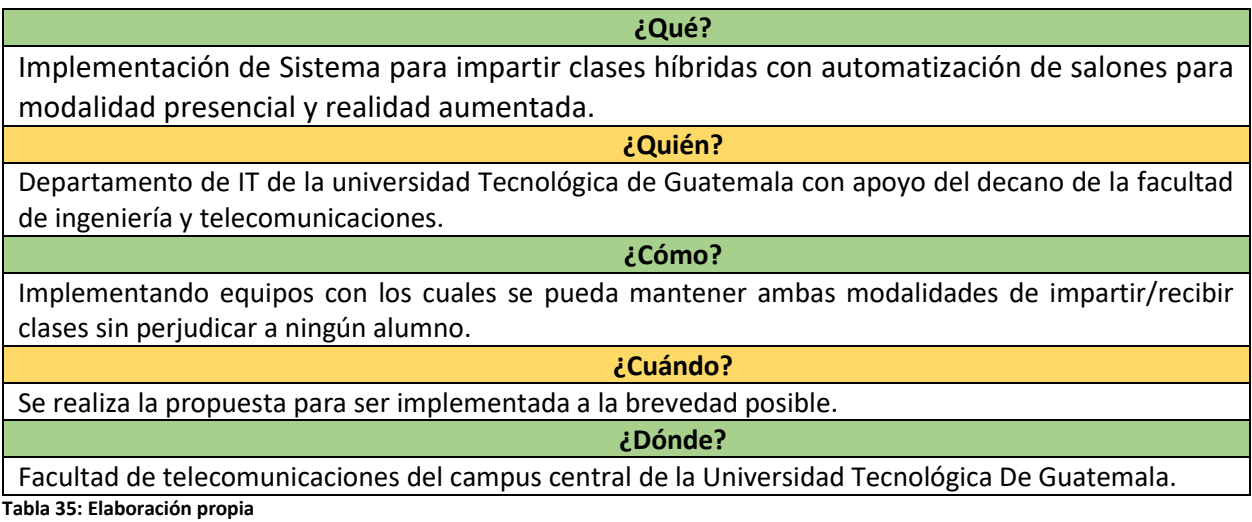

#### **Anexo 2: Cotización**

# **Atelsan**

FROM **Fausto Bourdet** Atelsa 25 Avenida 1-89 Zona 15 Edificio Insigne Oficina 908, Vista Hermosa II, Guatemala, Guatemala www.atelsa.com PHONE (502) 2317-6240, (502) 2317-6241

**JOSE BOURDET** EMAIL fausto@atelsa.com

FOR

DATE March 8, 2022 VALID UNTIL April 7, 2022

8294

**QUOTE NUMBER** 

95,790.00

61,500.00

x1 61,500.00

 $x +$ 95,790.00

#### <span id="page-65-0"></span>- Universidad Tecnológica de Guatemala

#### Edison PRO - HDMI and IP + Unreal Engine Background + TrackFreeTM

Edison PRO es una solución llave en mano rentable y fácil de usar para crear presentaciones en vivo y en línea increíbles, basadas en un archivo PPT o PDF y agregar medios enriquecidos como imágenes, sonido, video e incluso objetos 3D y animaciones desde bibliotecas o cualquier otra fuente. Basado en la tecnología TrackFreeTM única de Brainstorm y usando un flujo de trabajo HDMI IO integral, Edison cuenta con cámaras virtuales ilimitadas y puede crear presentaciones asombrosas incluso cuando se utilizan configuraciones simples con cámaras fijas. Edison PRO es compatible con las escenas de fondo de Unreal Engine, ofreciendo hiperrealismo fotográfico en tiempo real para cualquier proyecto de presentación.

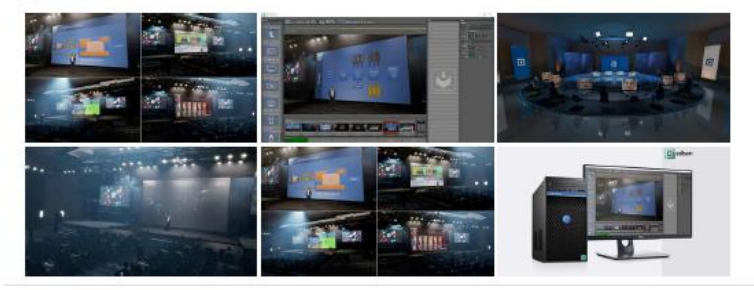

#### LICENCIA Edison UC - compatible with Edison PRO

Edison PRO Unreal Control (Edison PRO UC) es un complemento que permite controlar los planos, objetos y propiedades presentes en cualquier escena de Unreal Engine directamente mediante el uso de la interfaz dedicada comprensible y fácil de usar de Edison PRO. Este complemento abre la puerta para que los usuarios avanzados administren sus propios proyectos Unreal o adquiridos directamente desde Edison PRO.

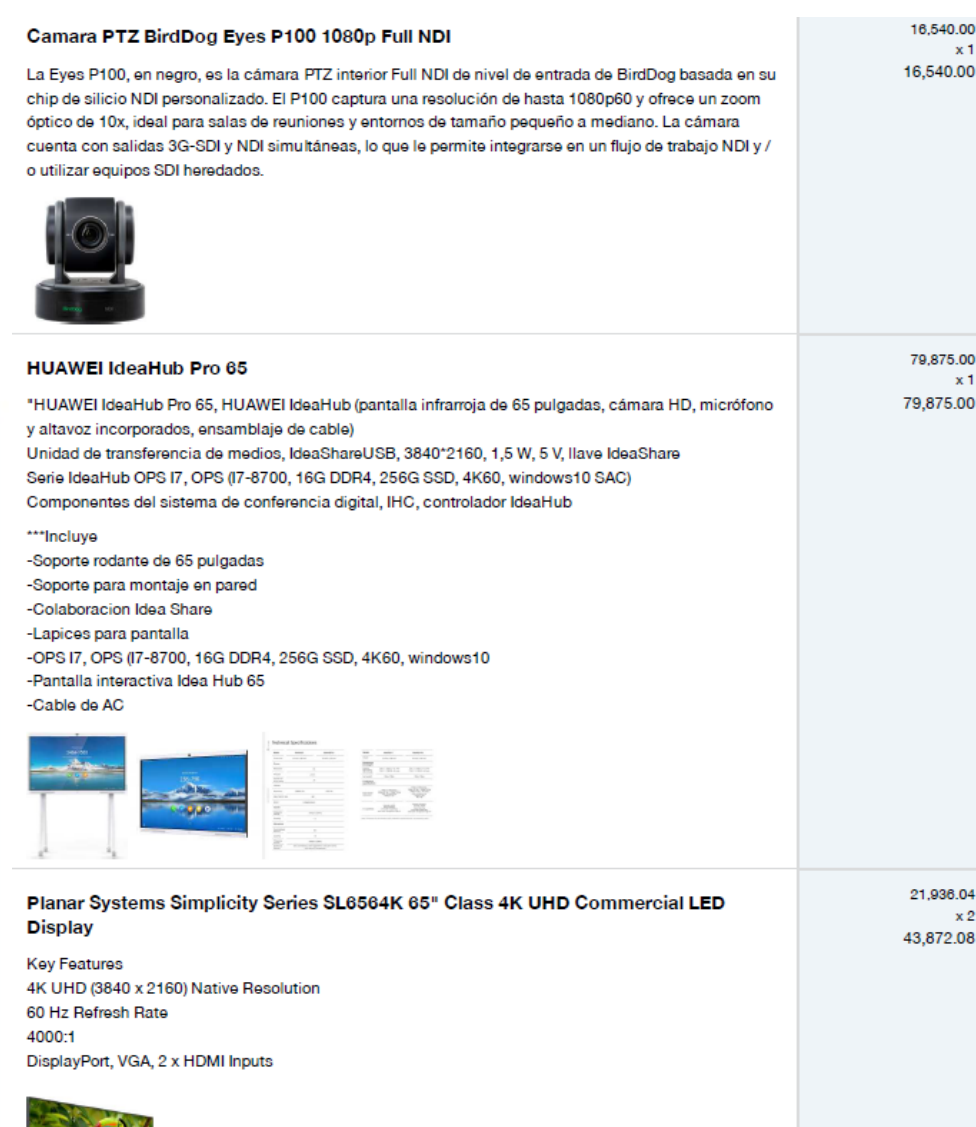

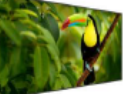

#### Solstice Pod Gen3 Unlimited con 3 años de suscripción de aprendizaje activo

Solstice Pod Gen3 Unlimited con 3 años de suscripción de aprendizaje activo Solstice Pod Gen3 con licencia de software empresarial ilimitada perpetua (usuarios ilimitados), 3 años de suscripción de aprendizaje activo de Solstice y 3 años de garantía limitada de hardware

\*(la fuente de alimentación y el cable HDMI se venden por separado)

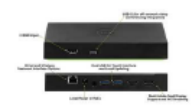

#### Paquete de Streaming Pro Anual

- Usuarios Ilimitados simultáneos
- Transferencia de datos ilimitados
- Transmisión de video 4K/Full HD
- Player Premium
- Generación de Código EMBED
- Sistema de estadísticas PRO
- DVR Live
- MBR (Bitrate Adaptativo)
- Video PreRoll
- Publicidad en Streaming (AdServer)
- Geobloqueo
- Password en Streaming
- TV Google Cast / AirPlay
- Player de grabación (EMBED)
- Incluye 200 GB de Grabación en la Nube
- Incluye una capacidad para compartir contenido Streaming en 99 plataformas, Targets o redes sociales.

#### - Incluye un APP en iOS/Android/Roku/AppleTV

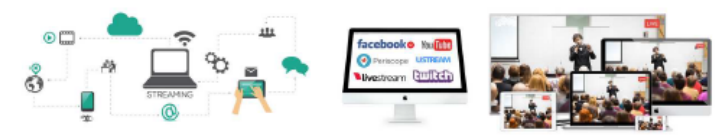

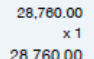

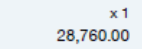

aproximadamente 2,5 GB / s, el EVO puede soportar video exigentes como HD 6K, 4K, 10 bits sin comprimir y 3D estereoscópico, Ethernet de 10GbE o canal de fibra. Si necesita expandirse, puede comprar unidades adicionales o incluso una unidad de expansión para obtener capacidad adicional. Características - Adobe y Apple Project Sharing - Acceso a la nube

El servidor EVO 32TB 16-Bay NAS de Studio Network Solutions es rápido, fácil de expandir y es ideal para las empresas que buscan un servidor de almacenamiento de medios compartido. Cuenta con un total de 16 bahías y viene con cuatro discos duros de 8TB pre instalados para una capacidad total de

32TB. El EVO no solo admite discos duros en configuraciones RAID 0, 1, 4, 5 y 6, sino también unidades de estado sólido en JBOD o RAID 0 solamente. Con un rendimiento máximo sostenido del sistema de

Studio Network Solutions EVO 32TB 16-Bay NAS Server (4 x 8TB)

- Puertos 4x1 GbE a bordo (iSCSI / NAS)

- 1 año de mantenimiento de hardware

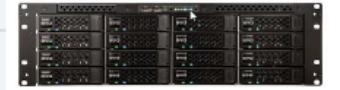

36,950.00

36.950.00

 $\times 1$ 

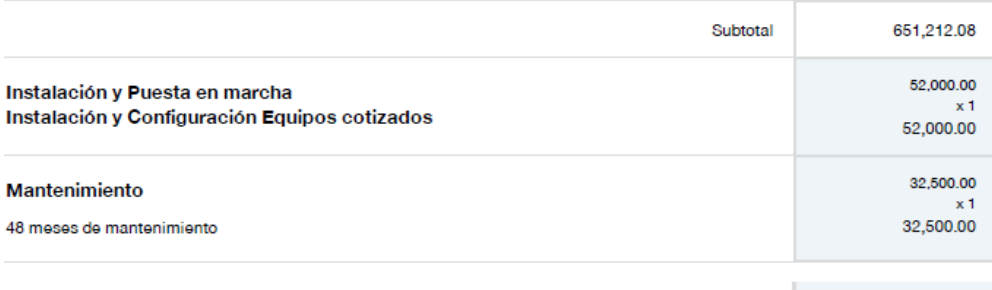

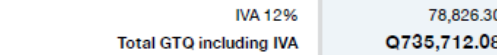

#### Términos y condiciones

Entrega: 3 semanas Pago: Contado Garantía: 1 año Incluye garantía local 62

194,350.00  $x1$ 194,350.00

# **E-grafía**

<span id="page-67-0"></span>**Facultades y escuelas de Universidad Galileo** [Facultades, Escuelas e Institutos | Universidad Galileo.](https://www.galileo.edu/facultades-escuelas-e-institutos/)

**Visión y misión de Universidad Galileo**

[¿Cuál es la visión y la misión de la Universidad Galileo? | Universidad Galileo.](https://www.galileo.edu/faqs-archivo/faqs-home/%C2%BFcual-es-la-vision-y-la-mision-de-la-universidad-galileo/#:~:text=Visi%C3%B3n%3A%20Impulsamos%20la%20evoluci%C3%B3n%20del,ciencia%20y%20la%20tecnolog%C3%ADa%20contempor%C3%A1nea.)

**Organigrama de Universidad**  Organigramas - [Universidad Distrital Francisco José de Caldas \(udistrital.edu.co\).](http://licbiologia.udistrital.edu.co:8080/organigramas)

**Estadísticas de estudiantes.** Estadísticas de Educación – [Instituto Nacional de Estadística \(ine.gob.gt\).](https://www.ine.gob.gt/ine/estadisticas/bases-de-datos/educacion/)

**Información sobre clases virtuales.** [LA EDUCACIÓN EN TIEMPO DE CORONAVIRUS EN GUATEMALA -](http://nuestravozacolores.org/la-educacion-en-tiempo-de-coronavirus-en-guatemala/) Nuestra Voz a Colores.

**Encuesta realizada a Alumnos.** [Implementar tecnología en las clases Virtuales Alumnos -](https://docs.google.com/forms/d/1CoPAF0-0WXvzkq6oXhy9Tc_1VKLLHWx8r0mWAL6eNlU/edit) Formularios de Google.

**Encuesta realizada a Catedráticos.** [Implementar tecnología en las clases Virtuales Catedráticos -](https://docs.google.com/forms/d/1K9lS1FDplcC0Ew68DnTnMvEO8bKCWOPk7QEY3AMNWFM/edit) Formularios de Google.

**Problemáticas con clases virtuales.** [Clases virtuales: el problema de concentración en los estudiantes y algunos consejos](https://medialab.unmsm.edu.pe/chiqaqnews/clases-virtuales-el-problema-de-concentracion-en-los-estudiantes-y-algunos-consejos/) – Chiqaq

[News \(unmsm.edu.pe\).](https://medialab.unmsm.edu.pe/chiqaqnews/clases-virtuales-el-problema-de-concentracion-en-los-estudiantes-y-algunos-consejos/)

**Protocolos de comunicación y seguridad.** [Discusión: Protocolo seguro de transferencia de hipertexto -](https://es.wikipedia.org/wiki/Discusi%C3%B3n:Protocolo_seguro_de_transferencia_de_hipertexto) Wikipedia, la enciclopedia libre.

**Equipo para realizar presentación en 3D.** [Edison: Immersive AR presentations made easy | Brainstorm \(brainstorm3d.com\).](https://www.brainstorm3d.com/products/edison/)

**Información sobre salas híbridas.** [Reinventar el aprendizaje](https://atelsa.com/blogs/news/reinventar-el-aprendizaje) — Atelsa.

**Cotización de propuesta** Atelsa - [Soluciones Broadcasting, ProAV e IP en Guatemala.](https://atelsa.com/)

# <span id="page-68-0"></span>**Glosario**

#### **PTZ**

es un acrónimo de *pan-tilt[-zoom,](https://es.wikipedia.org/wiki/Zum) se refiere a los movimientos en Horizontal y Vertical en una cámara.*

#### **HTTP**

Es un protocolo de seguridad en las transferencias de hipertexto.

#### **Hipertexto**

Es una estructura no secuencial que permite crear, agregar, enlazar y compartir información de diversas fuentes por medio de enlaces asociativos y redes sociales.

#### **SSH**

Protocolo de acceso remoto a un servidor por medio de un canal seguro en el que toda la información está cifrada.

#### **TLS**

Es un protocolo, que proporcionan comunicaciones seguras por una red, comúnmente Internet.

#### **CMOS**

Es un sensor de píxeles activos que detecta la luz basada en tecnología CMOS, tecnología que nos permite almacenar datos con poco consumo energético.

#### **Auto tracking**

Sistema de seguimiento automático a persona seleccionada.

#### **POE**

Protocolo de red que permite él envió de energía, datos, sobre cable de red UTP. **VOD**

Abreviatura de Video sobre demanda. (para ver videos cuando y donde se desee).

#### **HDD**

Disco duro rígido

#### **VPN**

Permite una extensión segura de la red de área local (LAN) sobre una red pública, controlada como Internet.

#### **Firewall**

Equipo diseñado para bloquear accesos no autorizados, permitiendo al mismo tiempo comunicaciones autorizadas.

#### **NDI**

Network Device interfaz: protocolo de comunicación a través de cable UTP.

#### **Dante:**

es una combinación de protocolos, hardware y software, que se ha diseñado para transportar la señal de audio por redes IP.

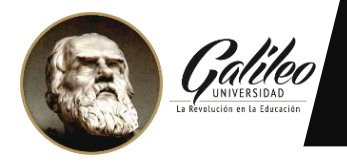

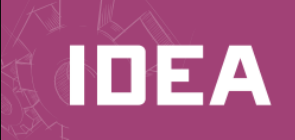

Guatemala, 22 de noviembre del 2022

Señores Universidad Galileo IDEA

Presente.

Por este medio de la presente YO Haroldo Enmanuel Leal Enriquez que me identifico con número de carné 18012582 y con DPI 2225 02517 0101 actualmente asignado (a) en la carrera:

Licenciatura en Tecnología y Administración de las Telecomunicaciones

### *"Autorizo al Instituto de Educación Abierta (IDEA) a la publicación, en el Tesario virtual de la Universidad, de mi proyecto de Graduación titulado:"*

"Sistema para Impartir Clases Híbridas con Automatización de Salones para Modalidad Presencial y Realidad Aumentada para Modalidad Virtual"

Como autor (a) del material de la investigación sustentada mediante el protocolo de IDEA. Expreso que la misma es de mi autoría y con contenido inédito, realizado con el acompañamiento experto del coordinador de área y por tanto he seguido los parámetros éticos y legales respecto de las citas de referencia y todo tipo de fuentes establecidas en el Reglamento de la Universidad Galileo

Sin otro particular, me suscribo.

 $F_{\cdot}$  and  $F_{\cdot}$